# **Web Services Partner API Specification**

RemitONE Money Transfer Management Solution

**Version 1.69 December 2020**

# **Table of Contents**

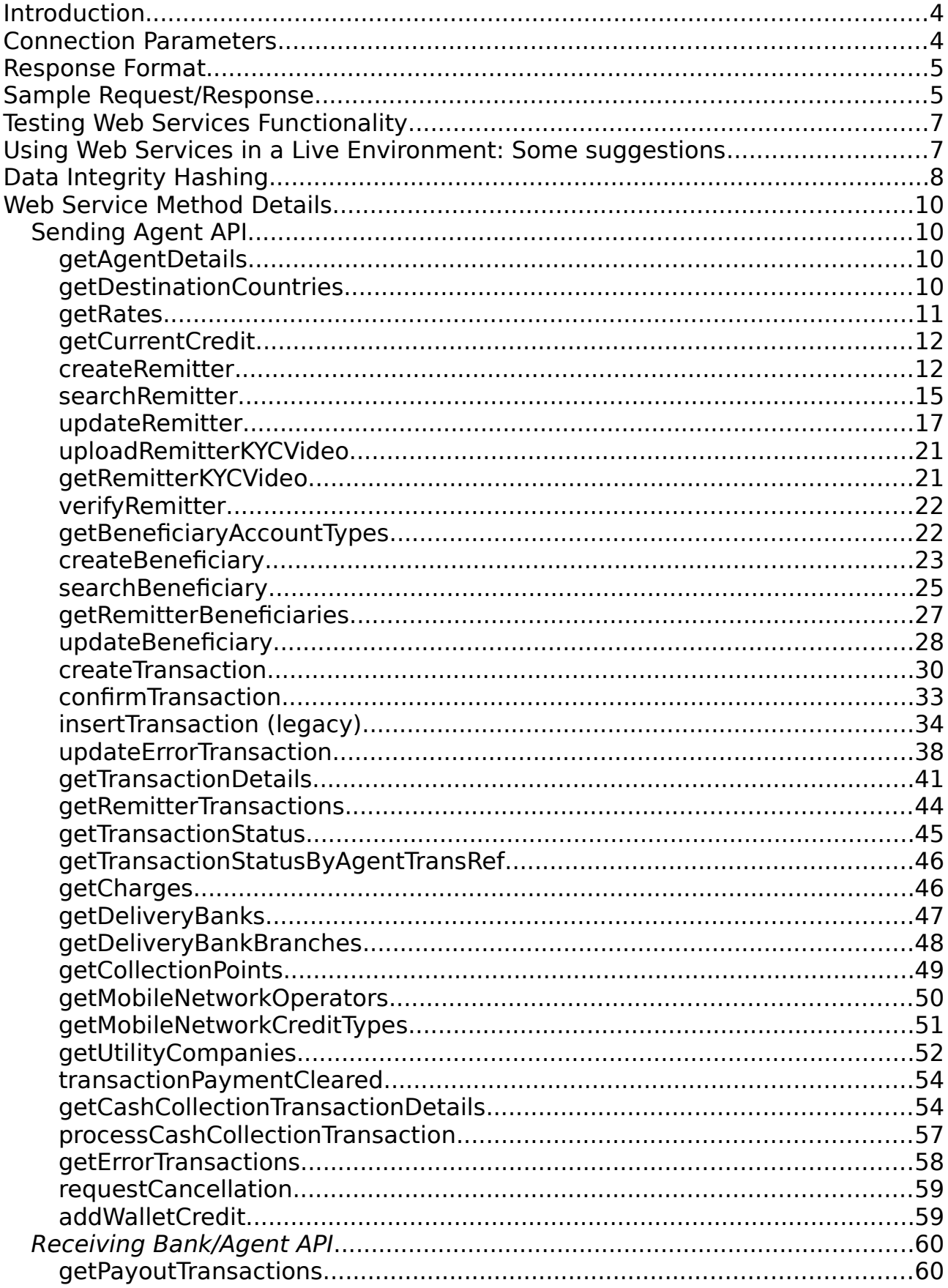

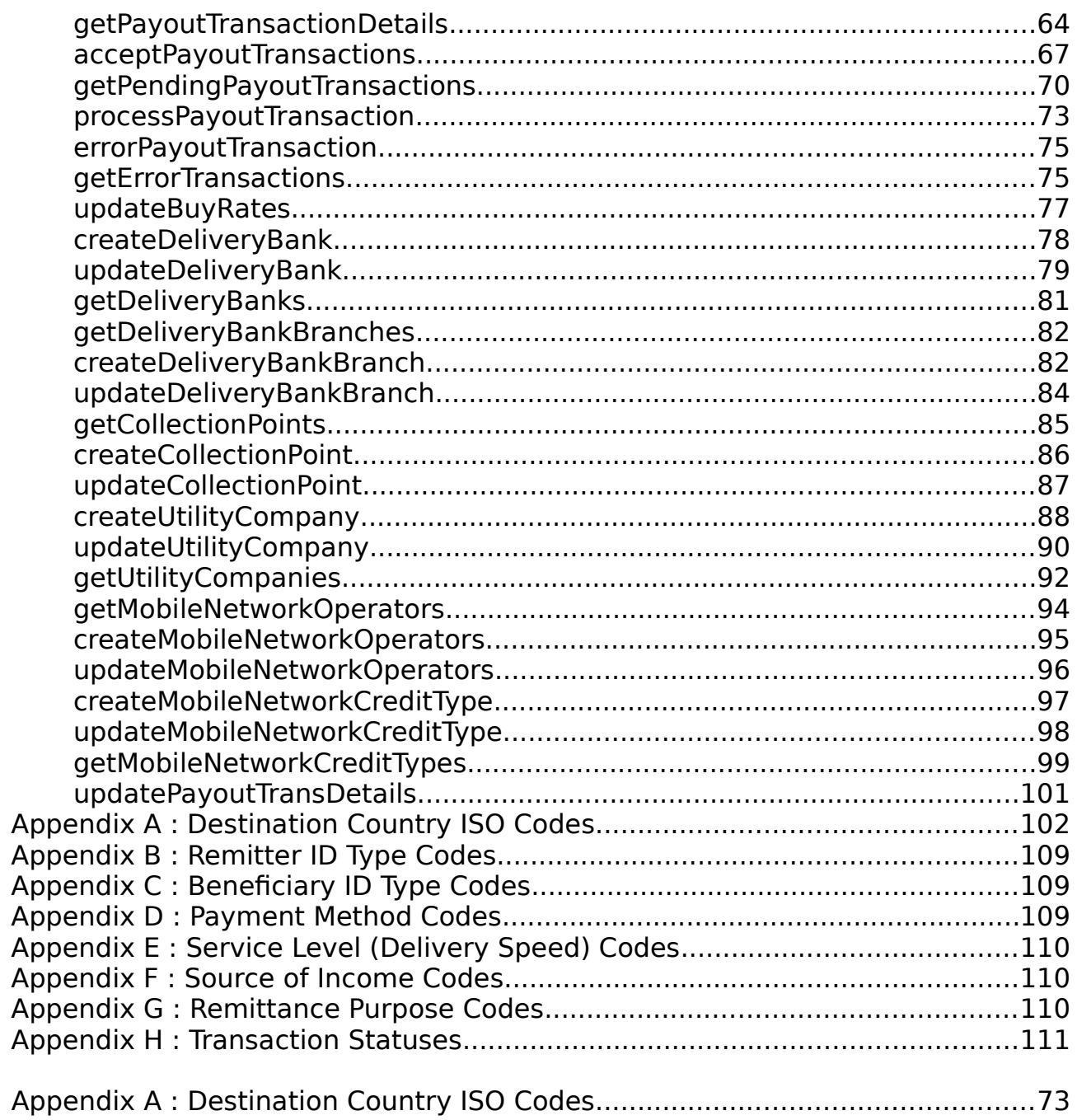

# <span id="page-3-1"></span>**Introduction**

The RemitONE WebServices Infrastructure uses the REST protocol. Our services use the POST method for invoking the service, and hence all data must be provided as POST variables. The response is provided as structured XML.

This document outlines the input and output parameters for each of the RemitONE WebServices.

This document contains 2 APIs:

- **1.** Sending Agent API: This allows you to create transactions on the RemitONE system
- **2.** Receiving Agent API: This allows you to receive transactions from the RemitONE system

They are collective known as the **Partner API**.

# <span id="page-3-0"></span>**Connection Parameters**

The BASE\_URL is the URL at which the WebServices are hosted. This BASE\_URL is then followed by the required GROUP name, and then the required METHOD name.

<BASE\_URL>/<GROUP>/<METHOD>

For example, BASE URL = https://test.remit.by/abctransfer/ws/ GROUP = transaction METHOD = createTransaction

This would give a complete URL of : https://test.remit.by/abctransfer/ws/transaction/createTransaction

The client application would need to make a POST to this URL to invoke this particular WebService. In the specification below, a \* indicates a required input parameter.

Every invocation must contain the following parameters (as POST variables) :

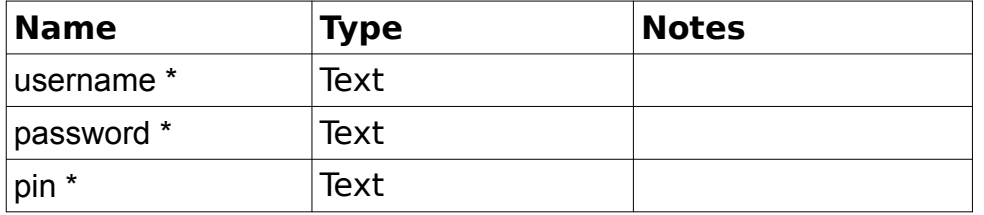

These will be provided to you when your WebService Account is activated.

All other parameters will depend on the particular WebService being invoked.

# <span id="page-4-1"></span>**Response Format**

A Successful Response will always contain the following XML structure :

```
<?xml version="1.0" encoding="utf-8"?>
 <response>
     <status>SUCCESS</status>
     <result>
          [Specific response for the particular Web Service]
    \langle/result>
 </response>
```
#### An Error Response is as follows :

```
<?xml version="1.0" encoding="utf-8"?>
 <response>
     <status>FAIL</status>
     <result>
          <message>[Error message]</message>
    \langle/result>
\langle/response>
```
An Error Response with Validation errors is as follows :

```
<?xml version="1.0" encoding="utf-8"?>
 <response>
    <status>FAIL</status>
     <result>
         <message>VALIDATION FAILED</message>
        <errors>
             <error>[Validation error message]</error>
             <error>[Validation error message]</error>
             <error>[Validation error message]</error>
         </errors>
    \langle/result>
 </response>
```
# <span id="page-4-0"></span>**Sample Request/Response**

```
Sample Request (using curl):
curl -i -X POST \
    -H "Content-Type:application/x-www-form-urlencoded" \
   -d \sqrt{ }'username=another ws agent&password=Apassword1&pin=12345' \
```
' [https://test.remit.by/ abctransfer /ws/country/getDestinationCountries](https://test.remit.by/demoadmin/ws/country/getDestinationCountries)'

```
Sample Response:
<?xml version="1.0" encoding="utf-8"?>
<response>
     <responseId>1030111</responseId>
     <status>SUCCESS</status>
     <result>
         <countries>
             <country>
                  <id>999</id>
                  <name>Bangladesh</name>
                  <iso_code>BD</iso_code>
                  <currency>BDT</currency>
                  <allowed_currencies>
                      <currency>BDT</currency>
                  </allowed_currencies>
             </country>
             <country>
                 <id>986</id>
                  <name>Brazil</name>
                  <iso_code>BR</iso_code>
                  <currency>BRL</currency>
                  <allowed_currencies>
                      <currency>BRL</currency>
                      <currency>USD</currency>
                      <currency>DZD</currency>
                  </allowed_currencies>
             </country>
         </countries>
     </result>
</response>
```
# <span id="page-6-1"></span>**Testing Web Services Functionality**

It is possible to test the output of the WebServices. The URL for accessing forms for each of the WebServices is :

#### BASE\_URL/wstest/index.html

For example, https://test.remit.by/abctramsfer/wstest/index.html

You can enter values for each of the WebService Forms and the result will be presented back as neatly formatted HTML.

If the system is in live mode, then the result will be returned as pure XML, and hence you can still use the 'View Source' option in the Web Browser to see the XML that is returned.

# <span id="page-6-0"></span>**Using Web Services in a Live Environment: Some suggestions**

#### **Sending Agent API**

Although it is possible to use the WebServices in any way that seems fit, we would suggest the following procedure.

- 1. Obtain a list of valid Destination Countries using **getDestinationCountries**. This can be done on a weekly or monthly basis.
- 2. Obtain the current Agent Credit level using **getCurrentCredit**. The credit response will also indicate the source currency that the system is expecting transactions to be created in.
- 3. Obtain delivery entity information by calling **getDeliveryBanks**, **getDeliveryBankBranches** and **getCollectionPoints**. This information will be needed when creating beneficiaries and transactions.
- 4. Create a new remitter using **createRemitter**, or search for an existing one using **searchRemitter**.
- 5. Create a new beneficiary using **createBeneficiary**, or search for an existing one using **searchBeneficiary**. Provide the remitter id from the previous step to ensure the correct beneficiary is found. Also, the **updateBeneficiary** method can be used at this point to set transfer details required in the next step.
- 6. Create a transaction between this remitter and beneficiary by calling **createTransaction**. NOTE: When creating a Cash Collection transaction the collection point details are specified in the **createTransaction** call. For all other transfer types (Account Transfer, Utility Bill, Mobile Transfer, Home Delivery) the details are retrieved from the beneficiary profile, so it

is necessary to add those details using createBeneficiary or updateBeneficiary beforehand.

- 7. Receive a transaction creation response containing the actual charges as calculated by the system, compliance check results, and a temporary transaction session id. It is the responsibility of the user to examine these results.
- 8. Once the user is satisfied with the results, call **confirmTransaction** and provide the temporary transaction session id from step 6 above to actually create the transaction in the system.
- 9. At some later time, **getTransactionStatus** or **getTransactionStatusByAgentTranRef** can be used to determine whether the transaction has been processed.

# **Receiving Agent API**

In general, we suggest the following procedure :

- 1. Call **getPayoutTransactions** to get a list of transactions that need to be paid out by your Processing Bank.
- 2. Call **acceptPayoutTransactions** to 'accept' the transactions that you agree to payout. This will bring the status of the transactions to SENT\_FOR\_PAY or SENT\_FOR\_DELIVERY.
- 3. From your own systems, payout the transactions to the beneficiaries.
- 4. For each transaction that is paid out, call **processPayoutTransaction**.
- 5. If there is an error in processing a transaction call **errorPayoutTransaction**. These transactions will then need to be corrected by Admin and then passed back for payout. These error corrected transactions can then be obtained using the **getPendingPayoutTransactions** method (as long as the system state machine puts them into SENT FOR PAY or SENT FOR DELIVERY status).

# <span id="page-7-0"></span>**Data Integrity Hashing**

If you enabled Data Integrity Hashing for a WS user and set a key, for all requests done on the API by this user, the field **data integrity hash** will need to be added.

The data integrity hash can be created by doing the following:

- 1. Take all the POST parameters except for **username**, **password**, **pin**, **id1 scan** and **id2 scan** and concatenate them into a single string.
- 2. Append the "Data integrity key" value set on the WS users profile, to the end of the concatenated string.
- 3. Then generate a SHA256 Hash of the this string, and send that in the new POST variable data integrity hash.

The hash will be checked and validated on the server side.

The response XML from the server will also include a <data integrity hash> generated by taking all the string data from <result> open and close tags, add the "Data integrity key" to the end on the XML string and generate a SHA256 hash of that data. This can be used by the partner to verify data integrity on their end by regenerating the same has and comparing.

The hash can be generated by doing the following:

Given a response XML take the string with the opening and closing <result> tags. E.g. "<result> <trans\_ref>12345</trans\_ref> <fname>Adam</fname> <lname>West</lname> </result>"

Append the key to the end of the result string and hash the result. This will produce the hash returned in the response <data\_integrity\_hash> field.

# <span id="page-9-3"></span>**Web Service Method Details**

<span id="page-9-2"></span>*Sending Agent API*

## <span id="page-9-1"></span>**getAgentDetails**

Group: **agent**

#### Method **: getAgentDetails**

This method provides the agent credentials including the agent name, country, currency and the destination countries.

#### **Input fields :**

none (apart from username, password and pin which are required in every invocation).

Example output XML:

```
<?xml version="1.0" encoding="utf-8"?>
<response>
     <status>SUCCESS</status>
     <result>
        <aagent>
            <id>13</id>
             <username>agent_bidi</username>
             <name>Agnets</name>
             <country>United Kingdom-USD</country>
             <currency>USD</currency>
             <destination_countries>
                  <country>
                      <name>Lebanon</name>
                     <code>LB</code>
                      <currency>LBP</currency>
                  </country>
                  <country>
                      <name>United Kingdom-USD</name>
                     <code>UK-USD</code>
                      <currency>USD</currency>
                  </country>
             </destination_countries>
         </agent>
     </result>
</response>
```
#### <span id="page-9-0"></span>**getDestinationCountries**

Group : **country** Method : **getDestinationCountries** This method provides a list of available destination countries on the system.

# **Input fields :**

none (apart from username, password and pin which are required in every invocation).

# **Example Output XML :**

```
<?xml version="1.0" encoding="utf-8"?>
 <response>
     <status>SUCCESS</status>
     <result>
         <countries>
             <country>
                  <id>998</id>
                 <name>Bangladesh</name>
                 <iso_code>BD</iso_code>
                 <currency>BDT</currency>
                  <allowed_currencies>
                      <currency>BDT</currency>
                  </allowed_currencies>
              </country>
             <country>
                  <id>999</id>
                 <name>Philippines</name>
                 <iso_code>PH</iso_code>
                 <currency>PHP</currency>
                 <allowed_currencies>
                      <currency>PHP</currency>
                  </allowed_currencies>
              </country>
         </countries>
    \langle/result>
</response>
```
# <span id="page-10-0"></span>**getRates**

#### Group : **rates** Method : **getRates** This method provides current rates from the system.

# **Input fields:**

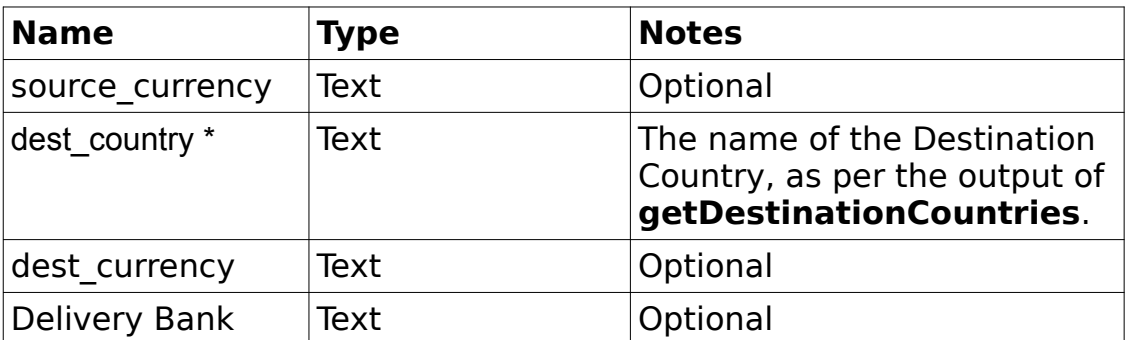

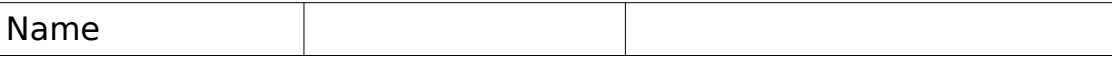

#### **Example Output XML :**

```
<?xml version="1.0" encoding="utf-8"?>
 <response>
    <status>SUCCESS</status>
     <result>
          <rate>
               <account>39.5000</account>
              <cash_collection>39.0000</cash_collection>
              <card>39.5000</card>
              <home_delivery>38.0000</home_delivery>
              \langle \text{utility} \; \text{bill} \rangle39.6000</utility_bill>
              <mobile_transfer>36.0000</mobile_transfer>
         \langlerate>
    \langle/result>
</response>
```
#### <span id="page-11-1"></span>**getCurrentCredit**

Group : **agent** Method : **getCurrentCredit**

#### **Input fields :** none

#### **Example Output XML :**

```
<?xml version="1.0" encoding="utf-8"?>
    <response>
        <status>SUCCESS</status>
        <result>
            <credit>
                 <currency>CAD</currency>
                <available_credit>1952</available_credit>
                <date last updated>2009-06-19 17:03:15</date last updated>
            </credit>
       \langle/result>
   </response>
```
#### <span id="page-11-0"></span>**createRemitter**

```
Group : remitter
Method : createRemitter
```
#### **Input fields :**

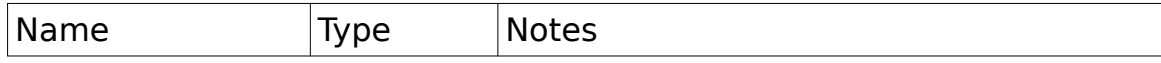

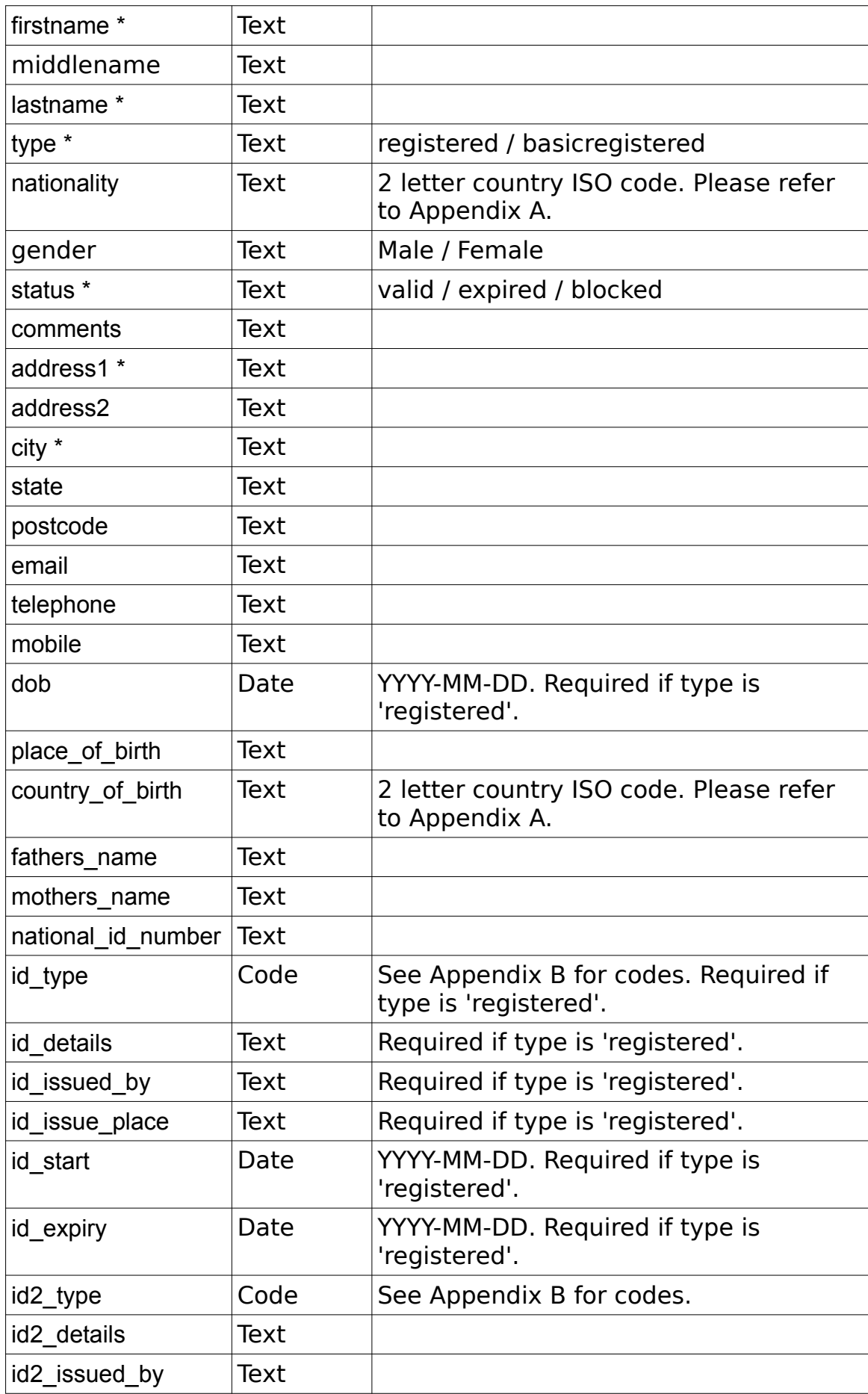

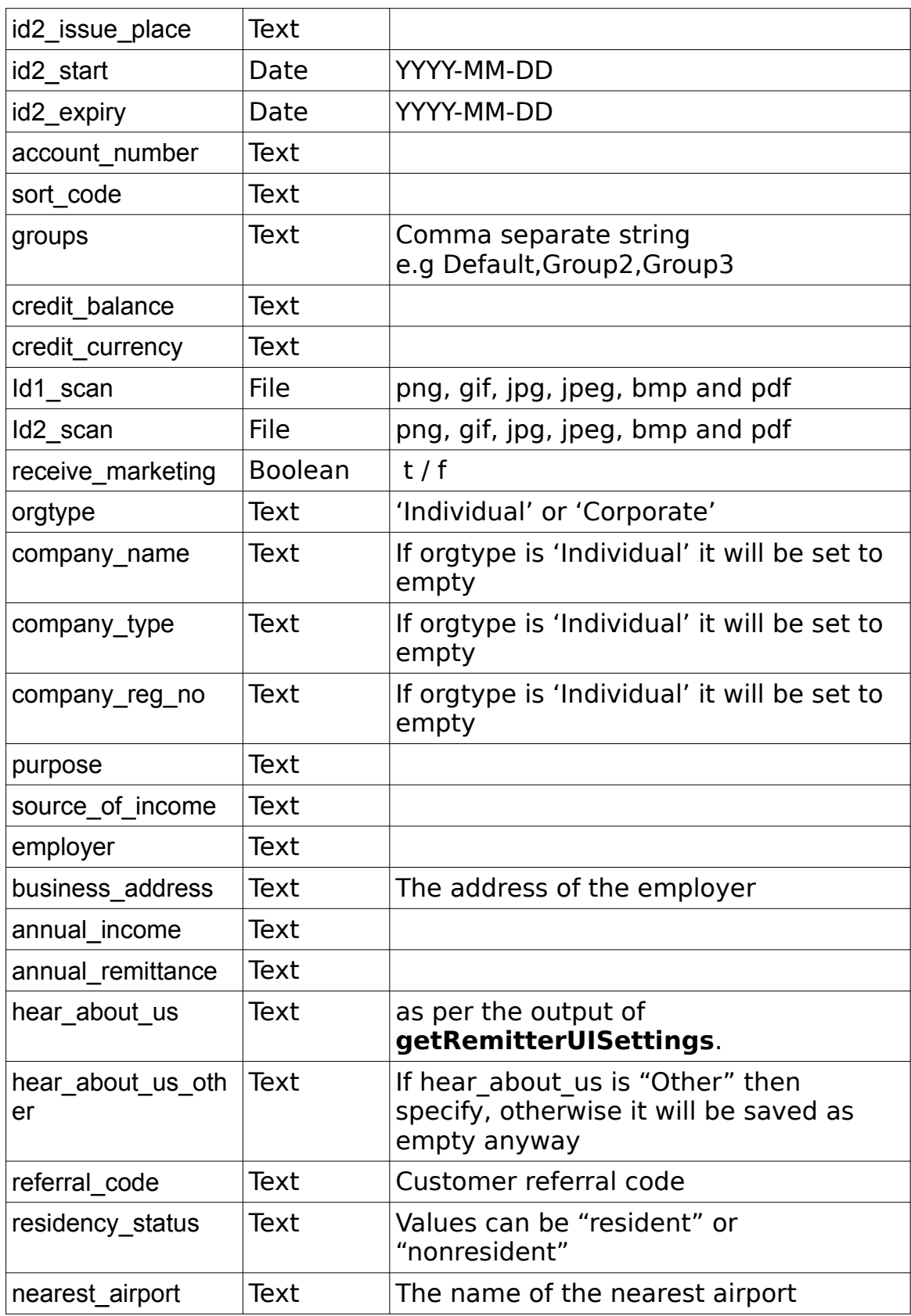

# **Example Output XML :**

<?xml version="1.0" encoding="utf-8"?>

```
 <response>
     <status>SUCCESS</status>
     <new_remitter_id>10024</new_remitter_id>
\langle/response>
```
# <span id="page-14-0"></span>**searchRemitter**

Group : **remitter** Method : **searchRemitter**

#### **Input fields :**

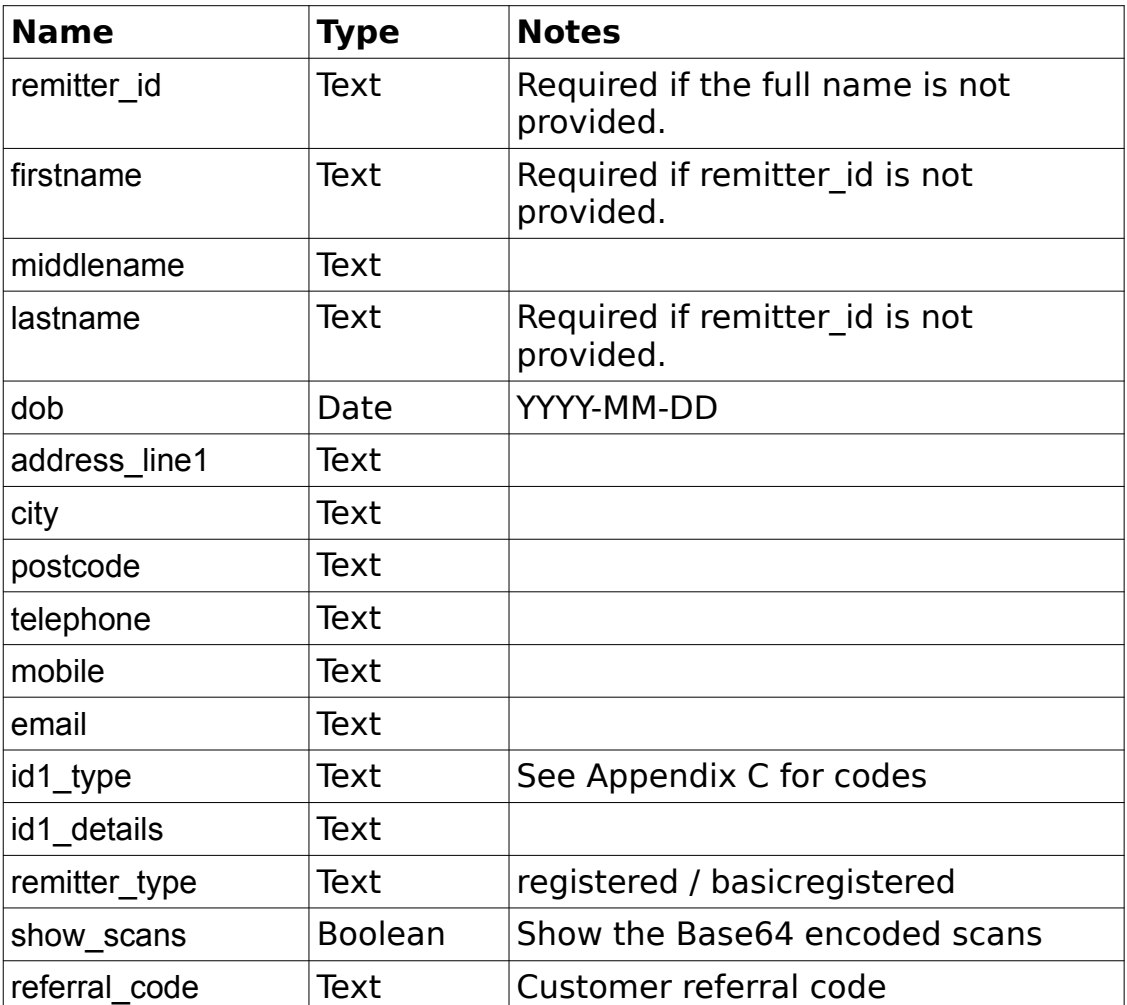

```
<?xml version="1.0" encoding="utf-8"?>
 <response>
    <responseid>440</responseid>
    <status>SUCCESS</status>
    <result>
         <remitters>
```

```
 <remitter>
    <remitter_id>10001</remitter_id>
     <status>valid</status>
     <firstname>Rifter</firstname>
     <middlename></middlename>
     <lastname>Saleem</lastname>
     <address1>100 Some Street</address1>
     <address2></address2>
     <address3></address3>
     <city>N/A</city>
     <state>N/A</state>
     <postcode></postcode>
     <country>United Kingdom</country>
    <telephone></telephone>
     <mobile></mobile>
     <email></email>
     <dob></dob>
    <place of birth></place of birth>
     <country_of_birth></country_of_birth>
    \langlenationality>\langle/nationality>
     <fathers_name></fathers_name>
     <mothers_name></mothers_name>
    <national id number></national id number>
     <id_type>Passport</id_type>
     <id_details>
             <!--[CDATA['01283018320ojahsdjkhasd']]-->
     </id_details>
     <id_issued_by>Me</id_issued_by>
     <id_issue_place>ZA</id_issue_place>
    \langleid_start>2012-12-12</id_start>
    \langleid<sup>_</sup>expiry>9999-12-11</id_expiry>
    \overline{\text{4id}} scan1>10001 3167915 201908011715.jpg</id scan1>
     <id_scan1_content></id_scan1_content>
     <id_scan2></id_scan2>
     <id_scan2_content></id_scan2_content>
     <id_scan3></id_scan3>
     <id_scan3_content></id_scan3_content>
     <id2_type></id2_type>
    \langleid2<sup>-</sup>details>\langle/id2 details>
    \langle \text{id2}_i \text{is sued}_i \text{by} \rangle \langle \text{id2}_i \text{is sued}_i \text{by} \rangle <id2_issue_place></id2_issue_place>
     <id2_start></id2_start>
     <id2_expiry></id2_expiry>
     <id2_scan1></id2_scan1>
     <id2_scan1_content></id2_scan1_content>
     <id2_scan2></id2_scan2>
     <id2_scan2_content></id2_scan2_content>
    \langle id2 \text{ scan3} \rangle \langle id2 \text{ scan3} \rangle <id2_scan3_content></id2_scan3_content>
     <id3_type></id3_type>
     <id3_details></id3_details>
    \langleid3<sup>-</sup>issued by>\langle/id3 issued by>
     <id3_issue_place></id3_issue_place>
     <id3_start></id3_start>
     <id3_expiry></id3_expiry>
     <id3_scan1></id3_scan1>
     <id3_scan1_content></id3_scan1_content>
     <id3_scan2></id3_scan2>
     <id3_scan2_content></id3_scan2_content>
     <id3_scan3></id3_scan3>
     <id3_scan3_content></id3_scan3_content>
```
 <id4\_type></id4\_type>  $\langle \text{idd}^{-}_{\text{details}} \rangle$  details>  $\langle \text{idd}^{-} \text{is sued}\_\text{by}\rangle \langle \text{dd}^{-} \text{is sued}\_\text{by}\rangle$  <id4\_issue\_place></id4\_issue\_place> <id4<sup>-</sup>start></id4 start> <id4\_expiry></id4\_expiry> <id4\_scan1></id4\_scan1> <id4\_scan1\_content></id4\_scan1\_content> <id4\_scan2></id4\_scan2> <id4\_scan2\_content></id4\_scan2\_content>  $\langle$ id4 scan3> $\langle$ /id4 scan3> <id4\_scan3\_content></id4\_scan3\_content> <kyc\_video>https://…./video.mp4</kyc\_video> <comments></comments> <groups>Default</groups> <credit\_balance>0.00</credit\_balance> <credit\_currency>GBP</credit\_currency> <bank\_name></bank\_name> <bank\_branch\_name></bank\_branch\_name> <br/>bank\_account\_number></bank\_account\_number>  $\langle$ bank\_iban> $\langle$ bank\_iban> <bank\_swift\_code></bank\_swift\_code> <bank\_bic\_code></bank\_bic\_code> <orgtype>Individual</orgtype> <annual\_income></annual\_income> <annual\_remittance></annual\_remittance> <purpose></purpose> <source\_of\_income></source\_of\_income>  $\overline{\phantom{a}}$   $\overline{\phantom{a}}$   $\overline{\$ <hear\_about\_us\_other></hear\_about\_us\_other> <residency\_status></residency\_status> <nearest\_airport></nearest\_airport> </remitter> </remitters>  $\langle$ /result> </response>

#### <span id="page-16-0"></span>**updateRemitter**

#### Group : **remitter** Method : **updateRemitter**

#### **Input fields :**

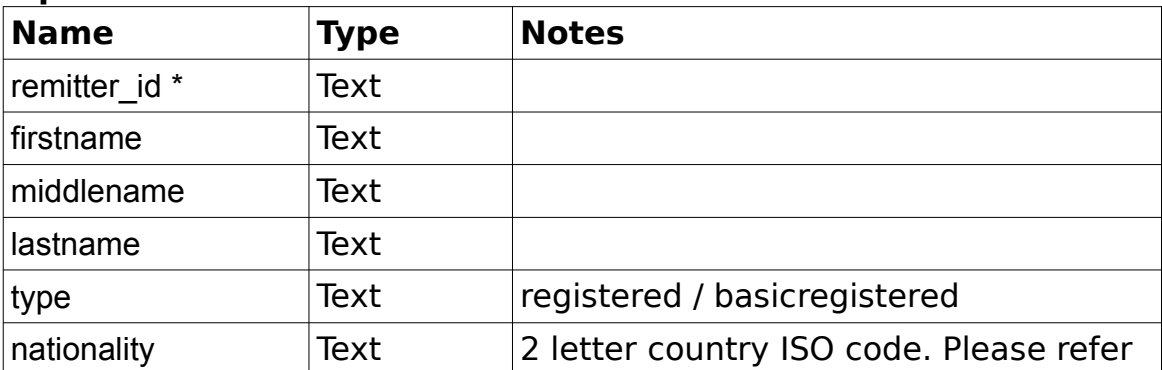

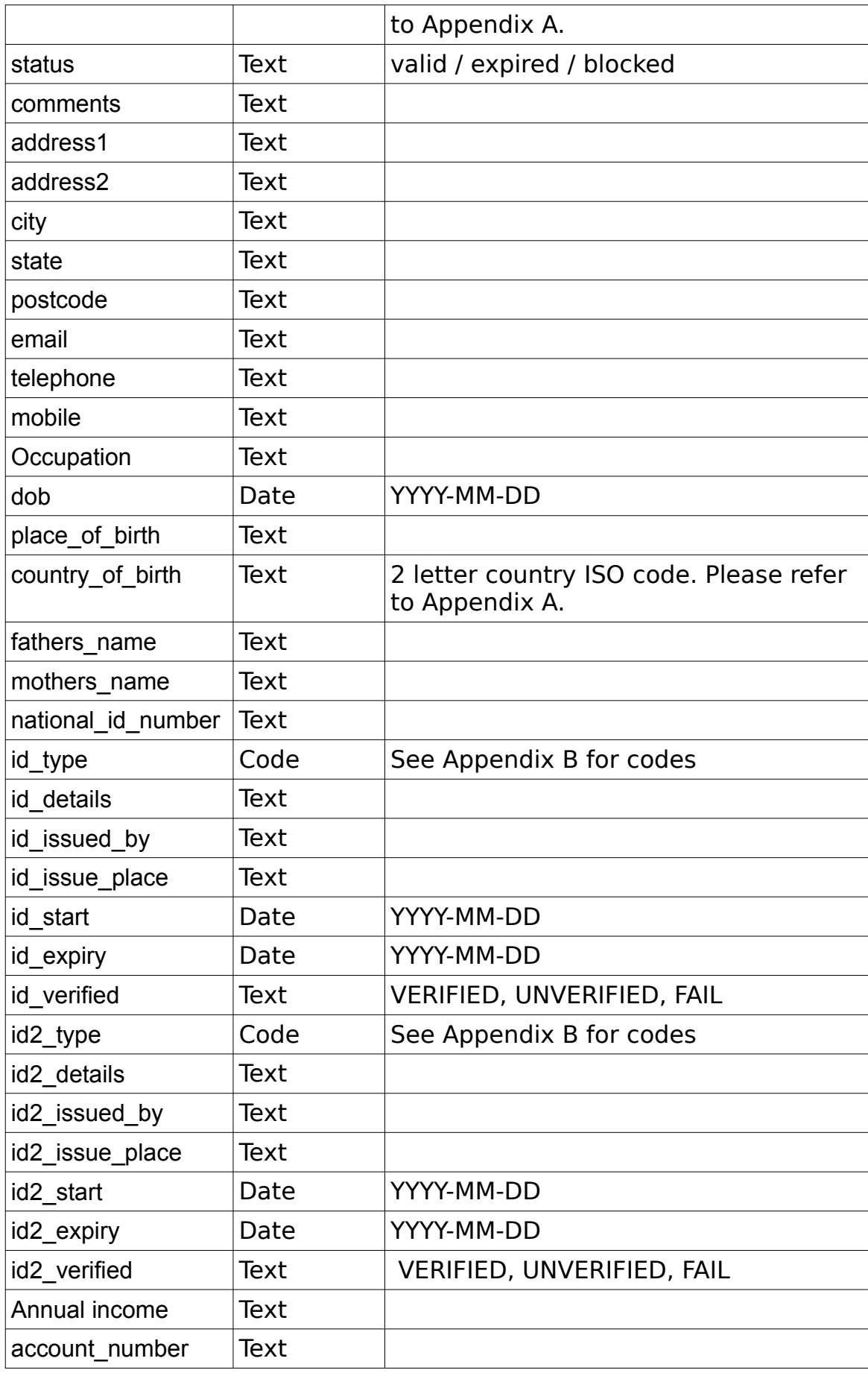

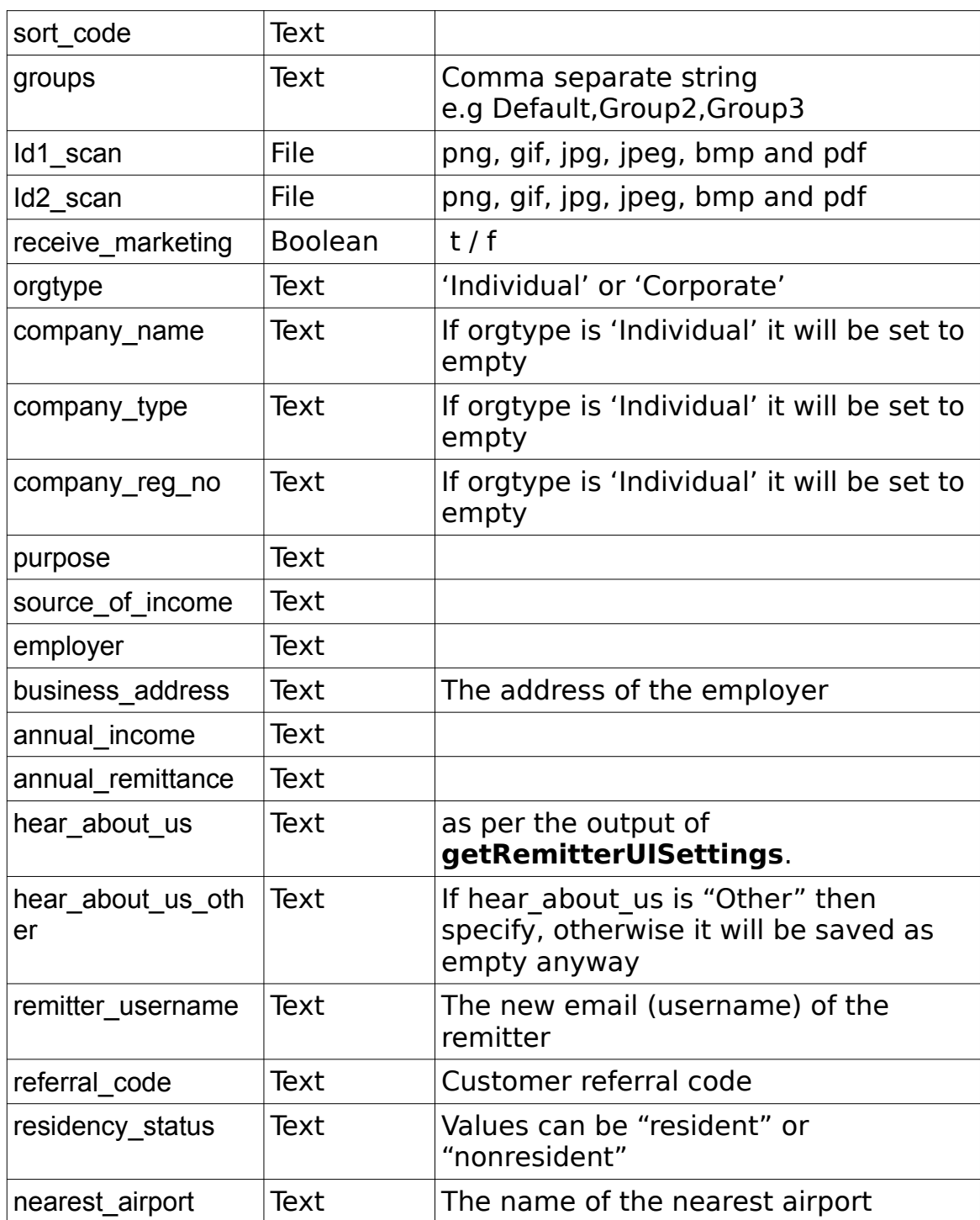

**NOTE**: All valid fields must be provided on update, otherwise existing fields may be blanked out.

```
<?xml version="1.0" encoding="utf-8"?>
 <response>
     <status>SUCCESS</status>
     <result>
         <remitter>
            <remitter_id></remitter_id>
```

```
 <firstname></firstname>
             <middlename></middlename>
             <lastname></lastname>
             <address1></address1>
             <address2></address2>
             <address3></address3>
             <city></city>
             <state></state>
             <postcode></postcode>
             <country></country>
            <telephone></telephone>
             <mobile></mobile>
             <email></email>
              <dob></dob>
             <fathers_name>}</fathers_name>
             <mothers_name></mothers_name> 
            <national id number></national id number>
             <gender></gender>
             <place_of_birth></place_of_birth>
             <country_of_birth></country_of_birth>
             <nationality></nationality>
             <id_type></id_type>
             <id_details></id_details>
            \langle id\_issued_by \rangle \langle \overline{id\_issued_by} \rangle <id_issue_place></id_issue_place>
             <id_issue_country></id_issue_country>
             <id_start></id_start>
             <id_expiry></id_expiry>
             <id_scan></id_scan>
             <id_scan1_content></id_scan1_content>
             <id_scan2></id_scan2>
             <id_scan2_content></id_scan2_content>
             <id_scan3></id_scan3>
             <id_scan3_content></id_scan3_content>
             <orgtype></orgtype>
             <company_name></company_name>
             <company_type></company_type>
             <company_reg_no></company_reg_no>
             <purpose></purpose> 
            <source of income></source of income>
             <employer></employer>
             <business_address></business_address>
             <annual_income></annual_income>
             <annual_remittance></annual_remittance>
            <hear about us></hear about us>
             <hear_about_us_other></hear_about_us_other>
            <residency_status></residency_status>
             <nearest_airport></nearest_airport>
            <remitter_username></remitter_username>
        </remitter>
     </result>
</response>
```
# <span id="page-20-1"></span>**uploadRemitterKYCVideo**

#### Group : **remitter** Method : **uploadRemitterKYCVideo**

#### **Input fields :**

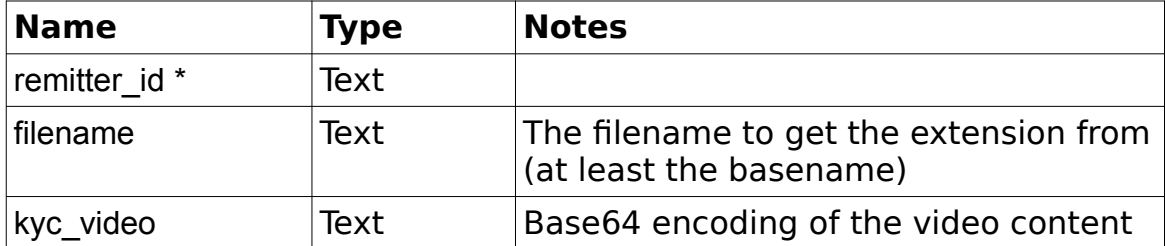

#### **Example Output XML :**

```
<?xml version="1.0" encoding="utf-8"?>
 <response>
     <status>SUCCESS</status>
     <result>
        <kyc_video>https://.../video.mp4</kyc_video>
    \langle/result>
</response>
```
# <span id="page-20-0"></span>**getRemitterKYCVideo**

Group : **remitter** Method : **getRemitterKYCVideo**

#### **Input fields :**

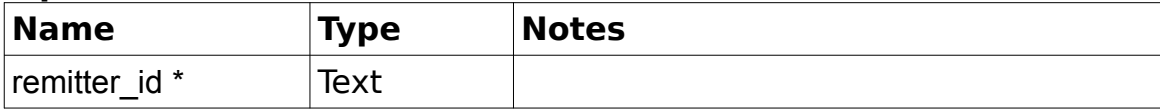

```
<?xml version="1.0" encoding="utf-8"?>
 <response>
    <status>SUCCESS</status>
     <result>
         <kyc_video>
            <data>...base64...</data>
            <mimetype>video/mp4</mimetype>
    \langle/result>
</response>
```
#### <span id="page-21-1"></span>**verifyRemitter**

Group : **remitter** Method : **verifyRemitter**

#### **Input fields :**

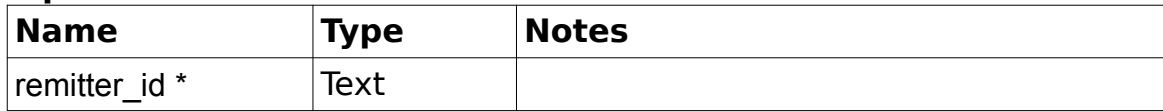

#### **Example Output XML :**

```
<?xml version="1.0" encoding="utf-8"?>
 <response>
     <status>SUCCESS</status>
     <result>
         <remitter>
            <remitter_id>10018</remitter_id>
            <firstname>Joe</firstname>
            <lastname>Blogger</lastname>
             <verified>t</verified>
        </remitter>
    \langle/result>
 </response>
```
# <span id="page-21-0"></span>**getBeneficiaryAccountTypes**

```
Group : beneficiary
Method : getBeneficiaryAccountTypes
```

```
<?xml version="1.0" encoding="utf-8"?>
<response>
     <responseId>792</responseId>
    <status>SUCCESS</status>
     <result>
         <benef_ac_types>
             <benef_ac_type>INDIVIDUAL</benef_ac_type>
             <benef_ac_type>CORPORATE</benef_ac_type>
         </benef_ac_types>
     </result>
</response>
```
# <span id="page-22-0"></span>**createBeneficiary**

#### Group : **beneficiary** Method : **createBeneficiary**

# **Input fields :**

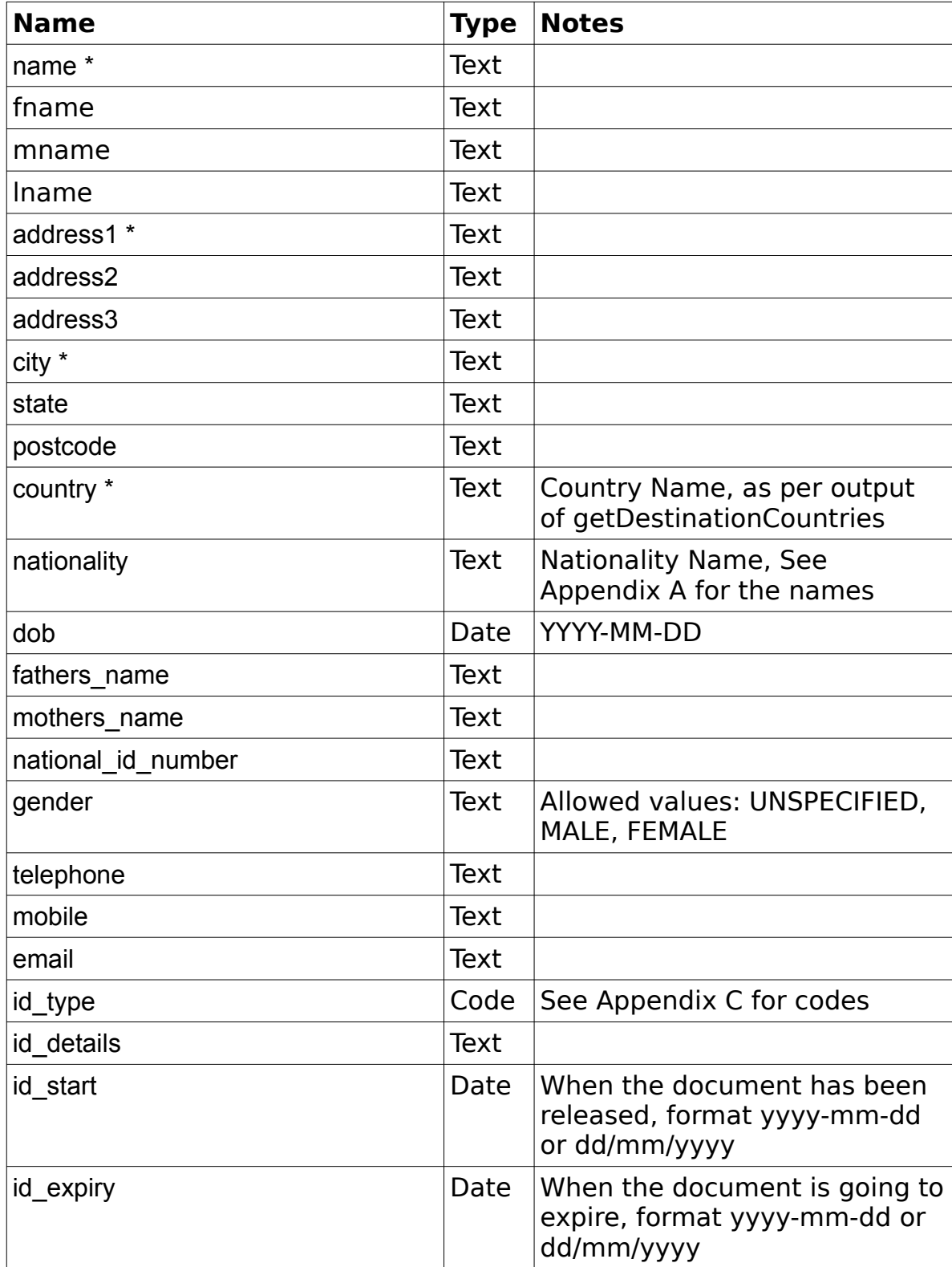

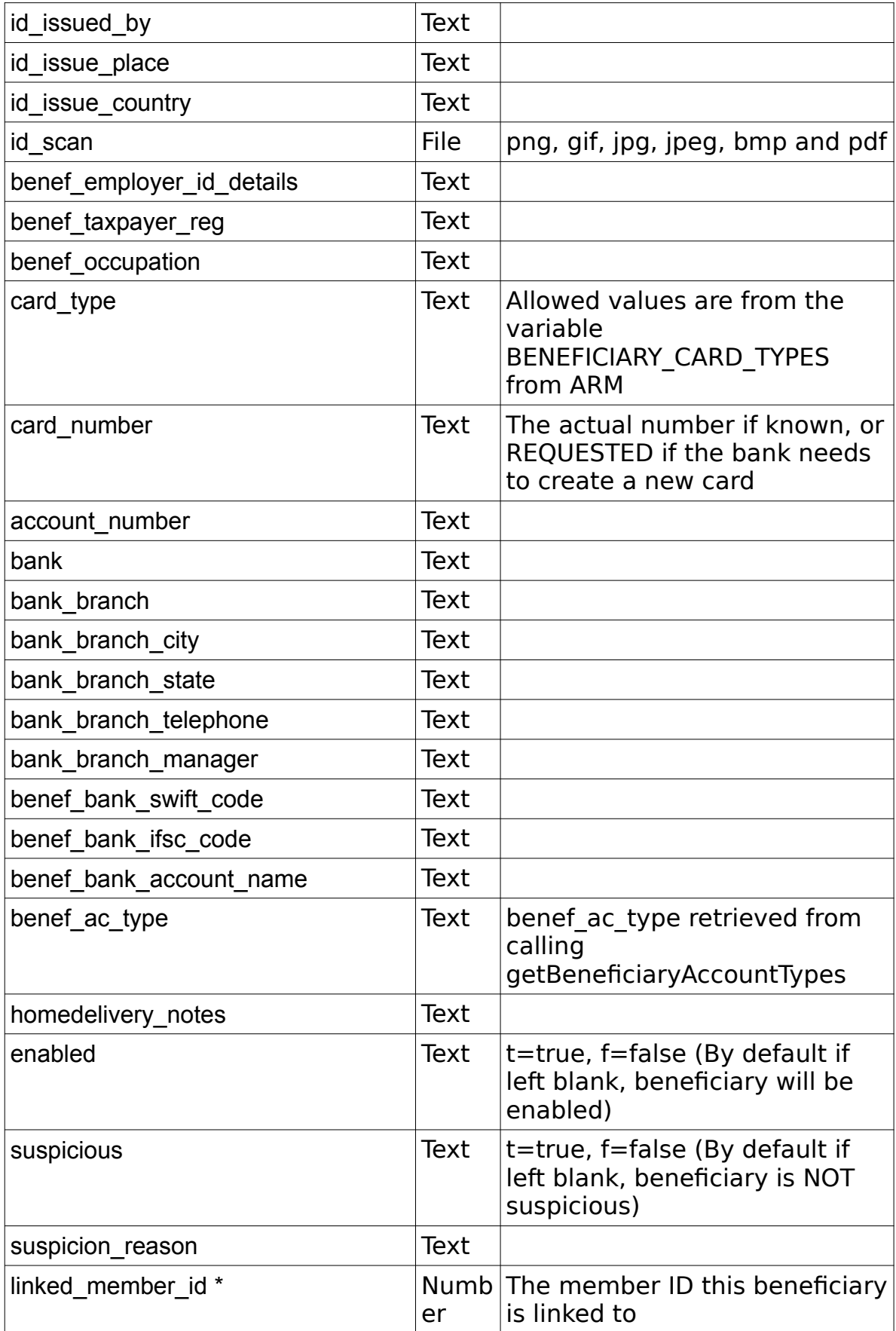

**NOTE:** If the Bank needs to create a new Card for the beneficiary, then specify the Card Number as 'REQUESTED'. This data will then be fed to the Bank dealing with that country for creation of the ATM Card.

# **Example Output XML :**

```
<?xml version="1.0" encoding="utf-8"?>
 <response>
     <status>SUCCESS</status>
    <new beneficiary id>7</new beneficiary id>
\langle/response>
```
# <span id="page-24-0"></span>**searchBeneficiary**

#### Group : **beneficiary** Method : **searchBeneficiary**

#### **Input fields :**

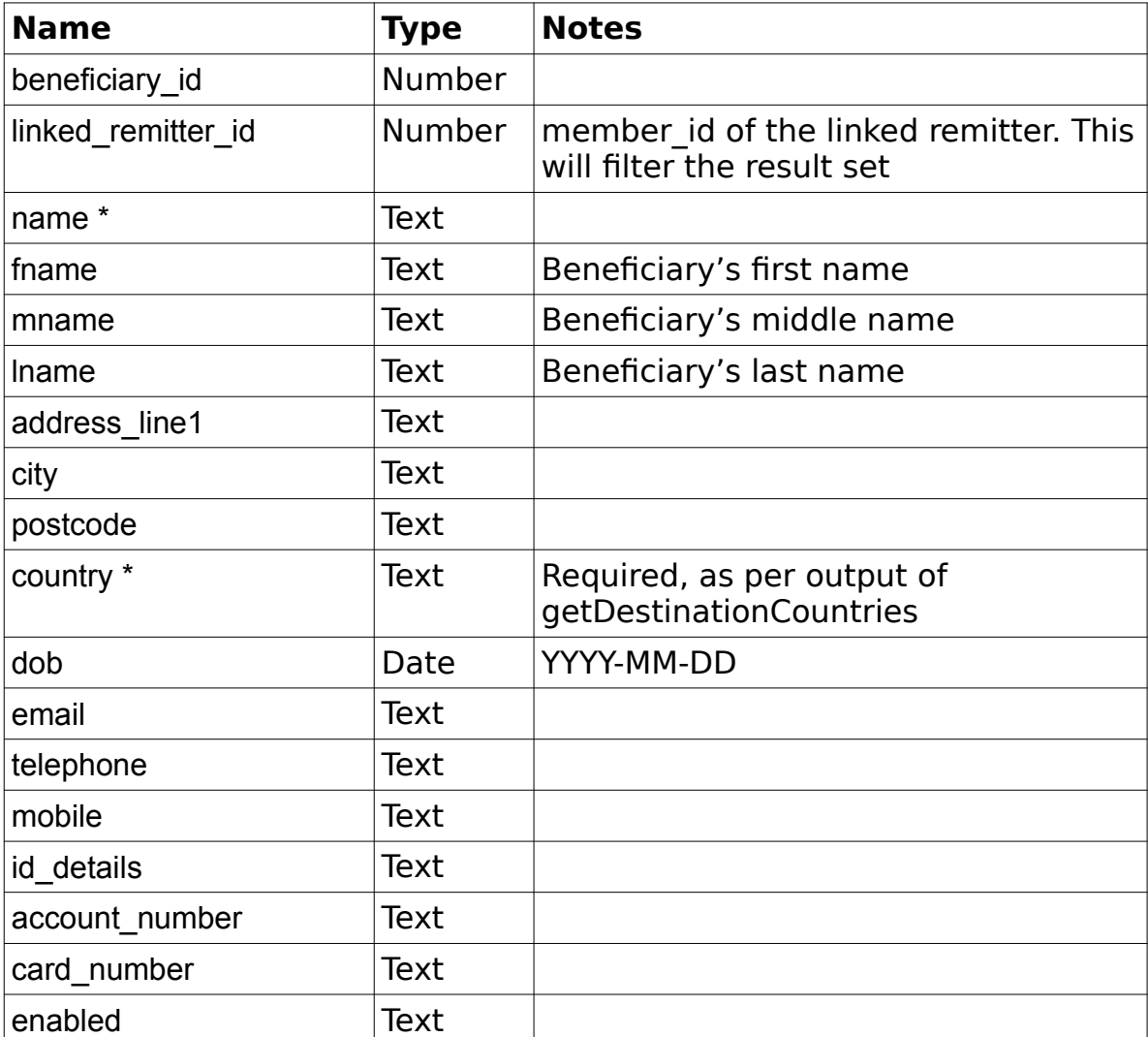

```
<?xml version="1.0" encoding="utf-8"?>
 <response>
    <status>SUCCESS</status>
     <result>
         <beneficiaries>
              <beneficiary>
                  <beneficiary_id>4</beneficiary_id>
                 <name>Jahangir Khan</name>
                  <fname>Jahangir</fname>
                  <mname></mname>
                  <lname>Khan</lname>
                  <address1>34 Small Lane</address1>
                  <address2></address2>
                 <address3></address3>
                 <city>Mymensingh</city>
                 <state></state>
                 <postcode></postcode>
                 <country>Bangladesh</country>
                 <dob></dob>
                   <fathers_name></fathers_name>
                   <mothers_name></mothers_name>
                   \overline{\text{}'} <national id number>\overline{\text{}} /national id number>
                  <telephone>38254235</telephone>
                  <mobile>7367365</mobile>
                  <email>jk@work.com</email>
                   <status>t</status>
                  <id_type>NATIONALID</id_type>
                 \langleid\overline{d}details>35345345435\overline{\langle}/id details>
                 <account_number>4534534534534</account_number>
                 <bank>Agrani Bank</bank>
                 <bank_branch>Agrani Chittagong</bank_branch>
                 <bank_branch_city>Chittagong</bank_branch_city>
                 <bank_branch_state>Chittagong</bank_branch_state>
                 <bank_branch_telephone>87787876</bank_branch_telephone>
                 <bank_branch_manager>Mr Manager</bank_branch_manager>
                 \overline{\text{C}}bank_swift_code>SW736435</benef_bank_swift_code>
                   <benef_bank_iban>IBN123456789</benef_bank_iban>
                  <benef_bank_bsb_code></benef_bank_bsb_code>
                 <benef bank routing transit number>
                         </benef_bank_routing_transit_number>
                  <benef_bank_ifsc_code>IFSC435</benef_bank_ifsc_code>
                 <benef_bank_account_name>Savings AC</benef_bank_account_name>
                 <card_number>345345435</card_number>
                  <homedelivery_notes></homedelivery_notes>
                  <suspicious>f</suspicious>
                 <suspicion_reason></suspicion_reason>
                   <linked_remitter_ids>
                     <remitter_id>10007</remitter_id>
                  </linked_remitter_ids>
              </beneficiary>
         </beneficiaries>
    \langle/result>
</response>
```
## <span id="page-26-0"></span>**getRemitterBeneficiaries**

#### Group : **beneficiary** Method : **getRemitterBeneficiaries**

#### **Input fields :**

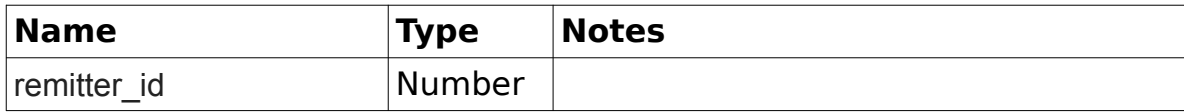

```
<?xml version="1.0" encoding="utf-8"?>
 <response>
     <status>SUCCESS</status>
     <result>
         <beneficiaries>
             <beneficiary>
                  <beneficiary_id>4</beneficiary_id>
                 <name>Jahangir Khan</name>
                 <address1>34 Small Lane</address1>
                  <address2></address2>
                 <address3></address3>
                 <city>Mymensingh</city>
                 <state></state>
                 <postcode></postcode>
                 <country>Bangladesh</country>
                 <dob></dob>
                  <fathers_name></fathers_name>
                  <mothers_name></mothers_name><
                  <national_id_number></national_id_number>
                  <telephone>38254235</telephone>
                  <mobile>7367365</mobile>
                  <email>jk@work.com</email>
                  <status>t</status>
                  <id_type>NATIONALID</id_type>
                 \frac{1}{\text{details}} > 35345345435\frac{1}{\text{details}}<account_number>4534534534534</account_number>
                 <bank>Agrani Bank</bank>
                 <bank_branch>Agrani Chittagong</bank_branch>
                 <bank_branch_city>Chittagong</bank_branch_city>
                 <bank_branch_state>Chittagong</bank_branch_state>
                 <bank_branch_telephone>87787876</bank_branch_telephone>
                 <bank_branch_manager>Mr Manager</bank_branch_manager>
                 <benef bank swift code>SW736435</benef bank swift code>
                 <benef_bank_account_name>Savings AC</benef_bank_account_name>
                 <card_number>345345435</card_number>
                 <homedelivery_notes></homedelivery_notes>
                 <suspicious>f</suspicious>
                  <suspicion_reason></suspicion_reason>
             </beneficiary>
         </beneficiaries>
    \langle/result>
```
# <span id="page-27-0"></span>**updateBeneficiary**

#### Group : **beneficiary** Method : **updateBeneficiary**

# **Input fields :**

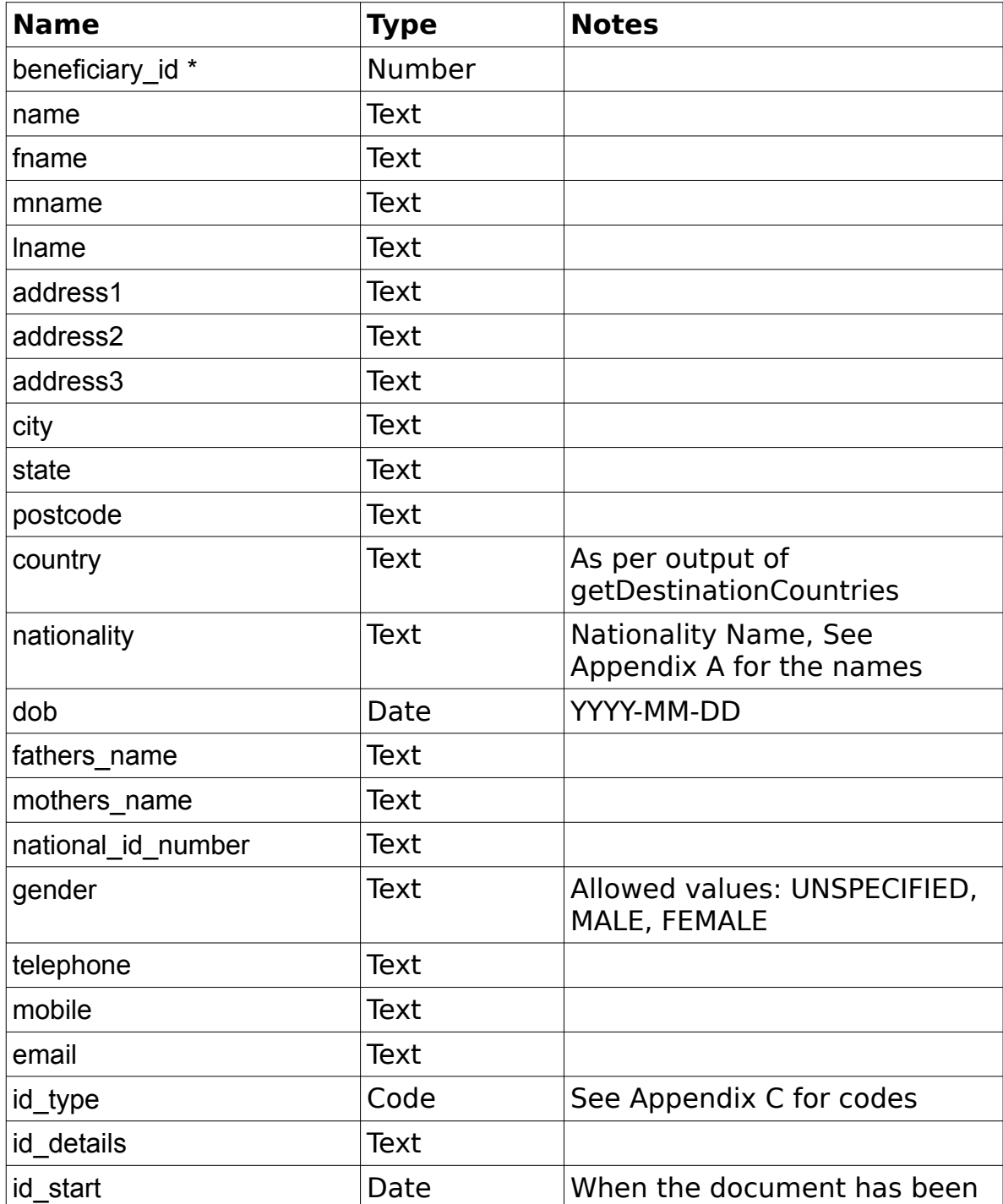

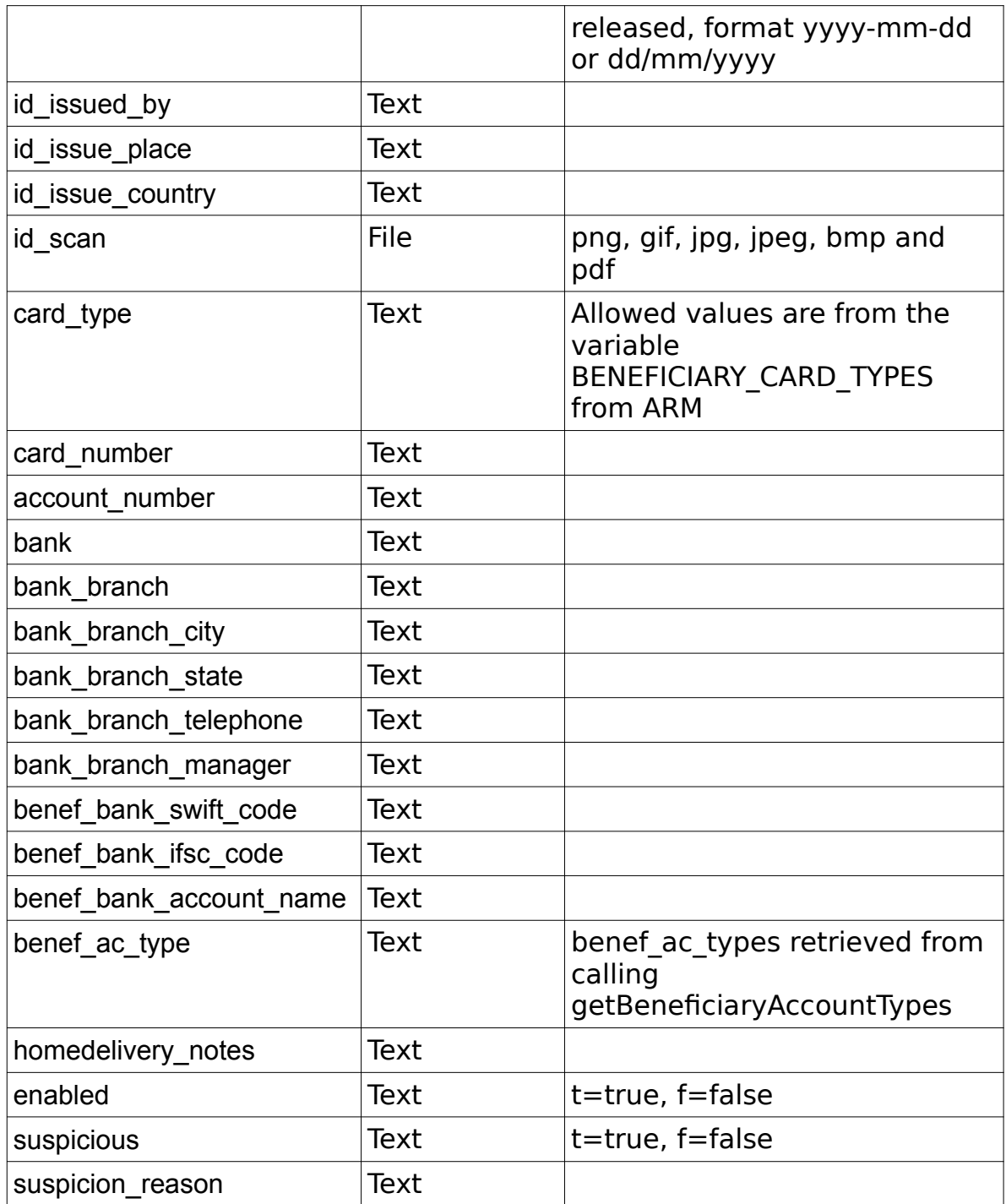

**NOTE**: All valid fields must be provided on update, otherwise existing fields may be blanked out.

```
<?xml version="1.0" encoding="utf-8"?>
 <response>
     <status>SUCCESS</status>
     <result>
          <beneficiary>
              <beneficiary_id>26</beneficiary_id>
             \langlename>\rangle/name\ge
```

```
 <fname></fname>
               <mname></mname>
              <lname></lname>
              <alias></alias>
              <type></type>
             <tel></tel>
              <mobile></mobile>
              <email></email>
              <gender></gender>
              <address1></address1>
              <address2></address2>
              <address3></address3>
              <city></city>
              <state></state>
              <postcode></postcode>
              <country_id></country_id>
              <nationality></nationality>
              <dob></dob>
             <fathers_name></fathers_name>
             <mothers_name></mothers_name>
             \langlenational id number>\langle/national id number>
             <id_type></id_type>
              <id_details></id_details>
             \langleid<sup>1</sup>issued by>\langle/id issued by>
             \langleid issue place>\langle/id issue place>
             \frac{1}{\text{size}} country>\frac{1}{\text{size}} issue country>
              <id_start></id_start>
              <id_expiry></id_expiry>
              <linked_member_id></linked_member_id>
              <enabled></enabled>
             <suspicious></suspicious>
              <suspicious_reason></suspicious_reason>
          </beneficiary>
    \langle/result>
</response>
```
# <span id="page-29-0"></span>**createTransaction**

#### Group: **transaction** Method: **createTransaction**

#### **Input fields:**

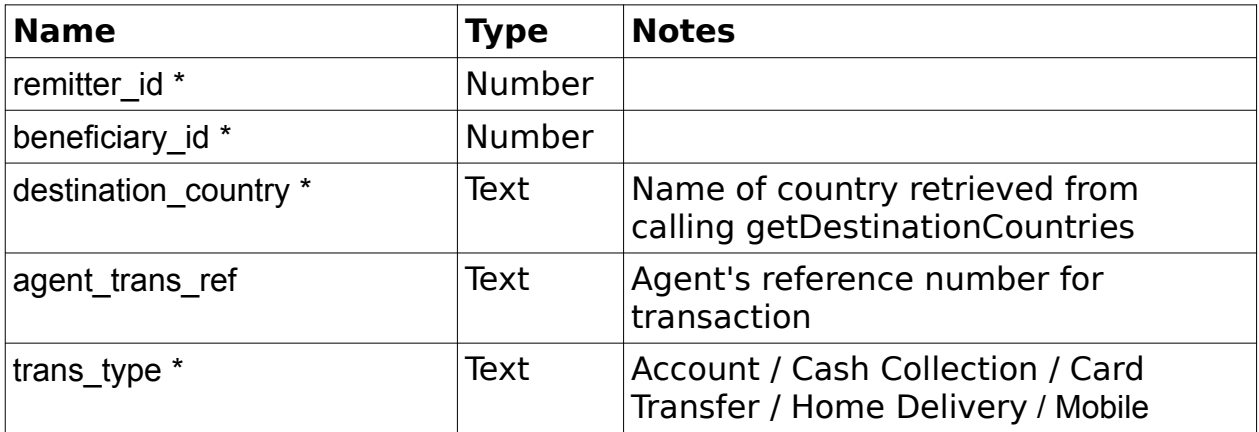

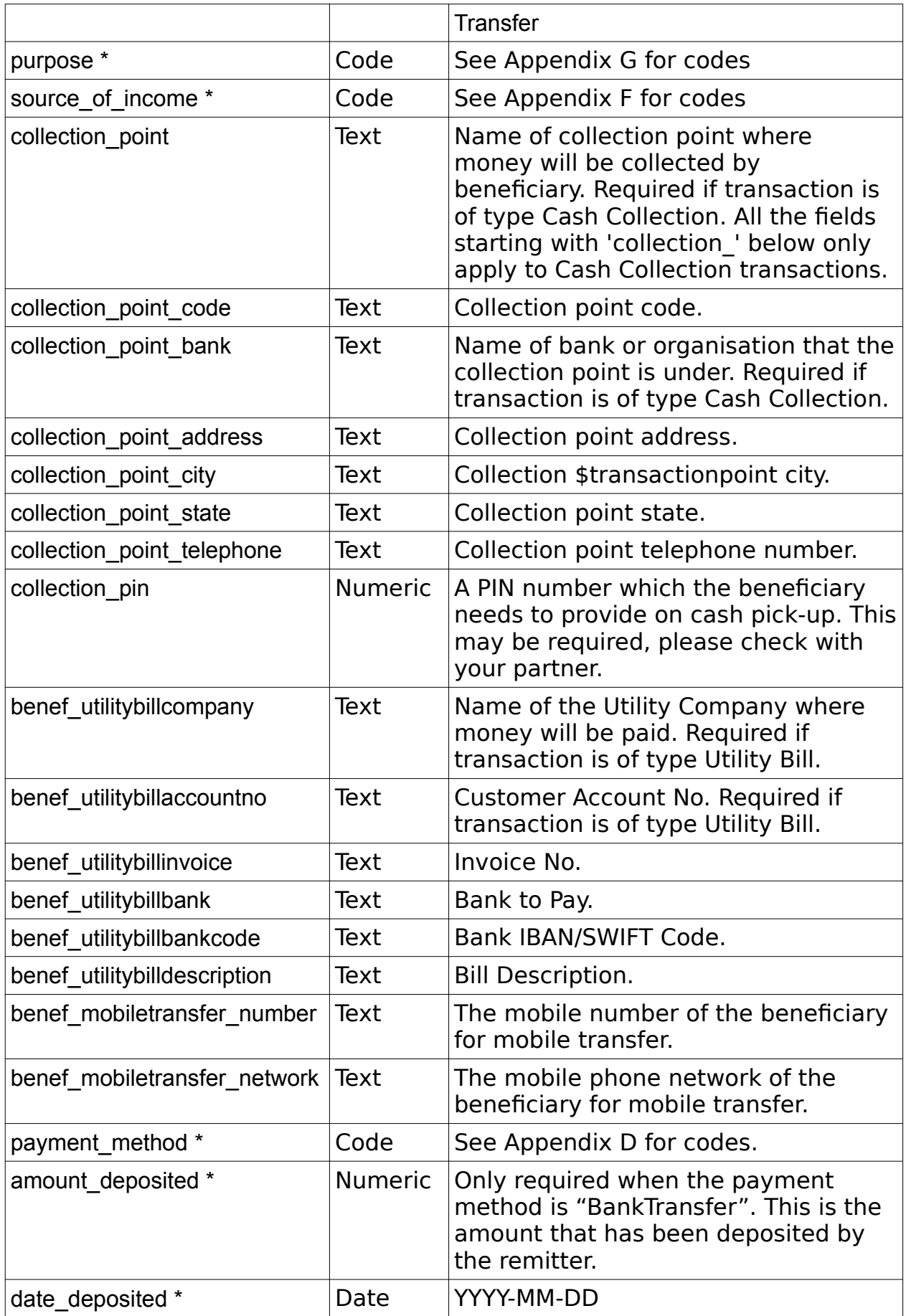

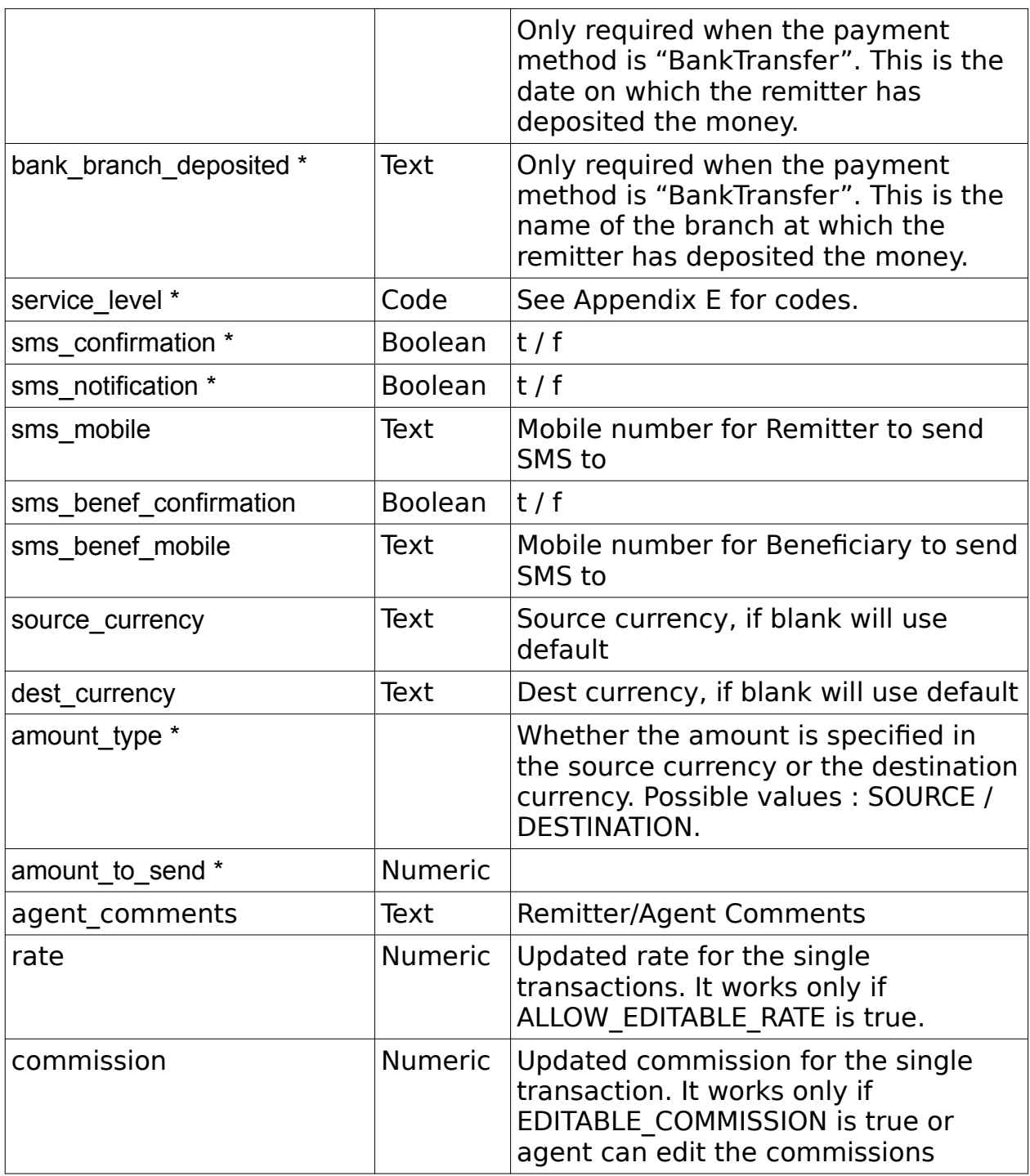

**NOTE**: After invoking this method, confirmTransaction must be called with the trans\_session\_id to successfully create the transaction.

```
<?xml version="1.0" encoding="utf-8"?>
 <response>
     <status>SUCCESS</status>
     <result>
         <trans_session_id>245861246457499</trans_session_id>
        <remitter_id>10019</remitter_id>
        <remitter_name>MUHAMMAD KHAN</remitter_name>
```

```
 <beneficiary_id>5</beneficiary_id>
        <beneficiary_name>BENEF TEST</beneficiary_name>
        <trans_type>Card Transfer</trans_type>
        <destination_country>Philippines</destination_country>
        <source_currency>CAD</source_currency>
        <source_transfer_amount>100.00</source_transfer_amount>
        \langle \text{rate} \rangle37.5300</rate>
        <destination_currency>PHP</destination_currency>
        <destination_amount>3753.00</destination_amount>
        <commission>10.50</commission>
        <agent fee>0.00</agent fee>
        <hq_fee>0.50</hq_fee>
        <tax>3.40</tax>
        <remitter pay amount>114.40</remitter pay amount>
        <agent deduction>4.20</agent deduction>
        <agent to pay hq>110.20</agent to pay hq>
        \langledelivery date>2009-07-02 00:00:00</delivery date>
         <payment_token>2fe1ebbfa197c7d4e4762d154602762ef941c110</payment_token>
    \langle/result>
</response>
```
#### <span id="page-32-0"></span>**confirmTransaction**

Group: **transaction** Method: **confirmTransaction**

#### **Input fields:**

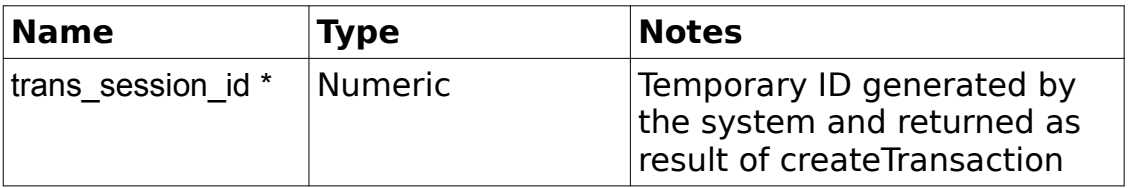

```
<?xml version="1.0" encoding="utf-8"?>
 <response>
     <status>SUCCESS</status>
     <result>
        <reference_number>RB0003113</reference_number>
        <remitter \overline{id}>10019</remitter id>
        <remitter_name>MUHAMMAD KHAN</remitter_name>
        <beneficiary_id>5</beneficiary_id>
        <beneficiary_name>BENEF TEST</beneficiary_name>
         <status>{$trans->status}</status>
                                        <trans_type>Card Transfer</trans_type>
         <destination_country>Philippines</destination_country>
        <source_currency>CAD</source_currency>
        <source_transfer_amount>100.00</source_transfer_amount>
        <rate>37.5300</rate>
        <destination_currency>PHP</destination_currency>
        <destination_amount>3753.00</destination_amount>
```

```
 <commission>10.50</commission>
        <agent_fee>0.00</agent_fee>
        \overline{e} fee>0.50</hq_fee>
        \frac{1}{\text{max}}3.40 </tax>
        <remitter pay amount>114.40</remitter pay amount>
        <agent_deduction>4.20</agent_deduction>
        <agent_to_pay_hq>110.20</agent_to_pay_hq>
        <delivery_date>2009-07-02 00:00:00</delivery_date>
         <payment_token>2fe1ebbfa197c7d4e4762d154602762ef941c110</payment_token>
         <compliance_check_required>f</compliance_check_required>
         <collection_pin>762634</collection_pin>
        <agent_trans_ref>GHT33762634</agent_trans_ref>
         <benef_trans_ref>GHT33762634</benef_trans_ref>
    \langle /result>
 </response>
```
# <span id="page-33-0"></span>**insertTransaction (legacy)**

Group: **transaction** Method: **insertTransaction**

This method should not be used anymore. Please use createTransaction and confirmTransaction methods instead.

#### **Input fields:**

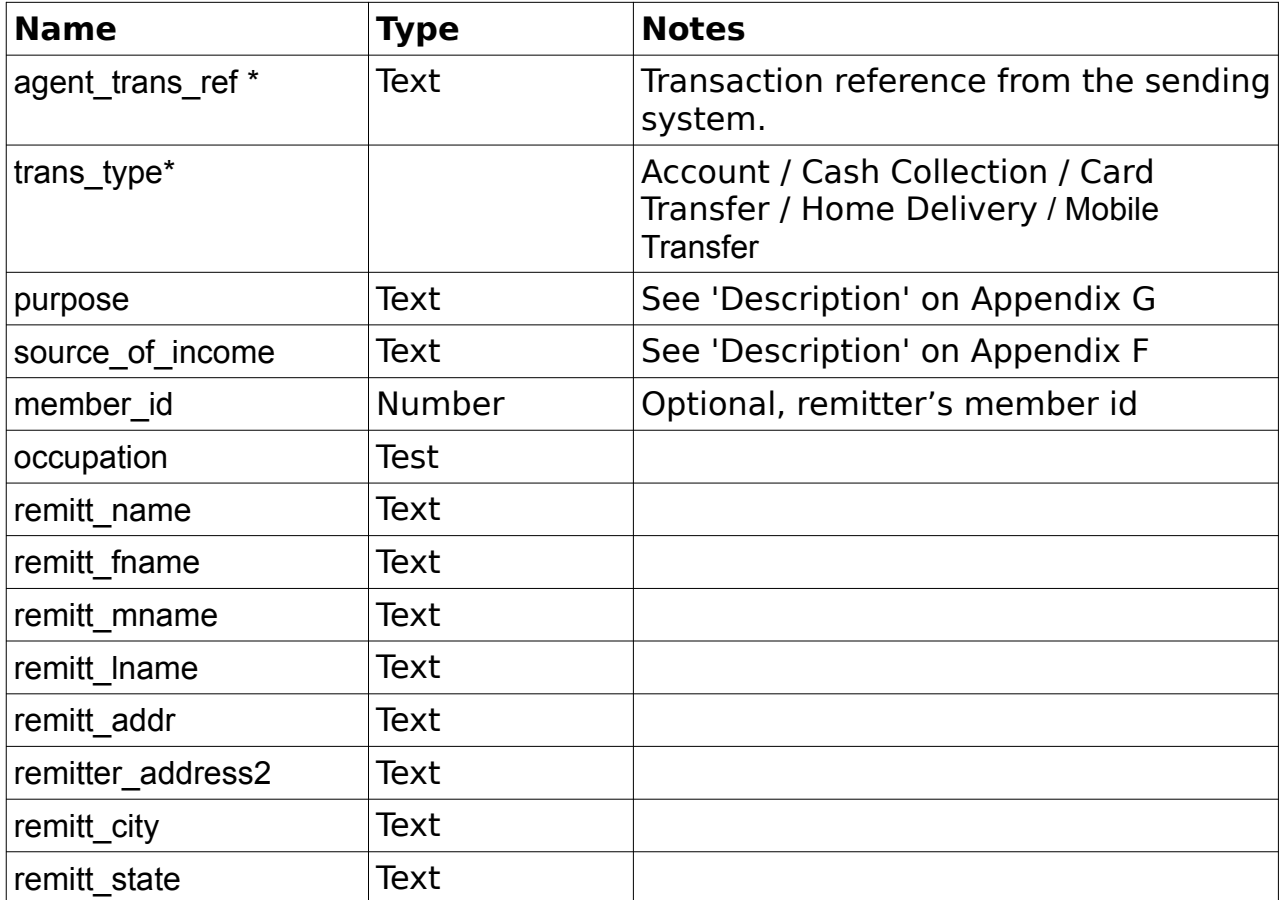

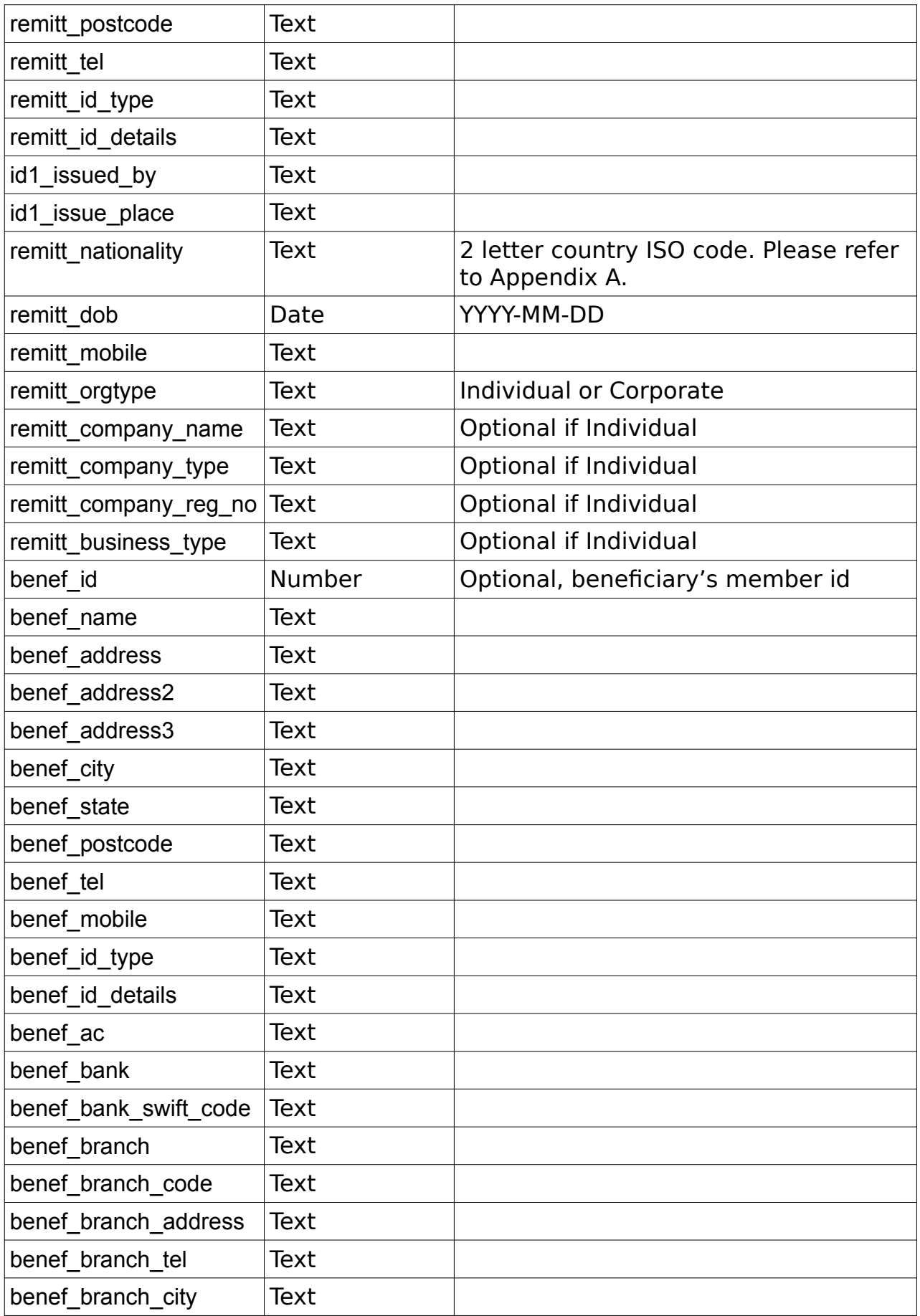

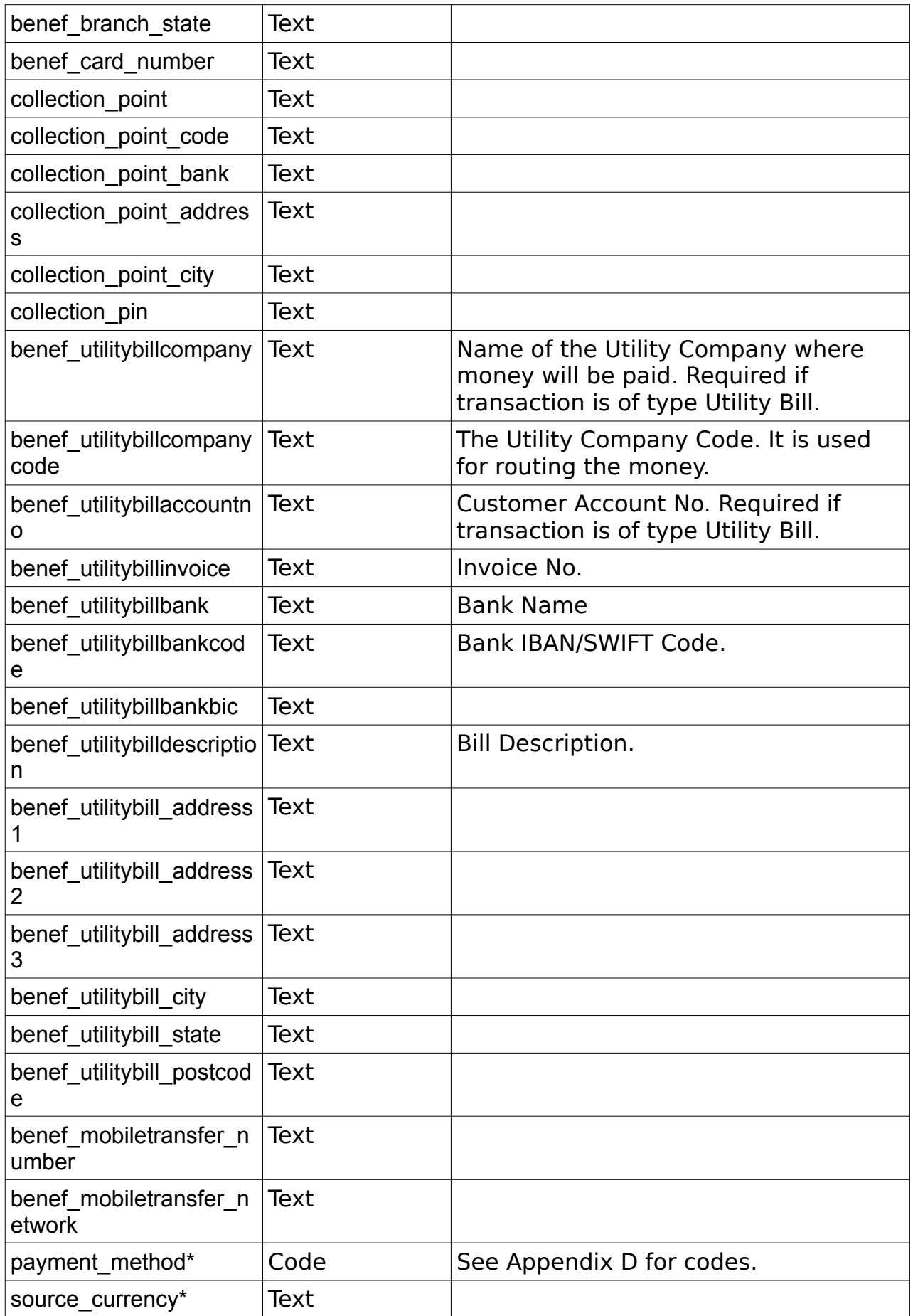
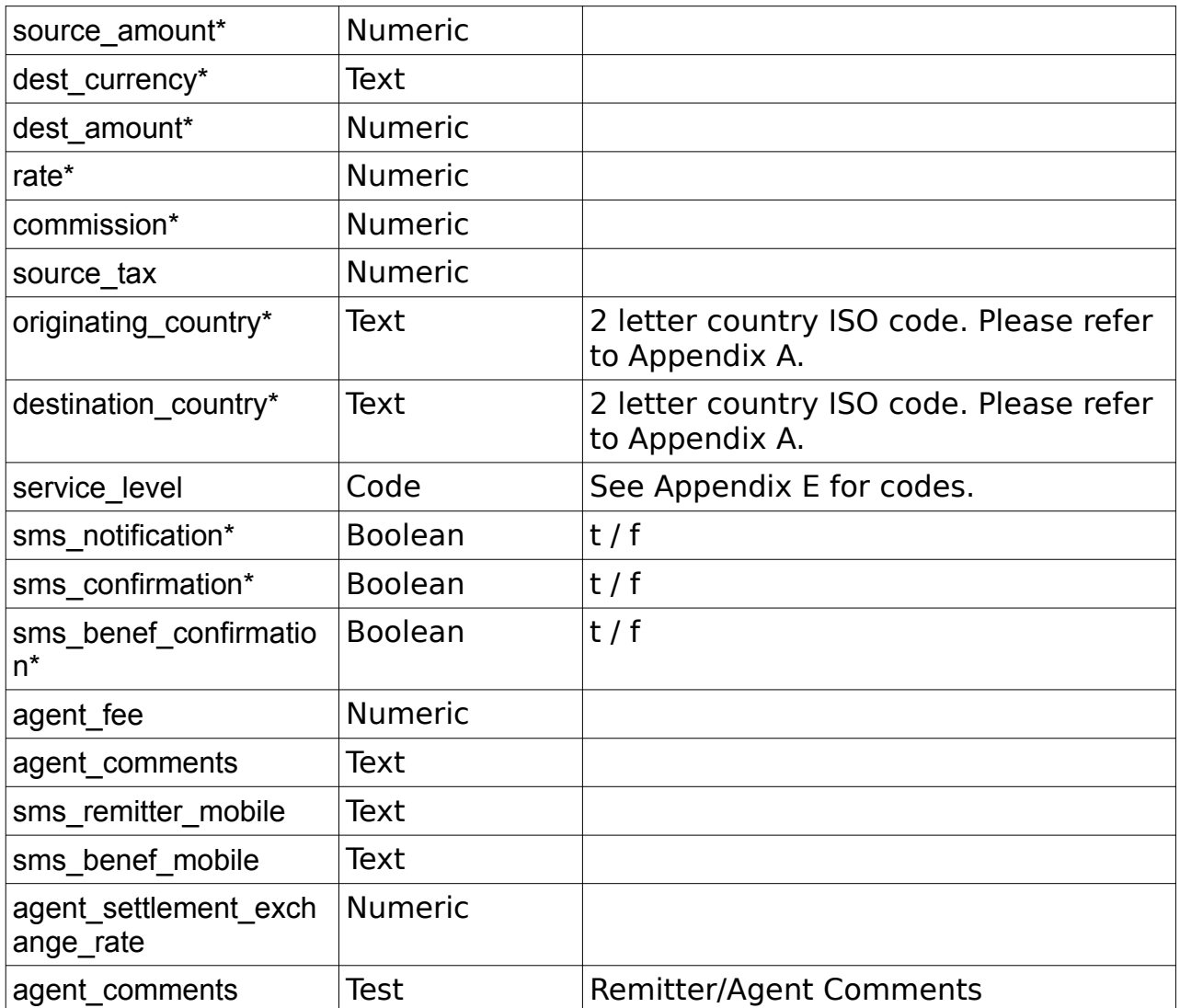

**NOTE**: Required fields will vary depending on the Transaction Type and configurations of the receiving system. Currently this methods is only used for importing Transactions from another RemitONE system.

```
<?xml version="1.0" encoding="utf-8"?>
<response>
     <status>SUCCESS</status>
     <result>
         <trans_ref>RA0003101</trans_ref>
         <agent_trans_ref>ABC1234567sss8</agent_trans_ref>
        <remitter_id>1111</remitter_id>
        <remitter_name>John Smith</remitter_name>
        \overline{\text{c}} <beneficiary_name>Jane Doe</beneficiary_name>
         <trans_type>Cash Collection</trans_type>
         <destination_country>GH</destination_country>
         <source_currency>USD</source_currency>
        <source_transfer_amount>94</source_transfer_amount>
        \langle \text{rate} \rangle1.9900</rate>
```

```
 <destination_currency>GHS</destination_currency>
         <destination_amount>187.06</destination_amount>
         <commission>2.50</commission>
         <tax>1.00</tax>
        <agent_fee></agent_fee>
        \langlehq fee>0.00\langlehq fee>
        <remitter pay amount>97.50</remitter pay amount>
         <agent_deduction>0.00</agent_deduction>
        <agent to pay hq>97.50</agent to pay hq>
        \overline{\text{2012-01-01 00}}.00:00+00</delivery_date>
    \langleresult>
</response>
```
Comparison of insertTransaction with createTransaction/confirmTransaction:

create/confirmTransaction:

- This is a two step process, so there is explicit confirmation from the partner creating the transaction

- The fees, rates etc are always calculated on the R1 MTMS, thus ensuring that the settings made in the R1 system are enforced on the transaction

- Remitters and beneficiaries have to be created and updated explicitly before being used in transactions. This ensures data is maintained explicitly and helps to prevent duplicates

insertTransaction:

- This is a one-step transaction creation, so there is no explicit confirmation from the partner

- In some configurations the fees and rates can be provided by the partner and this will override the R1 system settings

- Remitter and Beneficiary data is provided on every call, and the R1 system is then left to try to match this to existing entities

Overall, we urge you to use the create/confirm sequence rather than insertTransaction for obvious data integrity reasons.

## **updateErrorTransaction**

Group: **transaction** Method: **updateErrorTransaction**

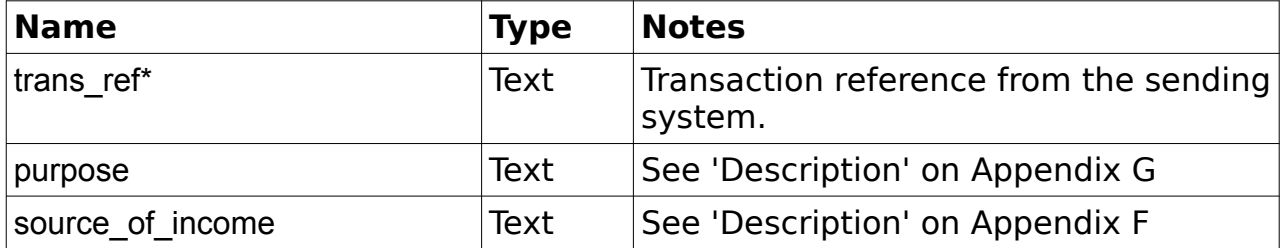

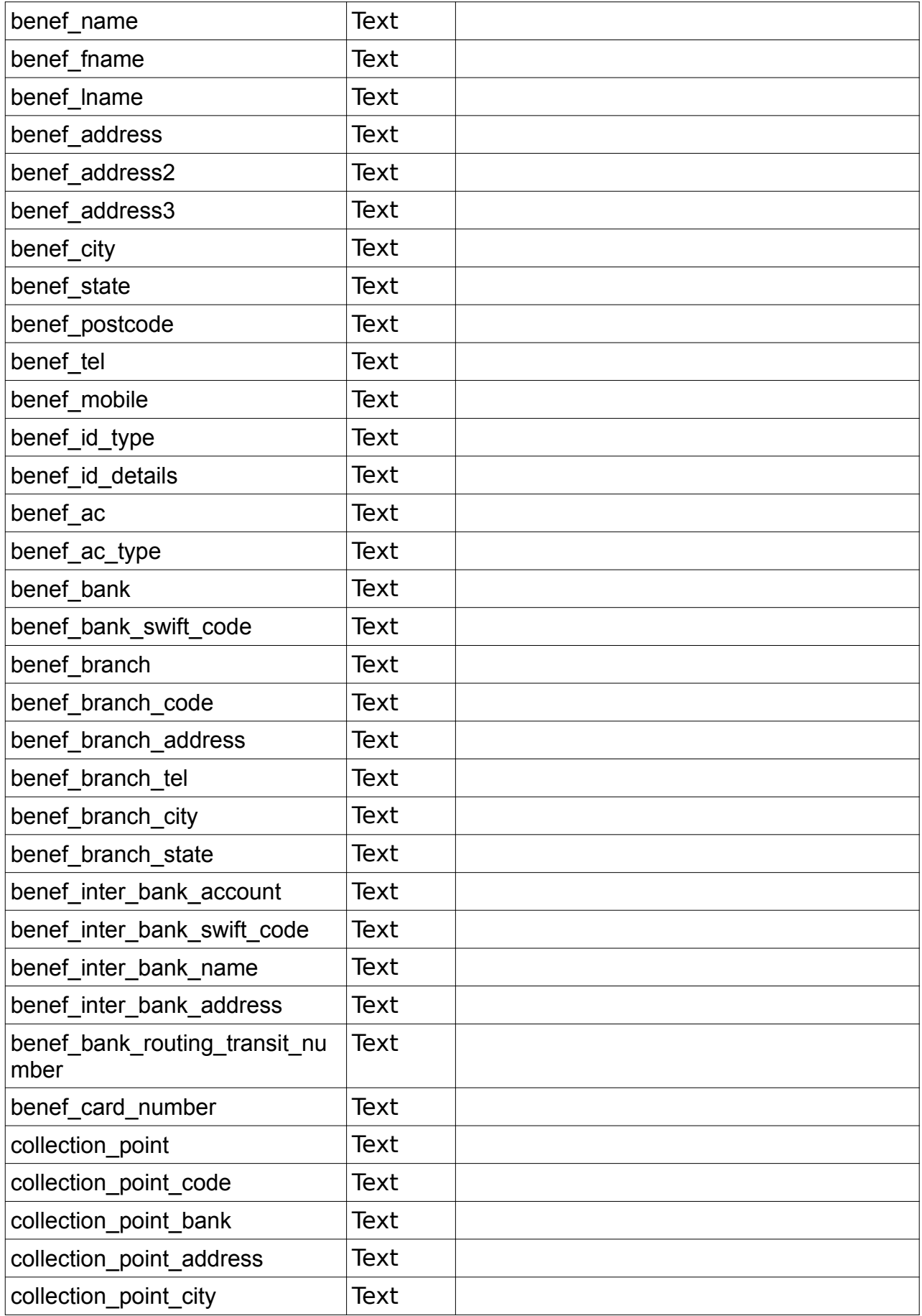

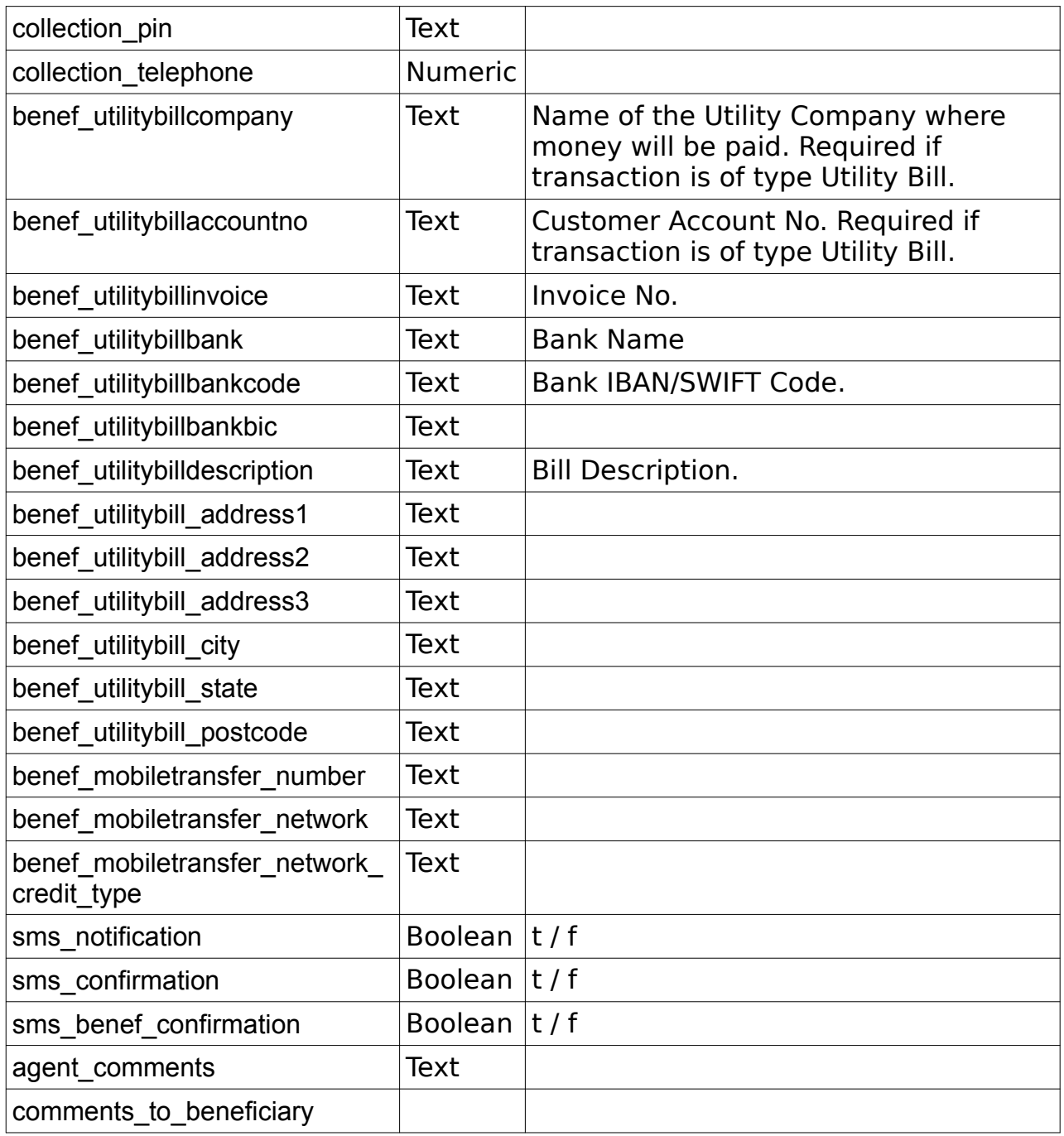

**NOTE:** The only Required field is trans ref the rest are optional. You can use any of the fields according to the changes you want to apply to the transaction send to another REMITONE System.

```
<?xml version="1.0" encoding="utf-8"?>
<response>
    <status>SUCCESS</status>
    <result>
        <trans_ref>RA0003101</trans_ref>
       <agent_trans_ref>ABC1234567sss8</agent_trans_ref>
```

```
<remitter_id>1111</remitter_id>
        <remitter_name>John Smith</remitter name>
         <beneficiary_id>2222</beneficiary_id>
         <beneficiary_name>Jane Doe</beneficiary_name>
         <trans_type>Cash Collection</trans_type>
         <destination_country>GH</destination_country>
         <source_currency>USD</source_currency>
        <source_transfer_amount>94</source_transfer_amount>
        <rate>1.9900</rate>
         <destination_currency>GHS</destination_currency>
         <destination_amount>187.06</destination_amount>
         <commission>2.50</commission>
        <tax>1.00</tax>
        <agent fee></agent fee>
        <hq fee>0.00</hq fee><remitter pay amount>97.50</remitter pay amount>
        <agent deduction>0.00</agent deduction>
        <agent to pay hq>97.50</agent to pay hq>
        <delivery_date>2012-01-01 00:00:00+00</delivery_date>
    \langle/result>
</response>
```
# **getTransactionDetails**

### Group: **transaction** Method: **getTransactionDetails**

Get details of a single transaction that has been created by the Agent.

### **Input fields:**

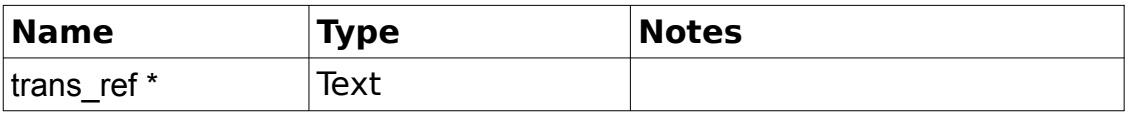

```
<?xml version="1.0" encoding="utf-8"?>
<response>
     <status>SUCCESS</status>
      <result>
            <transaction>
                  <trans_ref>RA20079127</trans_ref>
                  <status>HQ_OK</status>
                  <creation_date>2010-05-11 10:28:02.244553</creation_date>
                  <bank_branch_name></bank_branch_name>
                  <bank_branch_code></bank_branch_code>
                  <bank_accept_date>2010-05-11
10:28:35.435216</bank_accept_date>
                  <bank_branch_accept_date></bank_branch_accept_date>
                  <delivery_date>2010-05-18 00:00:00</delivery_date>
                  <processed_date></processed_date>
                  <processed_by></processed_by>
                  \langledelivery date>2010-05-18 00:00:00</delivery date>
                  <trans_type>Account</trans_type>
                  <benef_name>
                        <![CDATA[ZIAD HASSAN SYFULLAH]]>
```

```
</benef_name>
<benef_tel>
       \overline{\langle}! [CDATA[]]>
</benef_tel>
\zetabenef mobile>
       \overline{<}! [CDATA[07512487412]]>
</benef_mobile>
<benef_email>
       <![CDATA[]]>
</benef_email>
<collection_point>
       <![CDATA[BOGRA]]>
</collection_point>
<collection_point_code>
       <![CDATA[]]>
</collection_point_code>
<collection_pin>
       <![CDATA[]]>
</collection_pin>
\langlebenef id type>
       <![CDATA[NONE]]>
</benef_id_type>
\overline{\text{def}} id detail>
       \overline{<}! [CDATA[]]>
</benef_id_detail>
\langlebenef ac\rangle\overline{\left( [CDATA[1234567890]] >
</benef_ac>
<benef_bank>
       \overline{\langle}! [CDATA [PRIME BANK LIMITED]] >
</benef_bank>
<benef bank swift code>
       \leq! [CDATA[ABC123]>
</benef_bank_swift_code>
<benef_bank_ifsc_code>12340678912</benef_bank_ifsc_code>
<benef_branch>
      <![CDATA[AGRABAD]]>
</benef_branch>
<benef_bank_city>
      <![CDATA[CHITTAGONG]]>
</benef_bank_city>
\overline{\text{b}}bank state>
       <![CDATA[CHITTAGONG]]>
</benef_bank_state>
<benef_card_number>
      <![CDATA[]]>
</benef_card_number>
<benef_address1>
      \overline{\left\langle \cdot\right\rangle} [CDATA [BOGRA]] ></benef_address1>
<benef_address2>
      <![CDATA[]]>
</benef_address2>
<benef_address3>
      <![CDATA[]]>
</benef_address3>
<benef_city>
      <![CDATA[BOGRA]]>
</benef_city>
<benef_state>
       \overline{\langle} [[CDATA[]] >
```

```
</benef_state>
                       <benef_postcode>
                              \overline{ <! [CDATA[]] >
                       </benef_postcode>
                       <benef_mobiletransfer_number>
                              \leq! [CDATA[01234567]]>
                       </benef_mobiletransfer_number>
                       <benef mobiletransfer network>
                              <![CDATA[mobileNetwork]]>
                       </benef_mobiletransfer_network>
                       <benef mobiletransfer network credit type>
                              <![CDATA[]]>
                       </benef_mobiletransfer_network_credit_type>
                       <benef_mobiletransfer_network_credit_type_code>
                              <![CDATA[]]>
                       </benef_mobiletransfer_network_credit_type_code>
                       <delivery_notes>
                              <![CDATA[]]>
                       </delivery_notes>
                       <utility_company><![CDATA[]]></utility_company>
                       <utility_account_no><![CDATA[]]></utility_account_no>
                       <utility_invoice><![CDATA[]]></utility_invoice>
                       <utility_bank><![CDATA[]]></utility_bank>
                       <utility_bank_code><![CDATA[]]></utility_bank_code>
                       <utility_description><![CDATA[]]></utility_description>
                       \overline{\phantom{a}} \overline{\phantom{a}} \overline{\\langle![CDATA[ALI IMAN]]\rangle</remitter_name>
                       <remitter_id>1210</remitter_id>
                       <remitter_address>
                              <![CDATA[#26-02, 9 TEMASEK BOULEVARD, SINGAPORE,
SINGAPORE]]>
                       </remitter_address>
                       <remitter_tel>
                              <![CDATA[]]>
                       </remitter_tel>
                       <remitter_mobile>
                              <![CDATA[]]>
                       </remitter_mobile>
                       <send_country>SG</send_country>
                       <send_currency>SGD</send_currency>
                       <send_amount>157.57</send_amount>
                       \langle \text{rate} \rangle49.2800\langle \text{rate} \rangle<commission>5.00</commission>
                       <fees>0</fees>
                      <paid>162.57</paid>
                       <receive_country>BD</receive_country>
                       <receive_currency>BDT</receive_currency>
                       <receive amount>7765.05</receive amount>
                       <bank_sequence>2929</bank_sequence>
                       <pay_method></pay_method>
                       <issue_date></issue_date>
                       <bank_ref></bank_ref>
                        <benef_trans_ref>GHT33762634</benef_trans_ref>
                       <bank_comments></bank_comments>
                       <bank_credit_date></bank_credit_date>
                       <bank_clear_date></bank_clear_date>
                       <deleted_reason></deleted_reason>
                       <admin_comments><![CDATA[]]></admin_comments>
                       <agent_comments><![CDATA[]]></agent_comments>
               </transaction>
```
## **getRemitterTransactions**

#### Group : **transaction** Method : **getTransactions**

Get details of a remitter's transactions for the past three months

#### **Input fields :**

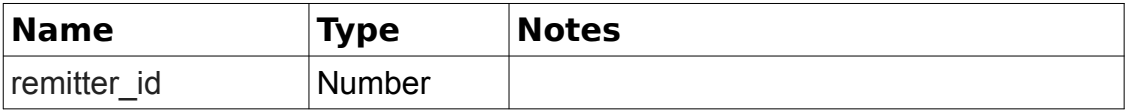

```
<?xml version="1.0" encoding="utf-8"?>
<response>
      <status>SUCCESS</status>
      <result>
            <count>1</count>
            <transactions>
                  <transaction>
                        <trans_ref>RA20079112</trans_ref>
                        <trans_type>Account</trans_type>
                        <status>HQ_OK</status>
                        <creation_date>2010-05-07 16:25:12.26266</creation_date>
                        <originating_country>SG</originating_country>
                        <destination_country>BD</destination_country>
                        <source_currency>SGD</source_currency>
                        <source_amount>85.00</source_amount>
                        <commission>5.00</commission>
                        <tax>5.00</tax>
                        <dest_currency>BDT</dest_currency>
                        <dest_amount>4188.80</dest_amount>
                        <rate>49.2800</rate>
                        <remitter_name>ALI_IMAN</remitter_name>
                        <remitter_address>123 New Street</remitter_address>
                        <remitter_city>London</remitter_city>
                        <remitter tel>012345678</remitter tel>
                        <remitter_mobile>012345678</remitter_mobile>
                        <remitter_id_type>passport</remitter_id_type>
                        <remitter_id_details>54321</remitter_id_details>
                        <remitter_id>11217</remitter_id>
                        <payment_method>1</payment_method>
                        <benef_name>Kevin Smith</benef_name>
                        <benef_mobile>0987654321</benef_mobile>
                        <benef_ac>87654321</benef_ac>
                        <benef_bank_swift_code></benef_bank_swift_code>
                        <benef_bank_ifsc_code></benef_bank_ifsc_code>
                        <benef_branch>Main Branch</benef_branch>
                        <collection_point_bank></collection_point_bank>
```

```
<account_transfer_bank>United 
Bank</account_transfer_bank>
      <benef_mobiletransfer_number><![CDATA[]]></benef_mobiletransfer_number>
      <benef_mobiletransfer_network><![CDATA[]]></benef_mobiletransfer_network>
                        <benef_mobiletransfer_network_credit_type><![CDATA[]]></
benef mobiletransfer network credit type>
                        <delivery_notes><![CDATA[]]></delivery_notes>
                        <utility_company><![CDATA[]]></utility_company>
                        <utility_account_no><![CDATA[]]></utility_account_no>
                        <utility_invoice><![CDATA[]]></utility_invoice>
                        <utility_bank><![CDATA[]]></utility_bank>
                        <utility_bank_code><![CDATA[]]></utility_bank_code>
                        <utility_description><![CDATA[]]></utility_description>
                        <source_agent_name>JOE BLOGGS</source_agent_name>
                        <source_agent_teller_name>JOHN 
TELLER</source_agent_teller_name>
                        <br />bank buy rate>53.3200</rate>
                        <source_conv_rate>48.1400</source_conv_rate>
                        <dest_conv_rate>49.2800</dest_conv_rate>
                        <admin_comments><![CDATA[]]></admin_comments>
                        <agent_comments><![CDATA[]]></agent_comments>
                  \langle/transaction>
            </transactions>
      \langle/result>
</response>
```
## **getTransactionStatus**

#### Group: **transaction** Method: **getTransactionStatus**

### **Input fields:**

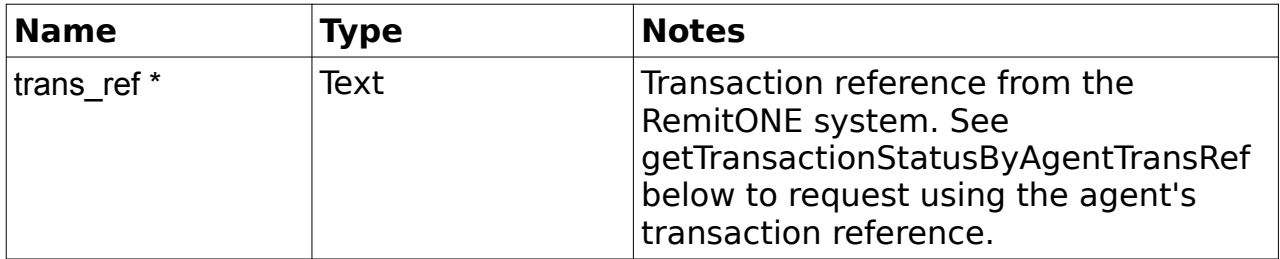

```
<?xml version="1.0" encoding="utf-8"?>
 <response>
     <status>SUCCESS</status>
     <result>
         <trans_ref>RA0003101</trans_ref>
                           <agent trans_ref>ABC12345678</agent_trans_ref>
                            <benef_trans_ref>ABC12345678</benef_trans_ref>
         <status>SENT_FOR_PAY</status>
         <compliance_check_required>f</compliance_check_required>
         <compliance_checked>f</compliance_checked>
    \langle/result>
```
# **getTransactionStatusByAgentTransRef**

### Group: **transaction** Method: **getTransactionStatusByAgentTransRef**

## **Input fields:**

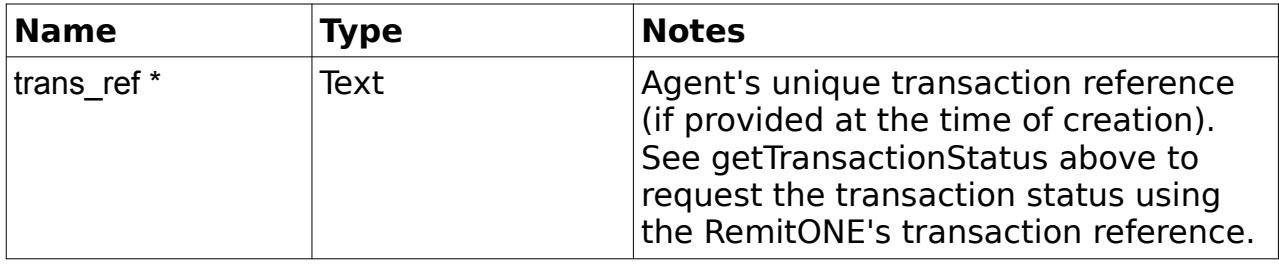

## **Example Output XML :**

```
<?xml version="1.0" encoding="utf-8"?>
 <response>
     <status>SUCCESS</status>
     <result>
         <trans_ref>RA0003101</trans_ref>
        <agent_trans_ref>ABC12345678</agent_trans_ref>
         <benef_trans_ref>ABC12345678</benef_trans_ref>
         <status>SENT_FOR_PAY</status> 
         <compliance_check_required>f</compliance_check_required>
         <compliance_checked>f</compliance_checked>
    \langle/result>
 </response>
```
## **getCharges**

#### Group: **transaction** Method: **getCharges**

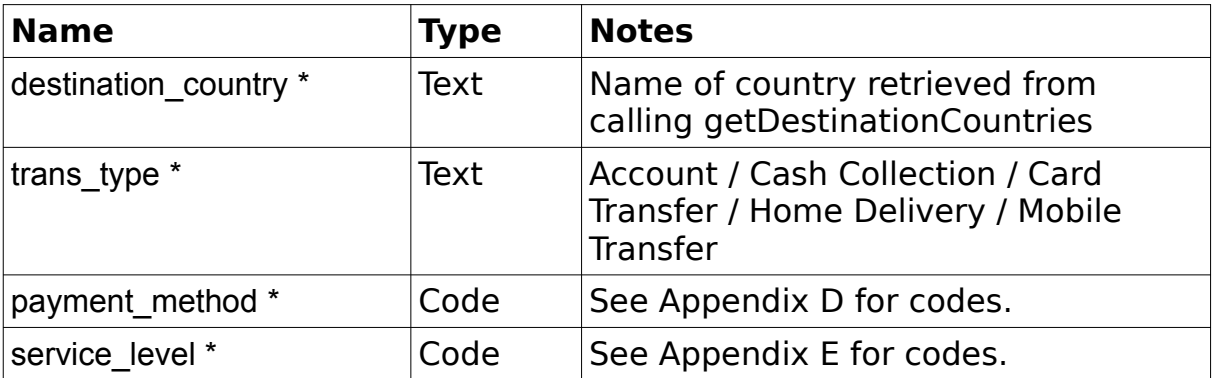

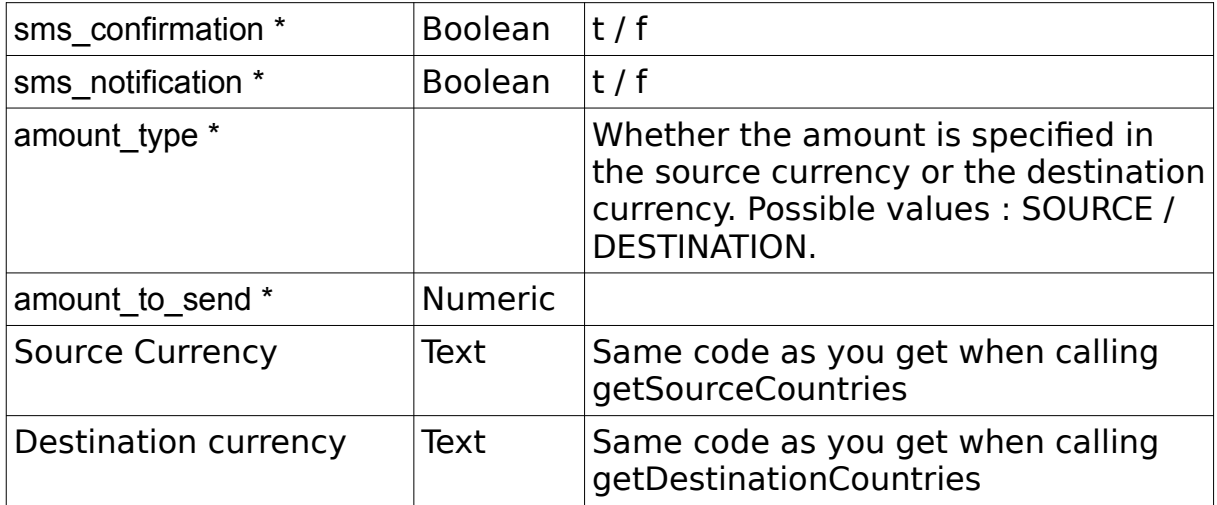

If source and destination currencies are not entered,then the default source and destination currencies will be used instead.

## **Example Output XML :**

```
<?xml version="1.0" encoding="utf-8"?>
 <response>
     <status>SUCCESS</status>
     <result>
                       <source_currency>GBP</source_currency>
         <source_amount>100</source_amount>
         \langle \text{rate} \rangle37.53\langle \text{rate} \rangle<destination_currency>PHP</destination_currency>
         <destination_amount>3753.00</destination_amount>
         <commission>10.50</commission>
         <agent fee>0.00</agent fee>
         \langlehq fee>0.50\langlehq fee>
         <total_charges>11.00</total_charges>
          <tax>3.40</tax>
    \langle/result>
</response>
```
# **getDeliveryBanks**

Group: **deliveryBank** Method: **getDeliveryBanks**

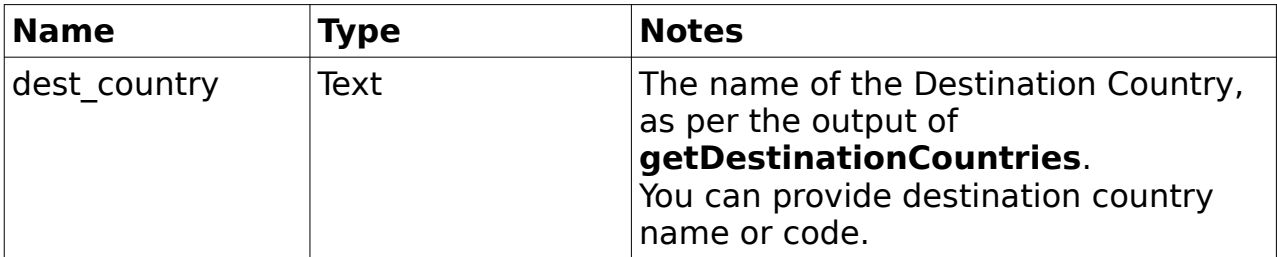

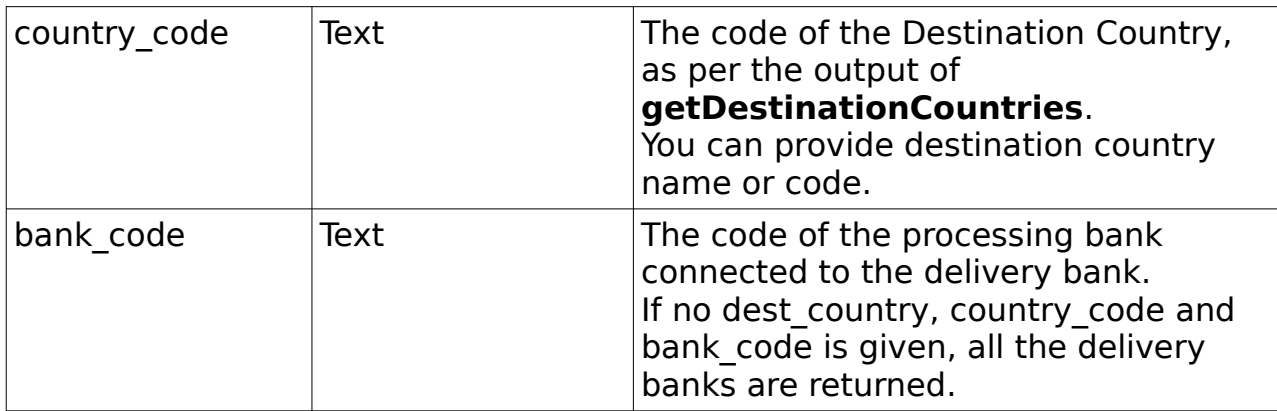

# **Example Output XML :**

```
 <?xml version="1.0" encoding="utf-8"?>
 <response>
     <responseId>42</responseId>
     <status>SUCCESS</status>
     <result>
         <delivery_banks>
             <delivery_bank>
                  <bank_id>14</bank_id>
                 <name>delivery bank</name>
                 <country_id>999</country_id>
                 <bank_code>del123</bank_code>
                 \overline{\text{c}} code>sw123</swift_code>
                 <address>address 123</address>
                 <city>city123</city>
                 <state>state123</state>
                 <telephone>123</telephone>
                 <account_number_mask>123</account_number_mask>
                 <enabled>t</enabled>
             </delivery_bank>
         </delivery_banks>
    \langle/result>
</response>
```
# **getDeliveryBankBranches**

### Group: **deliveryBankBranch** Method: **getDeliveryBankBranches**

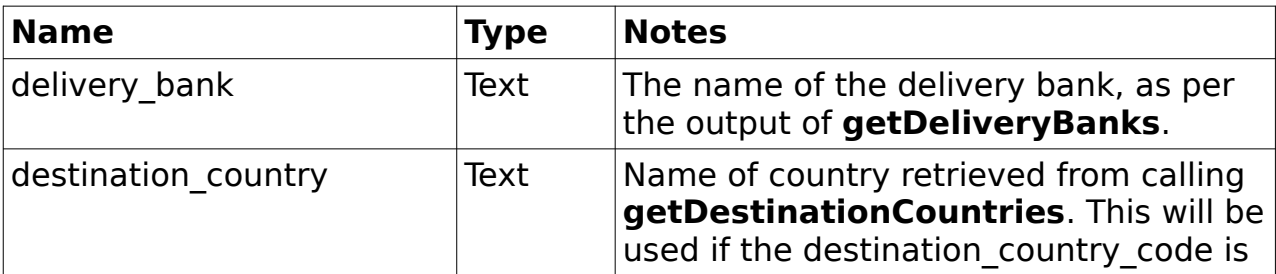

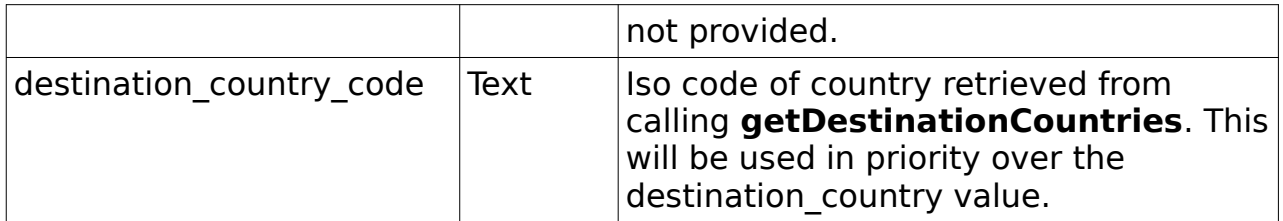

```
 <?xml version="1.0" encoding="utf-8"?>
 <response>
    -<br><responseId>44</responseId>
    <status>SUCCESS</status>
     <result>
          <delivery_bank_branches>
              <delivery_bank_branch>
                  \langle \text{id}\rangle\overline{\frac{1}{\lambda}}<name>Branch123</name>
                  <branch_code>BRANCH-123</branch_code>
                  <enabled>t</enabled>
                  <delivery_bank>1</delivery_bank>
                  <city>city123</city>
                  <state>state123</state>
                  <telephone>012345678</telephone>
                  <manager>manager123</manager>
              </delivery_bank_branch>
          </delivery_bank_branches>
     </result>
 </response>
```
# **getCollectionPoints**

Group: collectionPoint Method: **getCollectionPoints**

## **Input fields:**

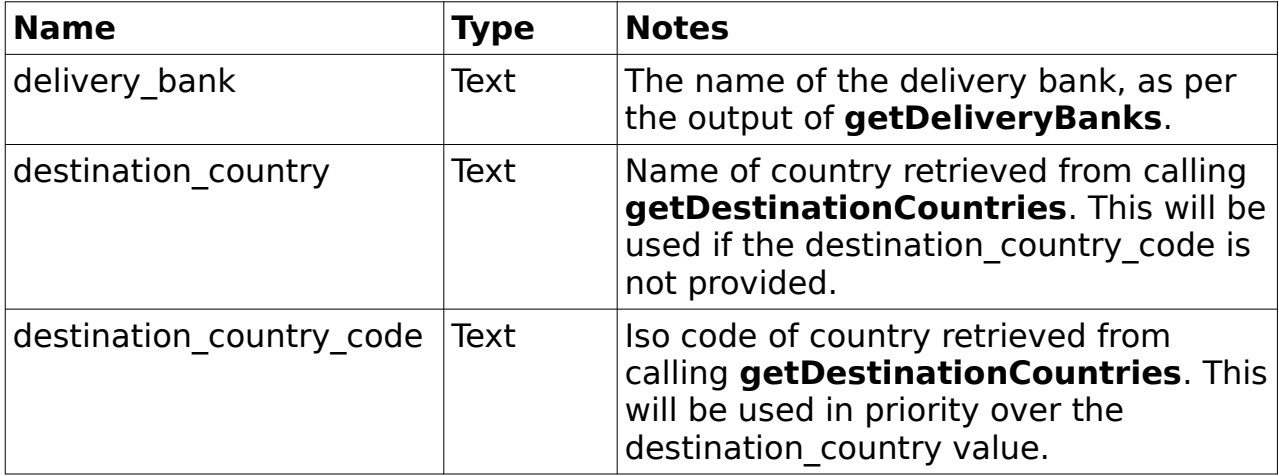

<?xml version="1.0" encoding="utf-8"?> <response> <responseId>45</responseId>

```
 <status>SUCCESS</status>
     <result>
         <collection_points>
             <collection_point>
                 <collection_id>1</collection_id>
                <name>colltion123</name>
                <bank>Bank 123</bank>
                <delivery_bank>1</delivery_bank>
                <address>address123</address>
                <city>city123</city>
                <state>state123</state>
                <country_id>123</country_id>
                <code>COLLECTION-123</code>
                <telephone>012345678</telephone>
                <fax>fax123</fax>
                <email>email123</email>
                <working_hours>1</working_hours>
                <contact_person>person123</contact_person>
                <default_in_country>t</default_in_country>
                <enabled>t</enabled>
                <collection_pin_prefix>123</collection_pin_prefix>
                <rate_markup>1</rate_markup>
             </collection_point>
         </collection_points>
    \langle/result>
 </response>
```
### **getMobileNetworkOperators**

#### Group : **mobileNetworkOperator** Method : **getMobileNetworkOperators**

### **Input fields :**

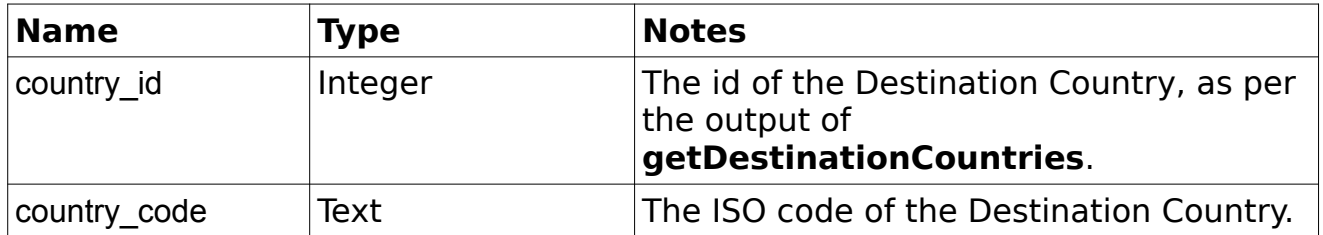

```
 <?xml version="1.0" encoding="utf-8"?>
 <response>
     <responseId>42</responseId>
    <status>SUCCESS</status>
     <result>
         <count>1</count>
         <mnos>
             <mno>
```

```
<mobile_network_id>1</mobile_network_id>
                   \overline{\text{Gram}} \overline{\text{Gry}} \overline{\text{Gry}}<code>ATT</code>
                   <country_id>999</country_id>
                    <number_pattern></number_pattern>
                    <regex_pattern></regex_pattern>
                   <enabled>t</enabled>
                </mno>
          </mnos>
    \langle/result>
 </response>
```
# **getMobileNetworkCreditTypes**

### Group : **mobileNetworkCreditType** Method : **getMobileNetworkCreditTypes**

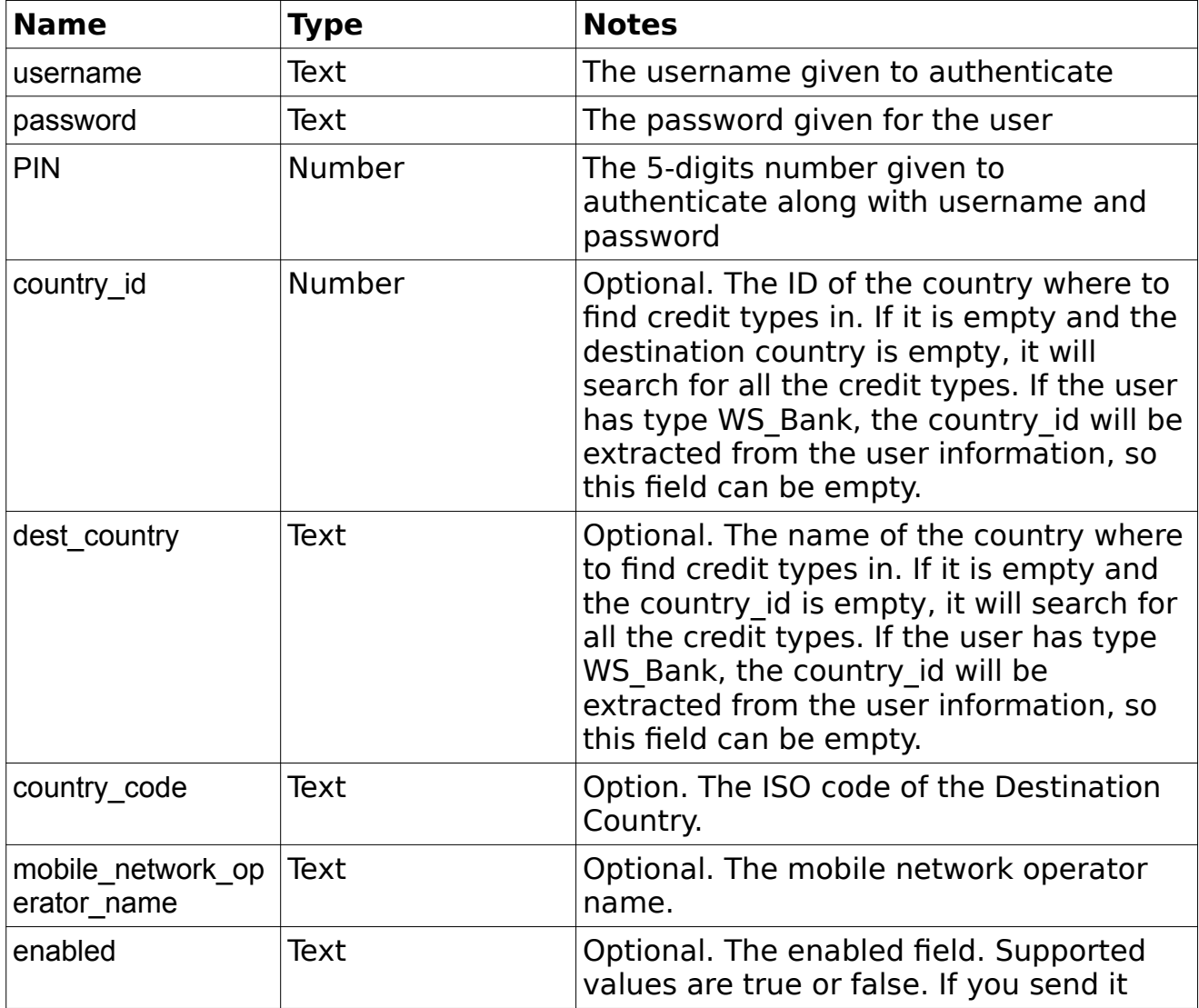

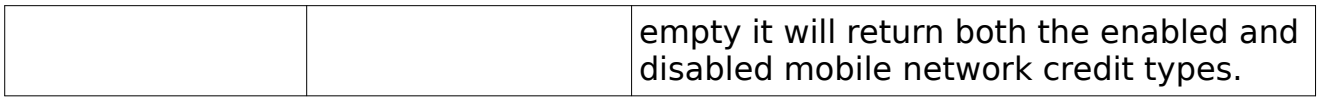

## **Example Output XML :**

```
 <?xml version="1.0" encoding="utf-8"?>
 <response>
     <responseId>121</responseId>
     <status>SUCCESS</status>
     <result>
         <count>1</count>
         <mncts>
              <mnct>
                  <credit_type_id>1</credit_type_id>
                 <mobile_network_id>1</mobile_network_id>
                 \overline{\text{N}} First MNCT</name>
                  <code>MNCTO</code>
                   <country_id>999</country_id>
                   <type>Open</type>
                   <currency>EUR</currency>
                   <minimum>12000.00</minimum>
                   <maximum>85000.00</maximum>
                   <amount>90000.00</amount>
                   <enabled>t</enabled>
               </mnct>
           </mncts>
    \langle/result>
</response>
```
# **getUtilityCompanies**

#### Group : **utilityCompany** Method : **getUtilityCompanies**

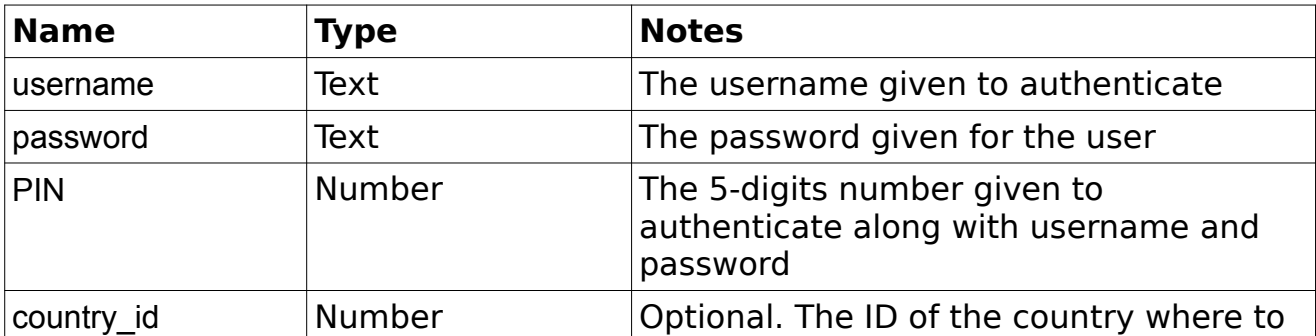

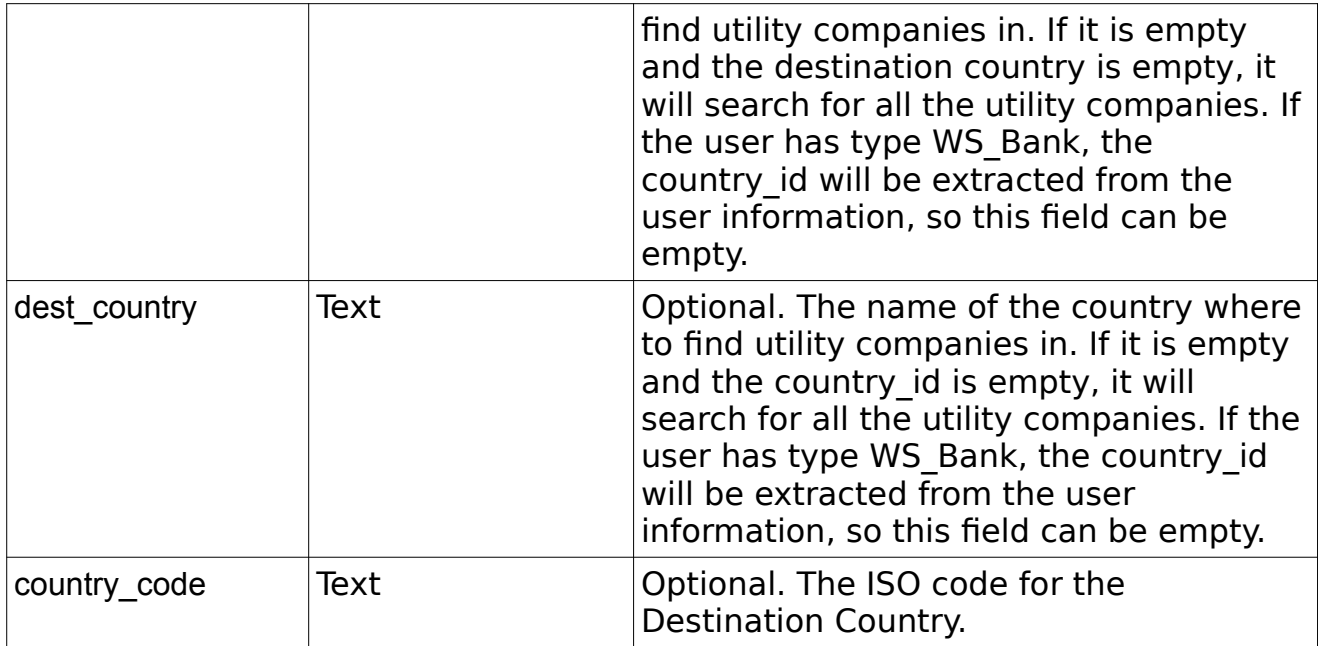

```
 <?xml version="1.0" encoding="utf-8"?>
 <response>
    <responseId>95</responseId>
    <status>SUCCESS</status>
     <result>
        <utility_companies>
             <utility_company>
                 <utility_company_id>1</utility_company_id>
                 <company_name>My First Utility Company</company_name>
                <company_code>MFUC</company_code>
                <address1>Viale Venezia, 22</address1>
                <address2></address2>
                <address3></address3>
                <city>Lonigo</city>
               <state>Italy</state>
                <postcode>36045</postcode>
                <bank_account_no>5454651205656556</bank_account_no>
               <iban no>IT60 X054 2811 1010 0000 0123 456</iban no>
                 <bic_no>AAGSIT21XXX</bic_no>
                 <country_id>999</country_id>
                 <enabled>t</enabled>
             </utility_company>
             <utility_company>
                 <utility_company_id>2</utility_company_id>
                 <company_name>My Second Utility Company</company_name>
                <company_code>MSUC</company_code>
                <address1>Viale Trieste, 32</address1>
                <address2></address2>
                <address3></address3>
                <city>Lonigo</city>
               <state>Italy</state>
                 <postcode>36045</postcode>
                 <bank_account_no>000000123456</bank_account_no>
                \{ <bic_no>AAGSIT21XXX</bic_no>
```

```
 <country_id>999</country_id>
                     <enabled>t</enabled>
                 </utility_company>
            </utility_companies>
       \langle/result>
 </response>
```
# **transactionPaymentCleared**

Group: **transaction** Method: **transactionPaymentCleared**

Marks a transaction which is in status PENDING\_CLEARANCE (i.e still requires payment) as payment cleared to say that the payment has been made.

## **Input fields:**

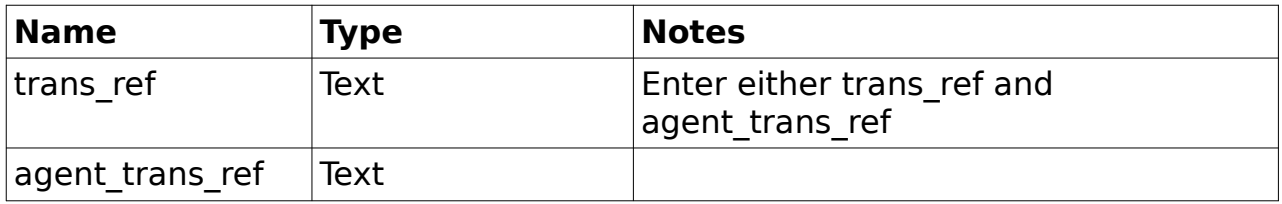

```
 <?xml version="1.0" encoding="utf-8"?>
 <response>
    <responseId>45</responseId>
    <status>SUCCESS</status>
     <result>
                                 <trans_ref>RC12321321321</trans_ref>
              <message>Transaction payment cleared successfully</message>
    \langle /result>
 </response>
```
# **[getCashCollectionTransactionDetails](http://saad/~hani/mtms8/wstest/get_cash_collection_transaction_details.php)**

### Group: **transaction** Method: **getCashCollectionTransactionDetails**

Look up for cash collection transaction as a **BIDI** agent.

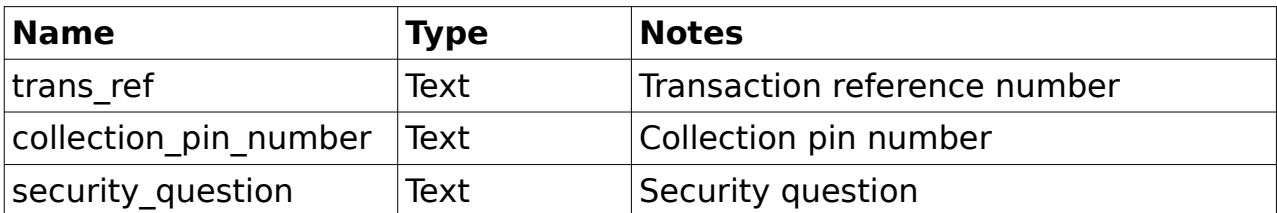

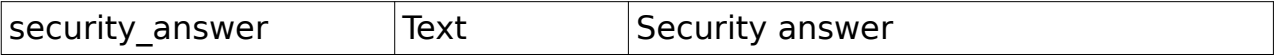

### **Input fields:**

Need to input the trans ref or/and collection pin number depending on the configuration setting.

```
<?xml version="1.0" encoding="utf-8"?>
<response>
     <status>SUCCESS</status>
     <result>
         <transaction>
             <trans_ref>RC000224000133</trans_ref>
             <status>HQ_OK</status>
            <creation date>2014-09-19 10:41:40.755687+00</creation date>
             <purpose>FAMILY SUPPORT</purpose>
             <bank_branch_name></bank_branch_name>
             <bank_branch_code></bank_branch_code>
             <bank_accept_date></bank_accept_date>
             <bank_branch_accept_date></bank_branch_accept_date>
             <delivery_date>2014-09-22 10:41:00+00</delivery_date>
             <processed_date></processed_date>
             <processed_by></processed_by>
             <delivery_date>2014-09-22 10:41:00+00</delivery_date>
             <trans_type>Cash Collection</trans_type>
             <benef_name>
                  <![CDATA[MUM AND DAD]]>
</benef_name>
             <benef_tel>
                 <![CDATA[45124897217421]]>
</benef_tel>
             <benef_mobile>
                  <![CDATA[]]>
</benef_mobile>
             <benef_email>
                 <![CDATA[hani.safa@remitone.com]]>
</benef_email>
             <collection_point>
                  <![CDATA[COLLECTION POINT UK]]>
</collection_point>
             <collection_point_bank>
                  <![CDATA[DELIVERY BANK UK]]>
</collection_point_bank>
             <collection_point_code>
                  <![CDATA[]]>
</collection_point_code>
             <collection_pin>
                  <![CDATA[1497974]]>
</collection_pin>
             <benef_id_type>
                 <![CDATA[NONE]]>
</benef_id_type>
             <benef_id_detail>
                 \lt! [CDATA[]] >
</benef_id_detail>
             <benef_ac>
```

```
 <![CDATA[]]>
</benef_ac>
             <benef_bank_swift_code>
                 <![CDATA[]]>
</benef_bank_swift_code>
             <benef_bank>
                \lt! [CDATA[]] >
</benef_bank>
             <benef_branch>
                 <![CDATA[]]>
</benef_branch>
             <benef_branch_code>
                 <![CDATA[]]>
</benef_branch_code>
             <benef_bank_city>
                \leq! [CDATA[]] >
</benef_bank_city>
             <benef_bank_state>
                \lt! [CDATA[]] >
</benef_bank_state>
             <benef_card_number>
                 <![CDATA[]]>
</benef_card_number>
 <benef_address1>
 <![CDATA[]]>
</benef_address1>
             <benef_address2>
                 <![CDATA[]]>
</benef_address2>
             <benef_address3>
                \leq[CDATA[]] >
</benef_address3>
             <benef_city>
                 <![CDATA[]]>
</benef_city>
             <benef_state>
                 <![CDATA[WALTHAMSTOW]]>
</benef_state>
             <benef_postcode>
                 <![CDATA[E17]]>
</benef_postcode>
             <benef_mobiletransfer_number>
                 <![CDATA[]]>
</benef_mobiletransfer_number>
             <benef_mobiletransfer_network>
                \leq! [CDATA[]] >
</benef_mobiletransfer_network>
            <benef_mobiletransfer_network_credit_type>
                 <![CDATA[]]>
</benef_mobiletransfer_network_credit_type>
            <benef_mobiletransfer_network_credit_type_code>
                 <![CDATA[]]>
</benef_mobiletransfer_network_credit_type_code>
             <delivery_notes>
                 <![CDATA[]]>
</delivery_notes>
            <utility_company><![CDATA[]]></utility_company>
            <utility account no><![CDATA[]]></utility account no>
            <utility_invoice><![CDATA[]]></utility_invoice>
            <utility_bank><![CDATA[]]></utility_bank>
```

```
<utility_bank_code><![CDATA[]]></utility_bank_code>
            <utility_description><![CDATA[]]></utility_description>
             <remitter_name>
                 <![CDATA[HANI SAFA]]>
</remitter_name>
            <send country>UK-USD</send country>
             <send_currency>USD</send_currency>
             <send_amount>10.00</send_amount>
             <rate>1.00000000</rate>
            <receive_country>UK-USD</receive_country>
            <receive_currency>USD</receive_currency>
            <receive_amount>10.00</receive_amount>
             <bank_sequence></bank_sequence>
             <pay_method></pay_method>
             <issue_date></issue_date>
             <bank_ref></bank_ref>
            <benef trans ref>RC000224000133</benef trans ref>
             <bank_comments></bank_comments>
             <bank_credit_date></bank_credit_date>
             <bank_clear_date></bank_clear_date>
         </transaction>
     </result>
</response>
```
# **[processCashCollectionTransaction](http://saad/~hani/mtms8/wstest/process_cash_collection_transaction.php)**

### Group: **transaction** Method: **processCashCollectionTransaction**

Process cash collection transaction as a **BIDI** agent.

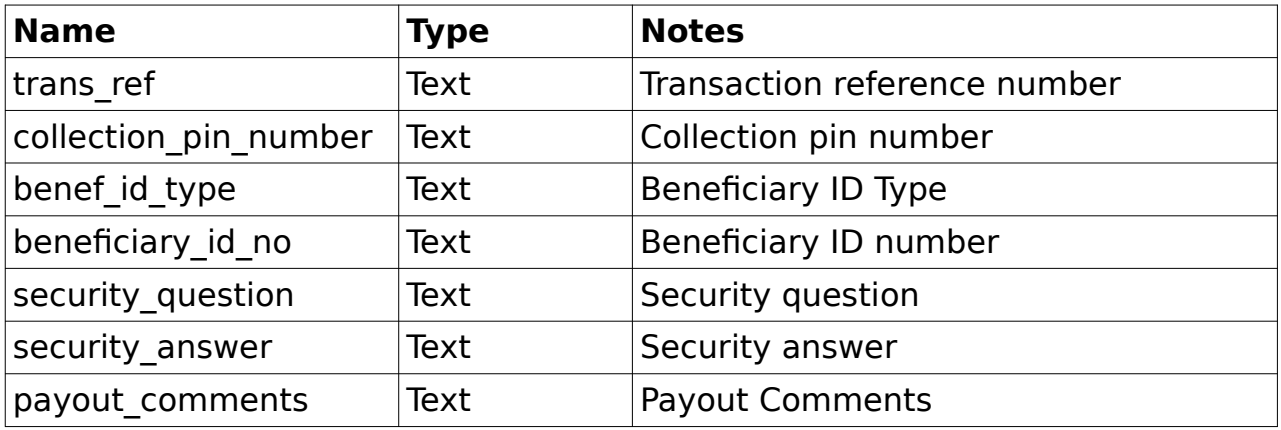

## **Input fields:**

**Need to input the trans\_ref or/and collection\_pin\_number depending on the configuration setting.**

## **Example Output XML :**

```
<?xml version="1.0" encoding="utf-8"?>
<response>
    <status>SUCCESS</status>
     <result>
         <trans_ref>RC000224000133</trans_ref>
         <process_result>SUCCESS</process_result>
         <message></message>
     </result>
</response>
```
## **getErrorTransactions**

#### Group : **transaction** Method : **getErrorTransactions**

### **Input fields :**

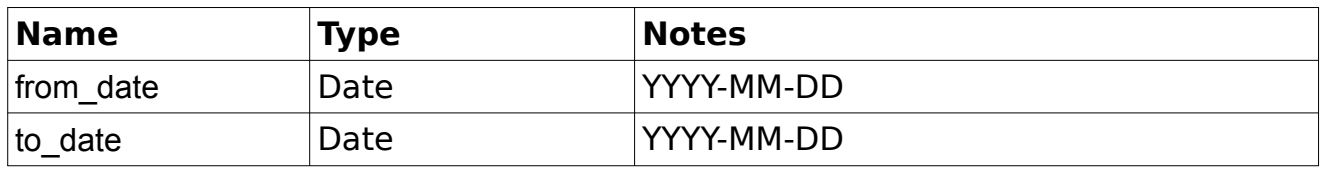

```
 <?xml version="1.0" encoding="utf-8"?>
  <response>
     <responseId>326</responseId>
     <status>SUCCESS</status>
      <result>
          <count>{$trans_count}</count>
          <transactions>
              <transaction>
                 <trans_ref>CC123456789</trans_ref>
                 <agent_trans_ref></agent_trans_ref>
                 <trans_type>CASH_COLLECTION</trans_type>
                 <status>ERROR</status>
                 <error_date>2016-02-26</error_date>
                 <error_reason>Invalid Beneficiary ID</error_reason>
<previous status before error>SENT_FOR_PAY</previous_status_before_error>
                 -<br><error_user_id>1</error_user_id>
                 <error_username>admin</error_username>
                 <error_agent_code>123</error_agent_code>
                 <error_agent_name>Admin</error_agent_name>
                 <remitter_id>10000</remitter_id>
                 <remitter_name>John Doe</remitter_name>
                 <beneficiary_id>1</beneficiary_id>
                 <beneficiary_name>Jane Doe</beneficiary_name>
                 <destination_country>China</destination_country>
                 <originating_country>France</originating_country>
```

```
<source_currency>EUR</source_currency>
                 <source_transfer_amount>42</source_transfer_amount>
                 \langle \text{rate} \rangle13.37</rate>
                 <destination_currency>CNY</destination_currency>
                 <destination_amount>561.54</destination_amount>
                 <delivery_date></delivery_date>
                 <admin_comments><! [CDATA[]]></admin_comments>
                 <agent_comments><![CDATA[]]></agent_comments>
             </transaction>
         </transactions>
    \langle/result>
 </response>
```
## **requestCancellation**

#### Group : **transaction** Method : **requestCancellation**

### **Input fields :**

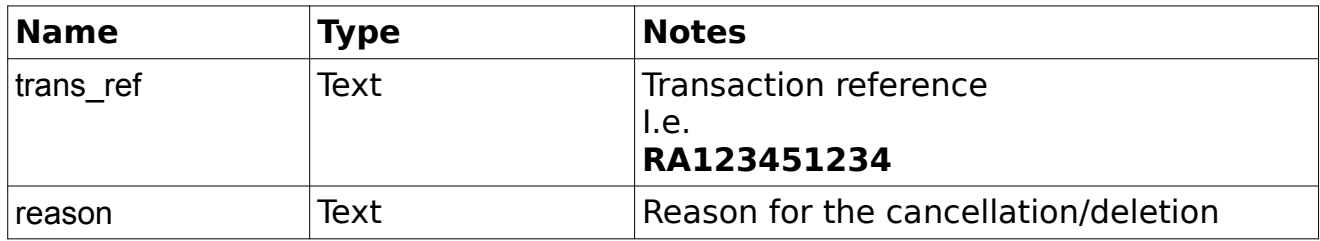

## **Example Output XML :**

```
 <?xml version="1.0" encoding="utf-8"?>
 <response>
     <responseId>326</responseId>
     <status>SUCCESS</status>
     <result>
         <trans_ref>RA123451234</trans_ref>
         <message>Transaction successfully aborted</message>
    \langle/result>
</response>
```
Depending on the configuration of your system which is on a per user-type / transaction-status basis, the transaction will either be ABORTED or DELETED after this call.

## **addWalletCredit**

Group : **remitter**

## Method : **addWalletCredit**

This method adds credit to the remitter's wallet.

## **Input fields:**

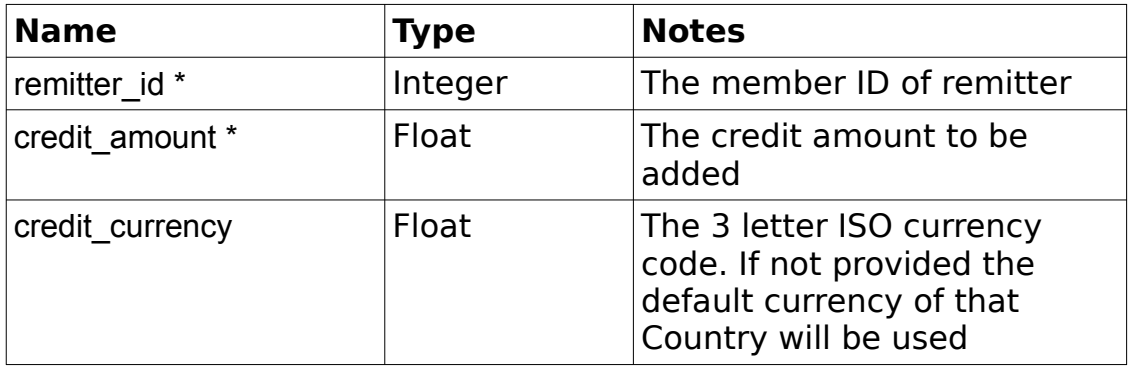

## **Example Output XML :**

```
<?xml version="1.0" encoding="utf-8"?>
<response>
     <responseId>105</responseId>
     <status>SUCCESS</status>
     <result>
         <remitter>
            <remitter_id>10001</remitter_id>
             <deposit_ref>RD0005614996</deposit_ref>
             <deposit_amount>GBP 50.00</deposit_amount>
             <balance_after>150.00</balance_after>
        </remitter>
     </result>
</response>
```
# *Receiving Bank/Agent API*

## **getPayoutTransactions**

### Group: **transaction** Method: **getPayoutTransactions**

Get all transactions that have been assigned to receiving Bank/Agent for payout. Note: Calling this method does not assign the transactions to the Bank/ Agent. The transaction(s) must be explicitly accepted by calling the method

acceptPayoutTransactions for the transaction(s) to be accepted so that the Bank/Agent can payout the transaction.

### **Input fields:**

none (apart from username, password and pin which are required in every invocation).

This method can be used by WS\_Bank\_Super users. In this case, an optional parameter "bank\_name" can be used to filter the results by the specified bank name (as long as this Processing bank belongs to this WS\_Bank\_Super user).

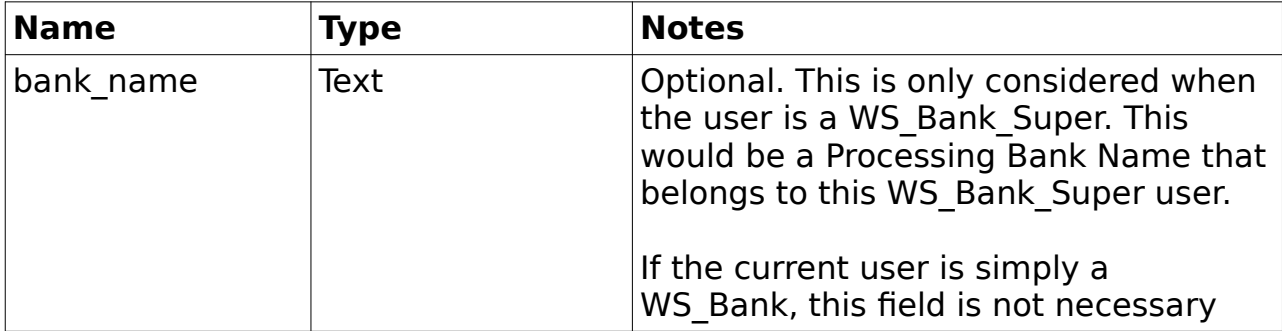

```
<?xml version="1.0" encoding="utf-8"?>
<response>
      <status>SUCCESS</status>
      <result>
            <count>1</count>
            <transactions>
                  <transaction>
                        <trans_ref>RA20079112</trans_ref>
                        <status>HQ_OK</status>
                        <creation_date>2010-05-07 16:25:12.26266</creation_date>
                        <bank_branch_name></bank_branch_name>
                        <bank_branch_code></bank_branch_code>
                        <bank_accept_date>2010-05-07
16:25:12.26266</bank_accept_date>
                        <br/>bank branch accept date></bank branch accept date>
                        <delivery date>2010-05-14 00:00:00</delivery_date>
                        <processed_date></processed_date>
                        <processed_by></processed_by>
                        <delivery_date>2010-05-14 00:00:00</delivery_date>
                        <trans_type>Account</trans_type>
                        <benef_name>
                              <![CDATA[HASSAN SYFULLAH]]>
                        </benef_name>
                        <remitt benef relation><![CDATA[]]>
                        </remitt_benef_relation>
                        <benef_tel>
                              \overline{\langle}! [CDATA[]]>
                        </benef_tel>
                        <benef_mobile>
```
 $\langle$ ! [CDATA[]]> </benef\_mobile> <benef\_email>  $\overline{\langle}$  [[CDATA[]] > </benef\_email> <collection\_point> <![CDATA[BOGRA]]> </collection\_point> <collection\_point\_code> <![CDATA[]]> </collection\_point\_code> <collection\_pin> <![CDATA[]]> </collection\_pin> <benef\_id\_type> <![CDATA[NONE]]> </benef\_id\_type> <benef\_id\_detail> <![CDATA[]]> </benef\_id\_detail> <benef\_ac>  $\overline{\left\langle}!$  [CDATA[1234567890]]> </benef\_ac> <benef\_bank>  $\overline{\langle}$ ! [CDATA [PRIME BANK LIMITED]] > </benef\_bank> <benef\_bank\_swift\_code>  $\leq$ ! [CDATA [ABC123] > </benef\_bank\_swift\_code>  $\overline{\text{}}$ <![CDATA[AGRABAD]]> </benef\_branch> <benef\_bank\_city>  $\leq$ ! [CDATA[CHITTAGONG]]> </benef\_bank\_city> <benef\_bank\_state> <![CDATA[CHITTAGONG]]> </benef\_bank\_state> <benef\_card\_number>  $\langle$ ! [CDATA[]] > </benef\_card\_number> <benef\_address1> <![CDATA[BOGRA]]> </benef\_address1> <benef\_address2>  $\overline{\langle}$ ! [CDATA[]]> </benef\_address2> <benef\_address3>  $\overline{\langle}$ ! [CDATA[]]> </benef\_address3> <benef\_city>  $\overline{\langle}$ ! [CDATA [BOGRA]] > </benef\_city> <benef\_state>  $\overline{\langle}$ ! [CDATA[]]> </benef\_state> <benef\_postcode> <![CDATA[]]> </benef\_postcode> <benef\_mobiletransfer\_number> <![CDATA[01234567]]>

```
</benef_mobiletransfer_number>
                        <benef_mobiletransfer_network>
                              \leq! [CDATA[mobileNetwork]]>
                        </benef_mobiletransfer_network>
                        <delivery_notes>
                              \langle![CDATA[]]</delivery_notes>
                        <utility_company><![CDATA[]]></utility_company>
                        <utility_account_no><![CDATA[]]></utility_account_no>
                        <utility_invoice><![CDATA[]]></utility_invoice>
                        <utility_bank><![CDATA[]]></utility_bank>
                        <utility_bank_code><![CDATA[]]></utility_bank_code>
                        <utility_description><![CDATA[]]></utility_description>
                        <remitter_name>
                              <![CDATA[ALI IMAN]]>
                        </remitter_name>
                        <remitter_id>1210</remitter_id>
                        <remitter_address>
                              <![CDATA[#123, 10 TEMASEK STREET, SINGAPORE,
SINGAPORE]]>
                        </remitter_address>
                        <remitter city><![CDATA[]]></remitter city>
                        <remitter_state><![CDATA[]]></remitter_state>
                        <remitter_type><![CDATA[]]></remitter_type>
                        <remitter_orgtype><![CDATA[]]></remitter_orgtype>
                        <remitter_gender><![CDATA[]]></remitter_gender>
                        <remitter_occupation><![CDATA[]]></remitter_occupation>
                        <remitter_id1_type><![CDATA[]]></remitter_id1_type>
      <remitter_id1_details><![CDATA[]]></remitter_id1_details>
      <remitter_id1_issue_place><![CDATA[]]></remitter_id1_issue_place>
                        <remitter_id1_expiry><![CDATA[]]></remitter_id1_expiry>
      <remitter_nationality><![CDATA[]]></remitter_nationality>
                        <remitter_dob></remitter_dob>
                        <remitter_place_of_birth></remitter_place_of_birth>
                        <remitter_tel>
                             <![CDATA[]]>
                        </remitter_tel>
                        <remitter mobile>
                             <![CDATA[]]>
                        </remitter_mobile>
                        <send_country>SG</send_country>
                        <send_currency>SGD</send_currency>
                        <send_amount>85.00</send_amount>
                        <rate>49.2800</rate>
                        <commission>5.00</commission>
                        <fees>0</fees>
                        <paid>90.00</paid>
                        <receive_country>BD</receive_country>
                        <receive_currency>BDT</receive_currency>
                        <receive_amount>4188.80</receive_amount>
                        <bank_sequence>82</bank_sequence>
                        <pay_method></pay_method>
                        <issue_date></issue_date>
                        <bank_ref></bank_ref>
                        <bank_comments></bank_comments>
                        <bank_credit_date></bank_credit_date>
                        <bank_clear_date></bank_clear_date>
                        <deleted_reason></deleted_reason>
```

```
<admin_comments><![CDATA[]]></admin_comments>
                         <agent_comments><![CDATA[]]></agent_comments>
                         <payout_comments><![CDATA[]]></payout_comments>
                   \langle/transaction>
            </transactions>
      \langle/result>
</response>
```
# **getPayoutTransactionDetails**

Group: **transaction** Method: **getPayoutTransactionDetails**

Get details of a single transaction that has been allocated to Bank/Agent for payout.

### **Input fields:**

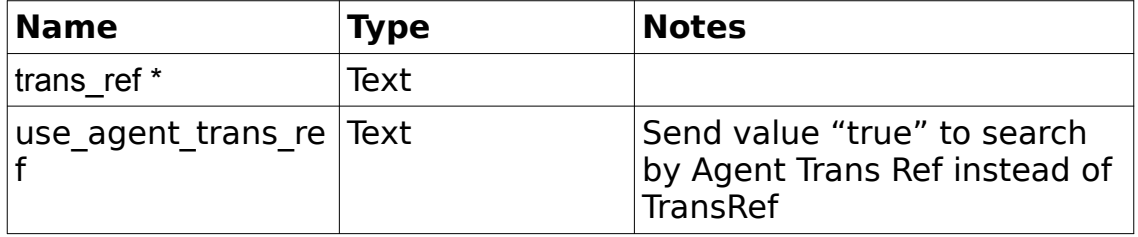

```
<?xml version="1.0" encoding="utf-8"?>
<response>
      <status>SUCCESS</status>
      <result>
            <transaction>
                  <trans_ref>RA20079127</trans_ref>
                  <status>HQ_OK</status>
                  <creation_date>2010-05-11 10:28:02.244553</creation_date>
                  <purpose></purpose>
                  <source_of_income></source_of_income>
                  <bank_branch_name></bank_branch_name>
                  <bank_branch_code></bank_branch_code>
                  <bank_accept_date>2010-05-11
10:28:35.435216</bank_accept_date>
                  <br/>bank branch accept date></bank branch accept date>
                  <delivery_date>2010-05-18 00:00:00</delivery_date>
                  <processed_date></processed_date>
                  <processed_by></processed_by>
                  <delivery_date>2010-05-18 00:00:00</delivery_date>
                  <trans_type>Account</trans_type>
                  <benef_name>
                        <![CDATA[ZIAD HASSAN SYFULLAH]]>
                  </benef_name>
                  <remitt_benef_relation><![CDATA[]]>
                        \overline{\sqrt{r}} remitt benef relation>
                  <benef_tel>
                        \langle![CDATA[]]</benef_tel>
```

```
<benef_email>
                           \overline{\langle}! [CDATA[]]>
                    </benef_email>
                    <collection_point>
                           \langle! [CDATA[BOGRA]] >
                    </collection_point>
                    <collection_point_code>
                           <![CDATA[]]>
                    </collection_point_code>
                    <collection_pin>
                           <![CDATA[]]>
                    </collection_pin>
                    <benef_id_type>
                           <![CDATA[NONE]]>
                    </benef_id_type>
                    <benef_id_detail>
                           <![CDATA[]]>
                    </benef_id_detail>
                    <benef_ac>
                           \overline{<}! [CDATA[1234567890]]>
                    </benef_ac>
                    <benef_bank>
                           <![CDATA[PRIME BANK LIMITED]]>
                    </benef_bank>
                    <benef bank swift code>
                           \overline{\left\langle \cdot \right\rangle}[CDATA[ABC1231>
                    </benef_bank_swift_code>
                    \overline{\text{b}}benef bank \overline{\text{b}}ank \overline{\text{b}}ban\overline{\text{b}}<benef_bank_bsb_code><![CDATA[ABC123]]></benef_bank_bsb_code>
<benef_bank_routing_transit_number><![CDATA[ABC123]]></benef_bank_routing_transi
t_number>
                     <benef_bank_ifsc_code></benef_bank_ifsc_code>
      <br />benef_bank_account_name><! [CDATA[ABC123]] ></benef_bank_account_name>
                    <benef_branch>
                           <![CDATA[AGRABAD]]>
                    </benef_branch>
                    <benef_bank_city>
                           <![CDATA[CHITTAGONG]]>
                    </benef_bank_city>
                    <benef_bank_state>
                           <![CDATA[CHITTAGONG]]>
                    </benef_bank_state>
                    <benef_card_number>
                           \langle![CDATA[]]>
                    </benef_card_number>
                    <benef_address1>
                           <![CDATA[BOGRA]]>
                    </benef_address1>
                    <benef_address2>
                           \overline{ <! [CDATA[]] >
                    </benef_address2>
                    <benef_address3>
                           \langle! [CDATA[]]>
                    </benef_address3>
                    <benef_city>
                           <![CDATA[BOGRA]]>
                    </benef_city>
                    <benef_state>
```

```
<![CDATA[]]>
                  </benef_state>
                  <benef_postcode>
                        \overline{ <! [CDATA[]] >
                  </benef_postcode>
                  <benef_mobiletransfer_number>
                        <![CDATA[01234567]]>
                  </benef_mobiletransfer_number>
                  <benef_mobiletransfer_network>
                        <![CDATA[mobileNetwork]]>
                  </benef_mobiletransfer_network>
                  <benef mobiletransfer network credit type>
                        <![CDATA[]]>
                  </benef_mobiletransfer_network_credit_type> 
                  <benef mobiletransfer network credit type code>
                        <![CDATA[]]>
                  </benef_mobiletransfer_network_credit_type_code>
                  <delivery_notes>
                        <![CDATA[]]>
                  </delivery_notes>
                  <utility_company><![CDATA[]]></utility_company>
                  <utility_account_no><![CDATA[]]></utility_account_no>
                  <utility_invoice><![CDATA[]]></utility_invoice>
                  <utility_bank><![CDATA[]]></utility_bank>
                  <utility_bank_code><![CDATA[]]></utility_bank_code>
                  <utility_description><![CDATA[]]></utility_description>
                  <remitter_name>
                        <![CDATA[ALI IMAN]]>
                  </remitter_name>
                  <send_country>SG</send_country>
                  <send_country_iso>SG</send_country_iso>
                  <send_currency>SGD</send_currency>
                  <send_amount>157.57</send_amount>
                  <rate>49.2800</rate>
                  <commission>5.00</commission>
                  <fees>0</fees>
                  \langle paid>162.57</math><receive_country>BD</receive_country>
                  <receive_country_iso>BD</receive_country_iso>
                  <receive_currency>BDT</receive_currency>
                  <receive amount>7765.05</receive amount>
                  <bank_sequence>2929</bank_sequence>
                  <pay_method></pay_method>
                  <issue_date></issue_date>
                  <bank_ref></bank_ref>
                  <benef trans ref>GHT33762634</benef trans ref>
                  <bank_comments></bank_comments>
                  <bank_credit_date></bank_credit_date>
                  <bank_clear_date></bank_clear_date>
                  <deleted_reason></deleted_reason>
                  <admin_comments><![CDATA[]]></admin_comments>
                  <payout_comments><![CDATA[]]></payout_comments>
            </transaction>
     \langle/result>
</response>
```
# **acceptPayoutTransactions**

### Group: **transaction** Method: **acceptPayoutTransactions**

Accept transaction(s) so that the Bank/Agent can pay them out to beneficiaries.

## **Input fields:**

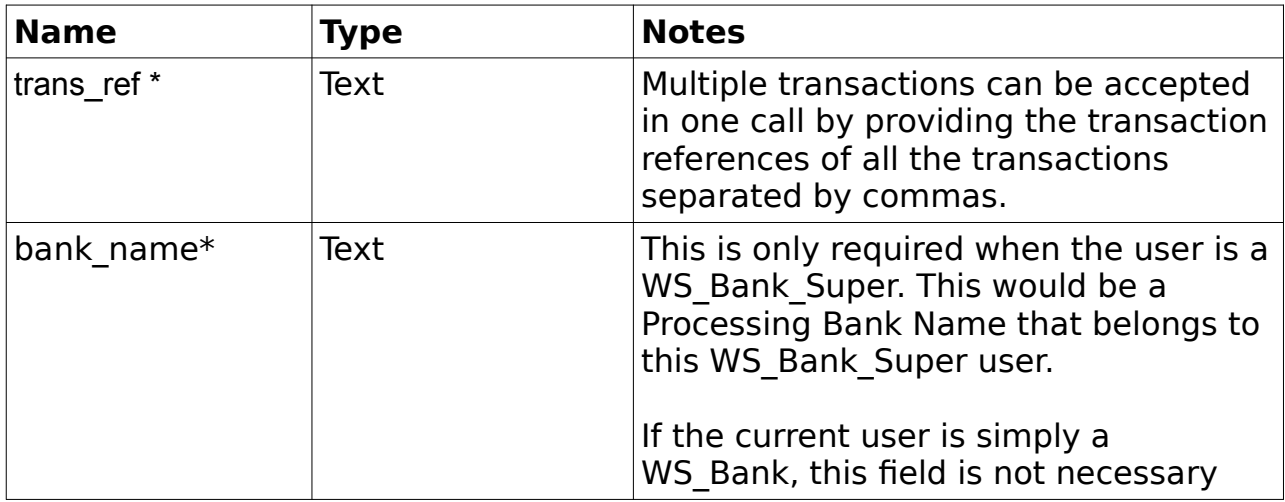

# **Example Output XML :**

```
<?xml version="1.0" encoding="utf-8"?>
<response>
      <status>SUCCESS</status>
      <result>
            <total count>2</total count>
            <success_count>2</success_count>
            <failed_count>0</failed_count>
            <transactions>
                  <transaction>
                       <trans_ref>RA20079112</trans_ref>
                        <operation_result>SUCCESS</operation_result>
                        <message></message>
                  </transaction>
                  <transaction>
                        <trans_ref>RA20079121</trans_ref>
                        <operation_result>SUCCESS</operation_result>
                        <message></message>
                  </transaction>
            </transactions>
      \langle/result>
</response>
```
# **getCashCollectionTransactionDetails**

Group: **transaction**

## Method: **getCashCollectionTransactionDetails**

Look up for cash collection transaction as a **BIDI** agent.

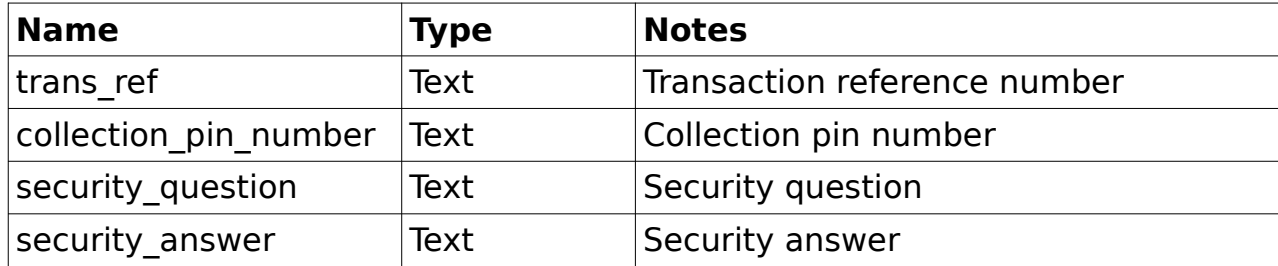

### **Input fields:**

Need to input the trans ref or/and collection pin number depending on the configuration setting.

```
<?xml version="1.0" encoding="utf-8"?>
<response>
     <status>SUCCESS</status>
     <result>
         <transaction>
             <trans_ref>RC000224000133</trans_ref>
             <status>HQ_OK</status>
            <creation \overline{date}>2014-09-19 10:41:40.755687+00</creation date>
             <purpose>FAMILY SUPPORT</purpose>
             <bank_branch_name></bank_branch_name>
             <bank_branch_code></bank_branch_code>
             <bank_accept_date></bank_accept_date>
            <br/>bank branch accept date></bank branch accept date>
            <delivery_date>2014-09-22 10:41:00+00</delivery_date>
             <processed_date></processed_date>
             <processed_by></processed_by>
             <delivery_date>2014-09-22 10:41:00+00</delivery_date>
             <trans_type>Cash Collection</trans_type>
             <benef_name>
                 <![CDATA[MUM AND DAD]]>
</benef_name>
             <benef_tel>
                 <![CDATA[45124897217421]]>
</benef_tel>
             <benef_mobile>
                 <![CDATA[]]>
</benef_mobile>
             <benef_email>
                 <![CDATA[hani.safa@remitone.com]]>
</benef_email>
             <collection_point>
                  <![CDATA[COLLECTION POINT UK]]>
</collection_point>
             <collection_point_bank>
                 \langle![CDATA[DELIVERY BANK UK]]>
</collection_point_bank>
             <collection_point_code>
                 \langle! [CDATA[]]>
```

```
</collection_point_code>
               <collection_pin>
                  <! [CDATA [1497974]]>
</collection_pin>
              \overline{\leq}benef id type>
                  \langle![CDATA[NONE]]>
</benef_id_type>
               <benef_id_detail>
                   <![CDATA[]]>
</benef_id_detail>
              <benef_ac>
                 \langle![CDATA[]]>
</benef_ac>
               <benef_bank_swift_code>
                  <![CDATA[]]>
</benef_bank_swift_code>
              <benef_bank>
                   <![CDATA[]]>
</benef_bank>
               <benef_branch>
                 \langle![CDATA[]]>
</benef_branch>
             <benef branch code>
                 \langle![CDATA[]]</benef_branch_code>
             \overline{\phantom{a}} <br/>benef bank city>
                 \langle![CDATA[]]>
</benef_bank_city>
             -<br><br />
kbenef bank state>
                 \langle : [CDATA[]] >
</benef_bank_state>
             \overline{\le}benef card number>
                 \langle![CDATA[]]>
</benef_card_number>
              <benef_address1>
                 <![CDATA[]]>
</benef_address1>
              <benef_address2>
                  <![CDATA[]]>
</benef_address2>
              <benef_address3>
                  <![CDATA[]]>
</benef_address3>
              <benef_city>
                   <![CDATA[]]>
</benef_city>
              <benef_state>
                  <![CDATA[WALTHAMSTOW]]>
</benef_state>
              <benef_postcode>
                  \langle![CDATA[E17]]>
</benef_postcode>
              <benef_mobiletransfer_number>
                  \langle![CDATA[]]>
</benef_mobiletransfer_number>
             <benef_mobiletransfer_network>
                   <![CDATA[]]>
</benef_mobiletransfer_network>
              <delivery_notes>
                  \langle [[CDATA[]] \rangle</delivery_notes>
```

```
<utility_company><![CDATA[]]></utility_company>
            <utility_account_no><![CDATA[]]></utility_account_no>
            <utility_invoice><![CDATA[]]></utility_invoice>
            <utility_bank><![CDATA[]]></utility_bank>
            <utility_bank_code><![CDATA[]]></utility_bank_code>
            <utility_description><![CDATA[]]></utility_description>
             <remitter_name>
                 <![CDATA[HANI SAFA]]>
</remitter_name>
            <send_country>UK-USD</send_country>
             <send_currency>USD</send_currency>
            <send_amount>10.00</send_amount>
            <rate>1.00000000</rate>
            <receive_country>UK-USD</receive_country>
            <receive_currency>USD</receive_currency>
            <receive_amount>10.00</receive_amount>
             <bank_sequence></bank_sequence>
            <pay_method></pay_method>
             <issue_date></issue_date>
            \langlebank ref>\langlebank ref>
            <benef trans ref>RC000224000133</benef trans ref>
             <bank_comments></bank_comments>
             <bank_credit_date></bank_credit_date>
             <bank_clear_date></bank_clear_date>
             <deleted_reason></deleted_reason>
            <admin_comments><![CDATA[]]></admin_comments>
            <payout_comments><![CDATA[]]></payout_comments>
         </transaction>
    \langle/result>
</response>
```
**NOTES:** Please note that this method is not available to WS Bank Super users.

# **getPendingPayoutTransactions**

Group: **transaction** Method: **getPendingPayoutTransactions**

Get all transactions that are to be paid to beneficiaries by the Bank/Agent. So these are transactions that were allocated to the Bank/Agent and the Bank/Agent explicitly accepted them.

# **Input fields:**

none (apart from username, password and pin which are required in every invocation).

This method can be used by WS\_Bank\_Super users. In this case, an optional parameter "bank name" can be used to filter the results by the specified bank name (as long as this Processing bank belongs to this WS\_Bank\_Super user).

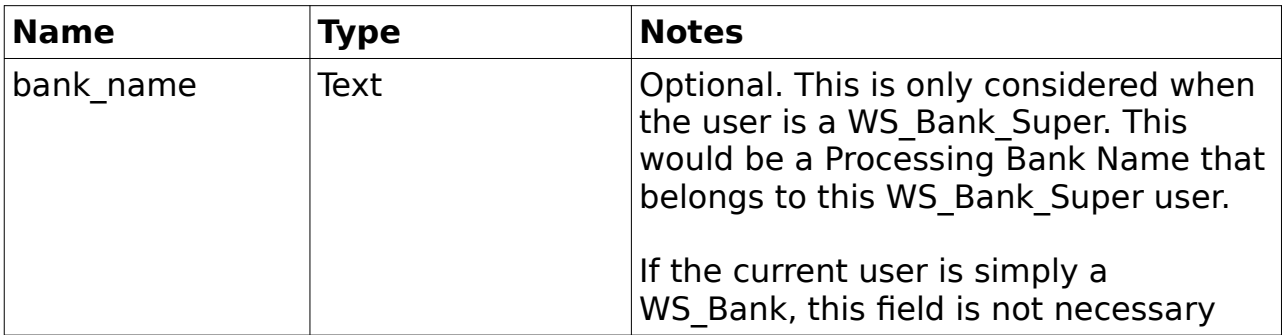

```
<?xml version="1.0" encoding="utf-8"?>
<response>
       <status>SUCCESS</status>
       <result>
               <count>1</count>
               <transactions>
                       <transaction>
                               <trans_ref>RT20278150</trans_ref>
                               <status>SENT_FOR_DELIVERY</status>
                               <creation_date>2010-03-21
17:09:13.622815</creation_date>
                               <purpose></purpose>
                               <source_of_income></source_of_income>
                               <bank_branch_name>DAULATPUR</bank_branch_name>
                               <bank_branch_code>47-1170</bank_branch_code>
                               <bank_accept_date>2010-03-21
17:39:48.760175</bank_accept_date>
                               <bank_branch_accept_date></bank_branch_accept_date>
                               <delivery_date>2010-03-21 00:00:00</delivery_date>
                               <processed_date></processed_date>
                               <processed_by></processed_by>
                               \ledelivery_date>2010-03-21\overline{0}00:00:00\le/delivery date>
                               <trans_type>Cash Collection</trans_type>
                               <benef_name>
                                       \leq! [CDATA [MD SAIFUL ISLAM]] >
                               </benef_name>
                               <remitt_benef_relation><![CDATA[]]>
                               \frac{1}{\sqrt{2}} \frac{1}{\sqrt{2}} 
                               \epsilon <br/>benef tel>
                                       <![CDATA[08215112686]]>
                               </benef_tel>
                               <benef_email>
                                       \langle! [CDATA[]] >
                               </benef_email>
                               <collection_point>
                                       <![CDATA[DAULATPUR, PUBALI]]>
                               </collection_point>
                               <collection_point_code>
                                       <![CDATA[47-1170]]>
                               </collection_point_code>
                               <collection_pin>
                                       <![CDATA[12345678]]>
                               </collection_pin>
                               <benef_id_type>
```
<![CDATA[NATIONAL\_ID]]> </benef\_id\_type>  $\overline{d}$   $\overline{d}$  detail>  $\overline{$  <! [CDATA[]] > </benef\_id\_detail>  $\lambda$ <![CDATA[]]> </benef\_ac> <benef\_bank>  $\overline{\langle}$ ! [CDATA [PUBALI BANK LIMITED]] > </benef\_bank>  $\overline{\left(}$ benef bank swift code> <![CDATA[ABC123]> </benef\_bank\_swift\_code> <benef\_bank\_iban></benef\_bank\_iban> <benef\_bank\_bsb\_code> <![CDATA[ABC123]]> </benef\_bank\_bsb\_code> <benef bank routing transit number>  $\leq$ ! [CDATA[ABC123]]> </benef bank routing transit number> <benef\_bank\_ifsc\_code></benef\_bank\_ifsc\_code> <benef\_bank\_account\_name>  $\overline{\left\langle \cdot\right\rangle}$  [CDATA [ABC123]] > </benef\_bank\_account\_name>  $\epsilon$   $\alpha$  type $\epsilon$  $\leq$ ! [CDATA[INDIVIDUAL]]> </benef\_ac\_type> <benef\_branch>  $\overline{\langle}$  [ CDATA [DAULATPUR]] > </benef\_branch>  $\overline{\text{b}}$  bank city> <![CDATA[MANIKGONJ]]> </benef\_bank\_city> <br />
kenef bank state> <![CDATA[MANIKGONJ]]> </benef\_bank\_state> <benef\_card\_number>  $\langle$ ! [CDATA[]] > </benef\_card\_number> <benef\_address1> <![CDATA[MANIKGONJ]]> </benef\_address1> <benef\_address2> <![CDATA[]]> </benef\_address2> <benef\_address3>  $\overline{\langle}$ ! [CDATA[]]> </benef\_address3> <benef\_city> <![CDATA[MANIKGONJ]]> </benef\_city>  $\langle$ benef state>  $\left[$  (CDATA[]] > </benef\_state> <benef postcode> <![CDATA[]]> </benef\_postcode> <benef\_mobiletransfer\_number> <![CDATA[01234567]]> </benef\_mobiletransfer\_number>
```
<benef_mobiletransfer_network>
                              \leq! [CDATA[mobileNetwork]]>
                        </benef_mobiletransfer_network>
                        <delivery_notes>
                              \langle! [CDATA[]]>
                        </delivery_notes>
<utility_company><![CDATA[]]></utility_company>
                        <utility_account_no><![CDATA[]]></utility_account_no>
                        <utility_invoice><![CDATA[]]></utility_invoice>
                        <utility_bank><![CDATA[]]></utility_bank>
                        <utility_bank_code><![CDATA[]]></utility_bank_code>
                        <utility_description><![CDATA[]]></utility_description>
                        <remitter_name>
                              <![CDATA[ALI IMAN]]>
                        </remitter_name>
                        <send_country>SG</send_country>
                        <send_currency>SGD</send_currency>
                        <send_amount>345.00</send_amount>
                        <rate>49.4000</rate>
                        <commission>5.00</commission>
                        <fees>0</fees>
                        <paid>350.00</paid>
                        <receive_country>BD</receive_country>
                        <receive_currency>BDT</receive_currency>
                        <receive_amount>17043.00</receive_amount>
                        <bank_sequence>65</bank_sequence>
                        <pay_method></pay_method>
                        <issue date></issue date>
                        <bank_ref></bank_ref>
                        <bank_comments></bank_comments>
                        <bank_credit_date></bank_credit_date>
                        <bank_clear_date></bank_clear_date>
                        <deleted_reason></deleted_reason>
                        <admin_comments><! [CDATA[]]></admin_comments>
                        <payout_comments><![CDATA[]]></payout_comments>
                  </transaction>
            </transactions>
      \langle/result>
</response>
```
# **processPayoutTransaction**

#### Group: **transaction** Method: **processPayoutTransaction**

Inform the RemitONE system that a transaction that was accepted by the Bank/ Agent for payout has paid out and should be marked as processed with the details provided.

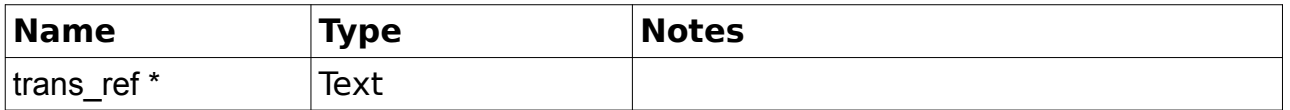

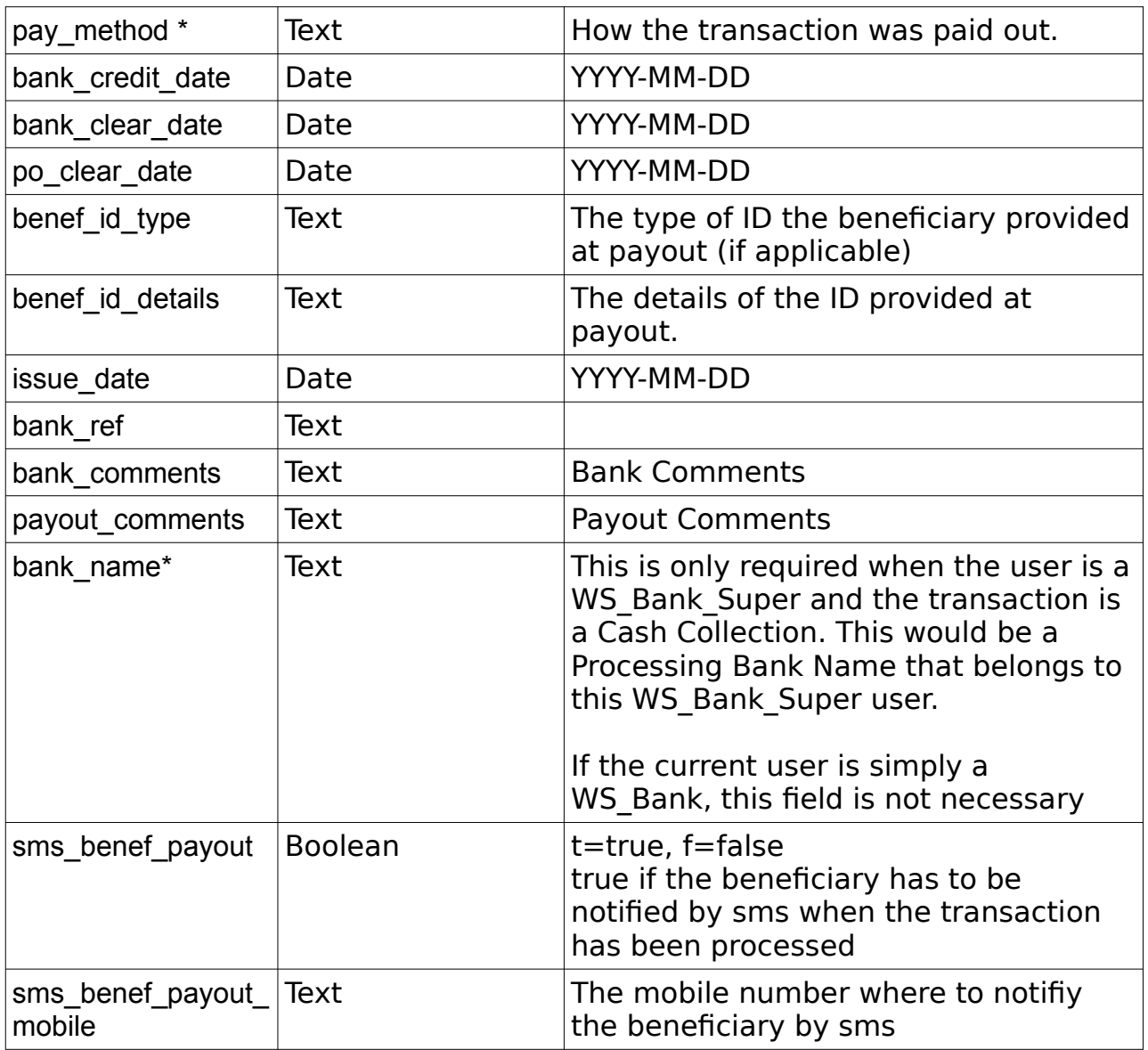

```
<?xml version="1.0" encoding="utf-8"?>
<response>
      <status>SUCCESS</status>
      <result>
            <trans_ref>RA20079121</trans_ref>
            <sms_benef_payout>True</sms_benef_payout>
            <sms_benef_payout_mobile>+447767123456</sms_benef_payout_mobile>
            <process_result>SUCCESS</process_result>
            <message></message>
      \langle /result>
</response>
```
# **errorPayoutTransaction**

### Group: **transaction** Method: **errorPayoutTransaction**

Inform the RemitONE system that there is something wrong with this transaction that prevents the Bank/Agent being able to payout the transaction so it should be marked as ERROR.

### **Input fields:**

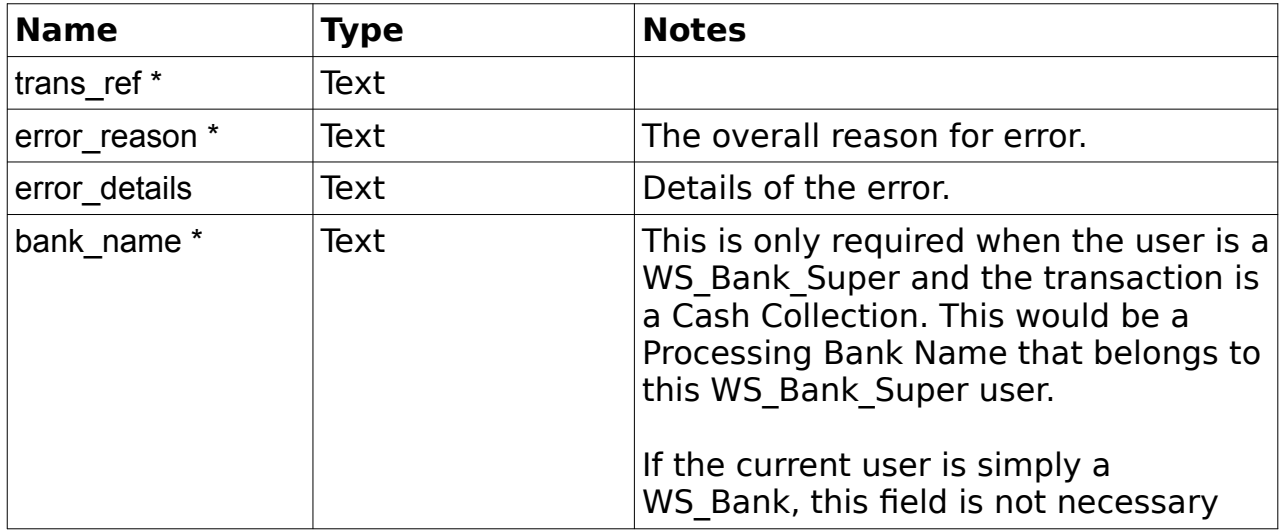

# **Example Output XML :**

```
<?xml version="1.0" encoding="utf-8"?>
<response>
     <status>SUCCESS</status>
      <result>
            <trans_ref>RA20079084</trans_ref>
           <error_result>SUCCESS</error_result>
      \langle/result>
</response>
```
# **getErrorTransactions**

Group : **transaction** Method : **getErrorTransactions**

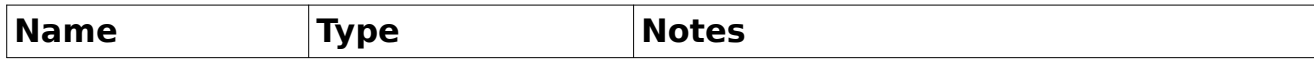

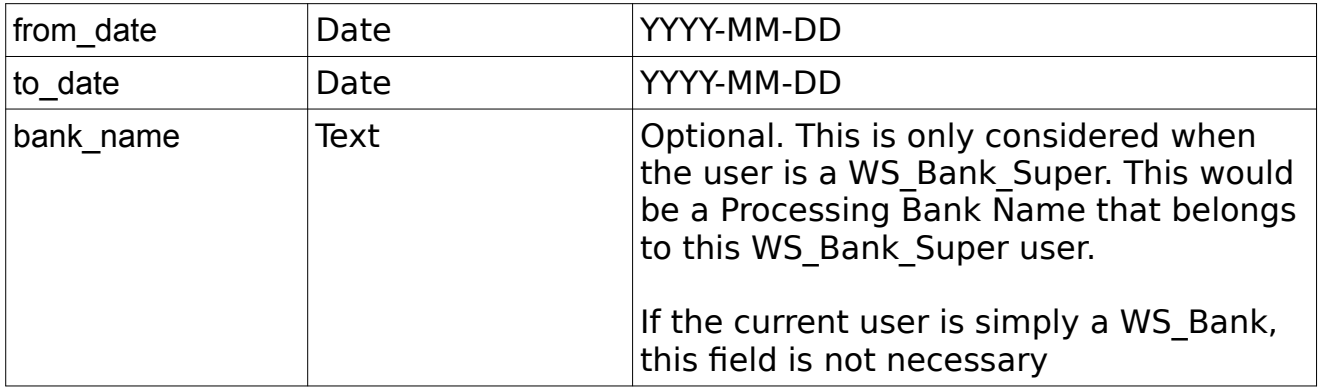

```
 <?xml version="1.0" encoding="utf-8"?>
  <response>
      <responseId>326</responseId>
      <status>SUCCESS</status>
      <result>
          <count>{$trans_count}</count>
          <transactions>
              <transaction>
                 <trans_ref>CC123456789</trans_ref>
                 <agent trans ref></agent trans ref>
                 <trans_type>CASH_COLLECTION</trans_type>
                 <status>ERROR</status>
                 <error_date>2016-02-26</error_date>
                 <error_reason>Invalid Beneficiary ID</error_reason>
<previous status before error>SENT_FOR_PAY</previous_status_before_error>
                 <error_user_id>1</error_user_id>
                 <error_username>admin</error_username>
                 <error_agent_code>123</error_agent_code>
                 <error_agent_name>Admin</error_agent_name>
                 <remitter_id>10000</remitter_id>
                 <remitter name>John Doe</remitter name>
                 <beneficiary_id>1</beneficiary_id>
                 <beneficiary_name>Jane Doe</beneficiary_name>
                 <destination_country>China</destination_country>
                 <originating_country>France</originating_country>
                 <source_currency>EUR</source_currency>
                 <source_transfer_amount>42</source_transfer_amount>
                 <rate>13.37</rate>
                 <destination_currency>CNY</destination_currency>
                 <destination_amount>561.54</destination_amount>
                 <delivery_date></delivery_date>
                 <admin_comments><![CDATA[]]></admin_comments>
                 <payout_comments><![CDATA[]]></payout_comments>
             \langle/transaction>
          </transactions>
    \langle/result>
 </response>
```
# **updateBuyRates**

#### Group : **rates** Method : **updateBuyRates**

### **Input fields :**

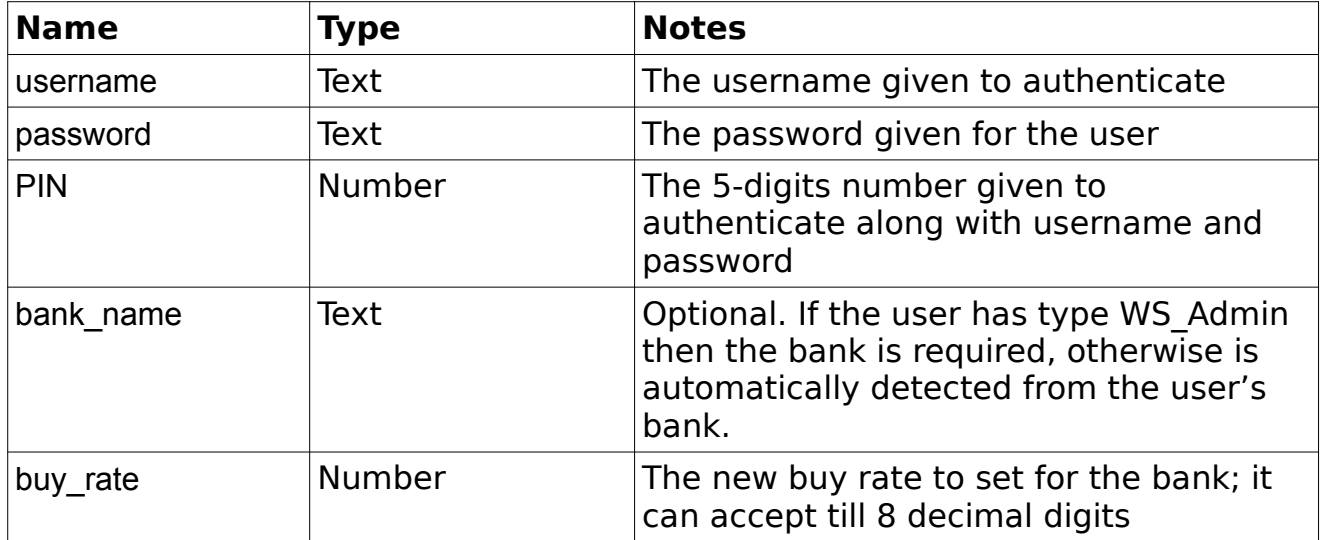

```
 <?xml version="1.0" encoding="utf-8"?>
 <response>
   <responseId>326</responseId>
     <status>SUCCESS</status>
</response>
 <?xml version="1.0" encoding="utf-8"?>
 <response>
    <responseId>326</responseId>
    <status>FAIL</status>
    <result>
          <message>VALIDATION FAILED</message>
          <errors><error>Processing Bank is required</error></errors>
    \langle/result>
</response>
```
# **createDeliveryBank**

#### Group : **banks** Method : **createDeliveryBank**

#### **Input fields :**

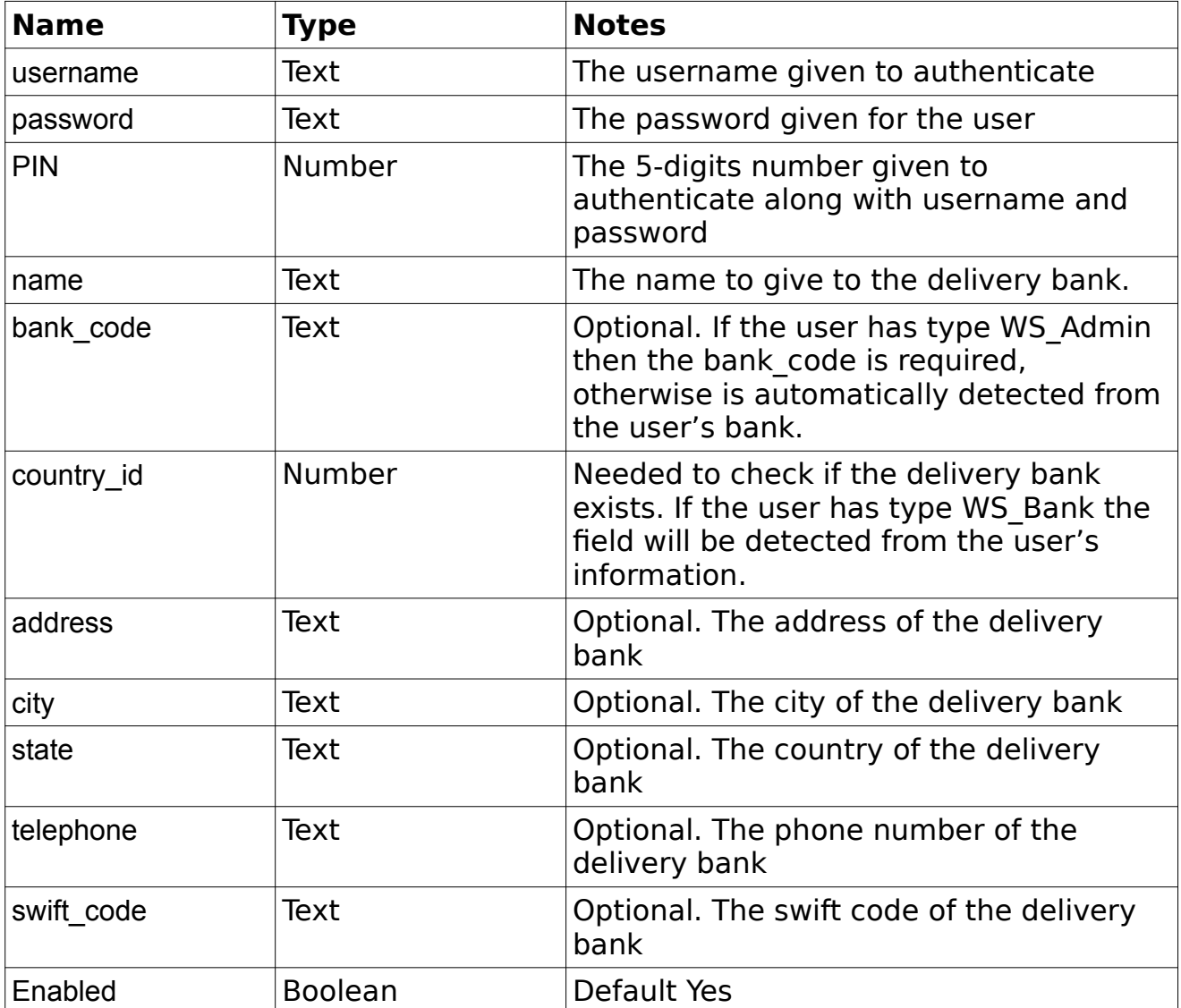

```
 <?xml version="1.0" encoding="utf-8"?>
 <response>
   <responseId>62</responseId>
    <status>SUCCESS</status>
   <result>
```

```
<id>12</id>
           <name>My Test Bank</name>
           <bank_code>BL</bank_code>
           <country_id>999</country_id>
           <address>Piazza Grande, 12</address>
           <city>Lonigo</city>
          <state>Italy</state>
           <telephone>0444123456</telephone>
           <swift_code></swift_code>
           <enabled>t</enabled>
    \langle/result>
 </response>
 <?xml version="1.0" encoding="utf-8"?>
 <response>
    <responseId>63</responseId>
    <status>FAIL</status>
     <result>
          <message>Bank Code is missing</message>
    \langle/result>
</response>
 <?xml version="1.0" encoding="utf-8"?>
 <response>
     <responseId>64</responseId>
     <status>FAIL</status>
     <result>
          <message>Delivery Bank already exists</message>
    \langle/result>
</response>
```
# **updateDeliveryBank**

Group : **banks** Method : **updateDeliveryBank**

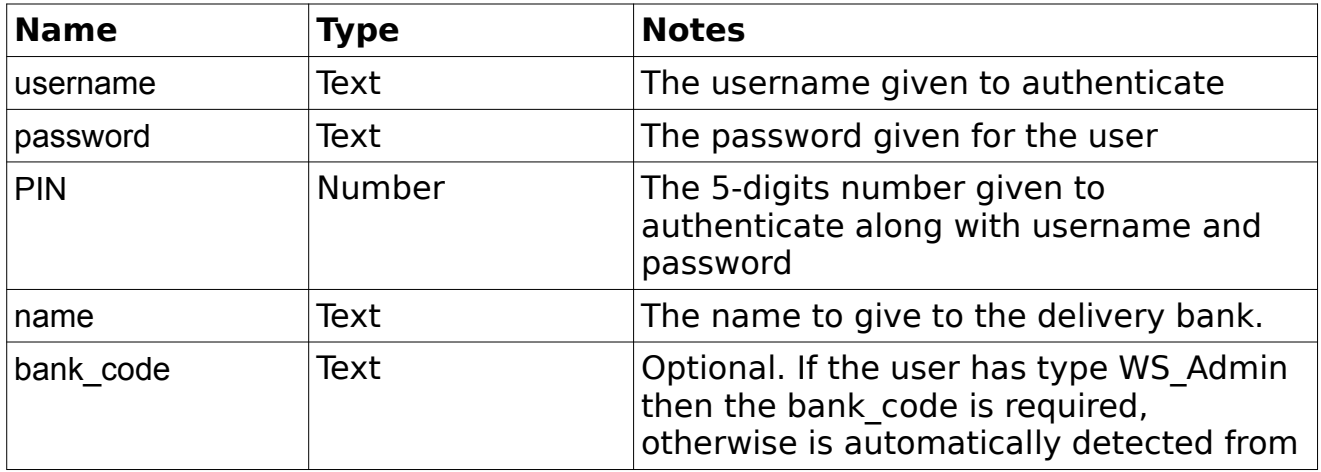

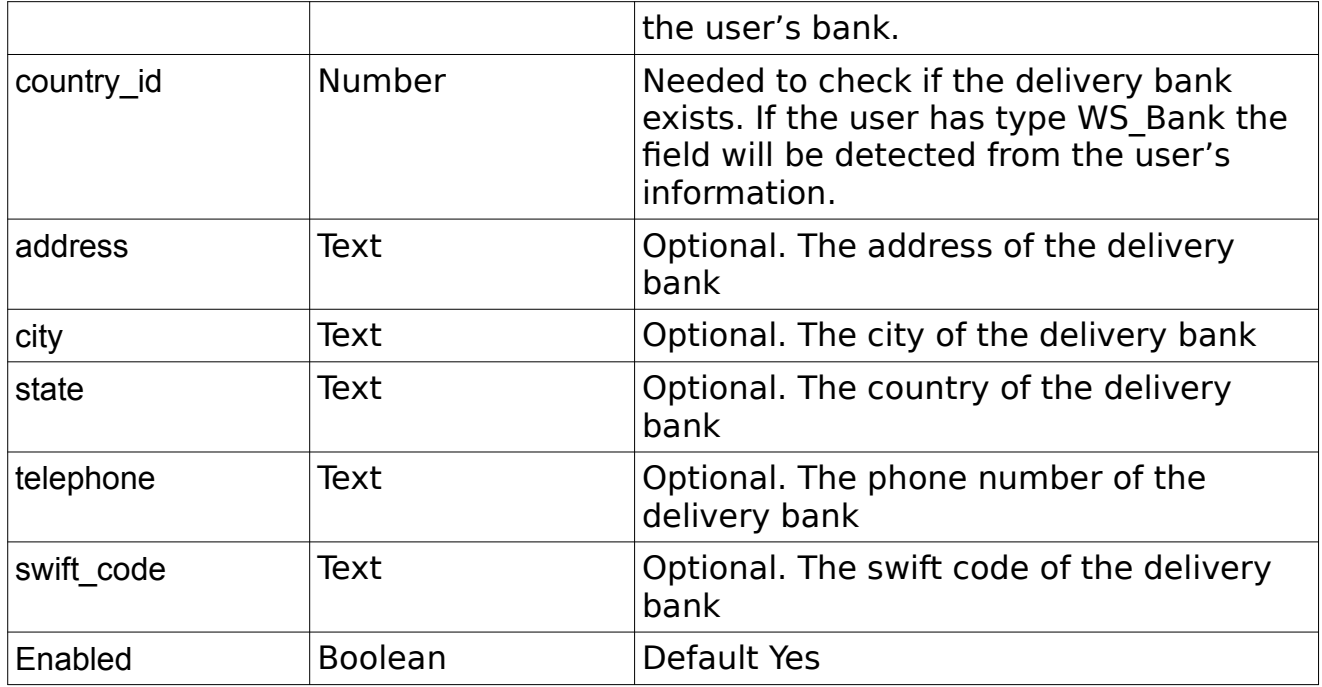

```
 <?xml version="1.0" encoding="utf-8"?>
 <response>
    <responseId>65</responseId>
    <status>SUCCESS</status>
    <result>
          <id>12</id>
           <name>My Test Bank</name>
           <bank_code>BL</bank_code>
           <country_id>999</country_id>
           <address>Piazza Grande, 12</address>
           <city>Lonigo</city>
           <state>Italy</state>
           <telephone>0444123456</telephone>
           <swift_code></swift_code>
            <enabled>t</enabled>
    \langle/result>
</response>
 <?xml version="1.0" encoding="utf-8"?>
 <response>
     <responseId>66</responseId>
    <status>FAIL</status>
     <result>
          <message>Bank Code is missing</message>
    \langle/result>
</response>
 <?xml version="1.0" encoding="utf-8"?>
 <response>
     <responseId>67</responseId>
    <status>FAIL</status>
     <result>
          <message>Delivery Bank not found</message>
    \langle/result>
```
### **getDeliveryBanks**

Group : **banks** Method : **getDeliveryBanks**

```
 <?xml version="1.0" encoding="utf-8"?>
         <response>
            <responseId>70</responseId>
             <status>SUCCESS</status>
             <result>
                   <delivery_banks>
                         <delivery_bank>
                               <bank_id>1</bank_id>
                                <name>Banca di Lonigo</name>
                               <country_id>999</country_id>
                               <br/>bank_code>BL</bank_code>
                                <swift_code></swift_code>
                               <address>Piazza dei Signori, 22</address>
                               <city>Lonigo</city>
                               <state>Vicenza</state>
                               <telephone>+39444747485</telephone>
                               <account_number_mask></account_number_mask>
                                <enabled>t</enabled>
                          </delivery_bank>
                         <delivery_bank>
                               <bank_id>12</bank_id>
                              <name>My Test Bank</name>
                               <country_id>999</country_id>
                              <br />
kbank code>BL</bank code>
                               <swift_code></swift_code>
                               <address>Piazza Grande, 12</address>
                               <city>Lonigo</city>
                              <state>Italy</state>
                               <telephone>0444123456</telephone>
                               <account_number_mask></account_number_mask>
                               <enabled>t</enabled>
                          </delivery_bank>
                    </delivery_banks>
            \langle/result>
        </response>
         <?xml version="1.0" encoding="utf-8"?>
         <response>
            <responseId>66</responseId>
            <status>FAIL</status>
             <result>
                   <message>Destination Country and Country Code are both 
missing</message>
            \langle/result>
        </response>
```
# **getDeliveryBankBranches**

#### Group: **deliveryBankBranch** Method: **getDeliveryBankBranches**

### **Input fields:**

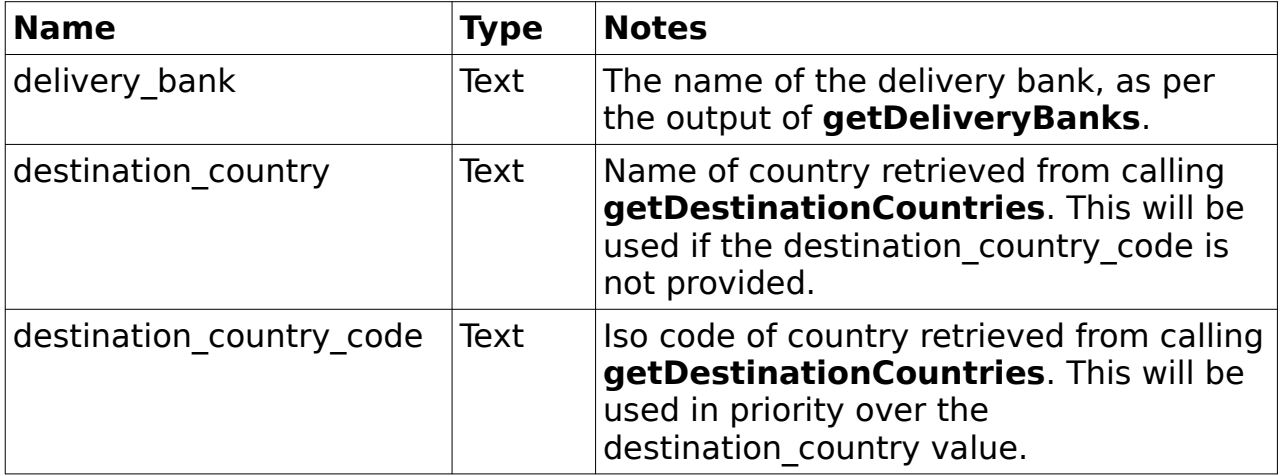

```
 <?xml version="1.0" encoding="utf-8"?>
 <response>
     <responseId>44</responseId>
     <status>SUCCESS</status>
     <result>
         <delivery_bank_branches>
              <delivery_bank_branch>
                 \langle id \rangle 1 \leq /id \rangle<name>Branch123</name>
                 <branch_code>BRANCH-123</branch_code>
                 <enabled>t</enabled>
                  <delivery_bank>1</delivery_bank>
                  <city>city123</city>
                 <state>state123</state>
                 <telephone>012345678</telephone>
                 <manager>manager123</manager>
              </delivery_bank_branch>
         </delivery_bank_branches>
     </result>
 </response>
```
### **createDeliveryBankBranch**

Group: **deliveryBankBranch** Method: **createDeliveryBankBranch**

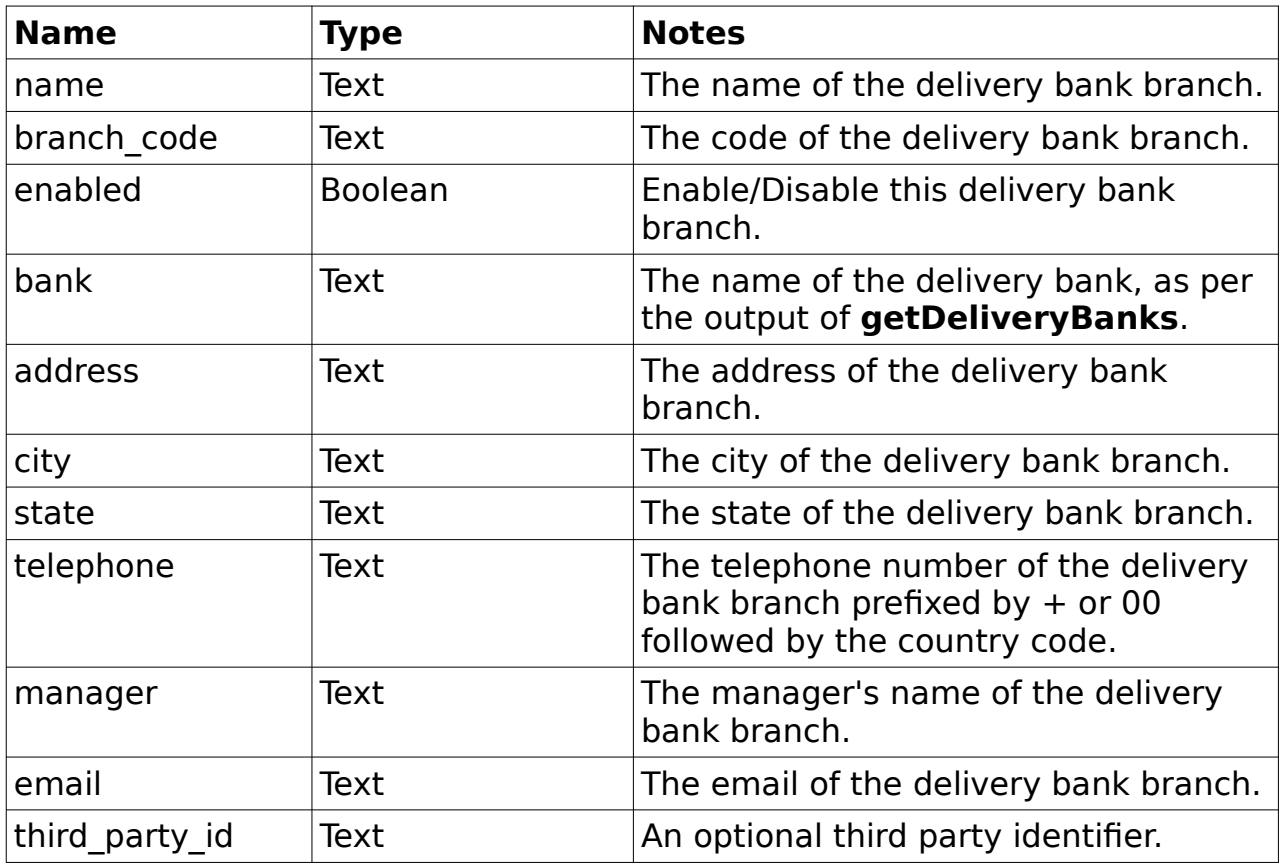

```
 <?xml version="1.0" encoding="utf-8"?>
 <response>
     <responseId>44</responseId>
     <status>SUCCESS</status>
     <result>
        <id>1</id>
         <name>My Collection Point</name>
         <branch_code>CODE</branch_code>
         <enabled>t</enabled>
         <delivery_bank>1</delivery_bank>
         <address>123 Street</address>
         <city>London</city>
         <state>London</state>
         <telephone>004412356789</telephone>
         <manager>John Doe</manager>
         <email>delivery@bank.branch</email>
         <third_party_id>123</third_party_id>
    \langle/result>
 </response>
```
# **updateDeliveryBankBranch**

### Group: **deliveryBankBranch** Method: **updateDeliveryBankBranch**

### **Input fields:**

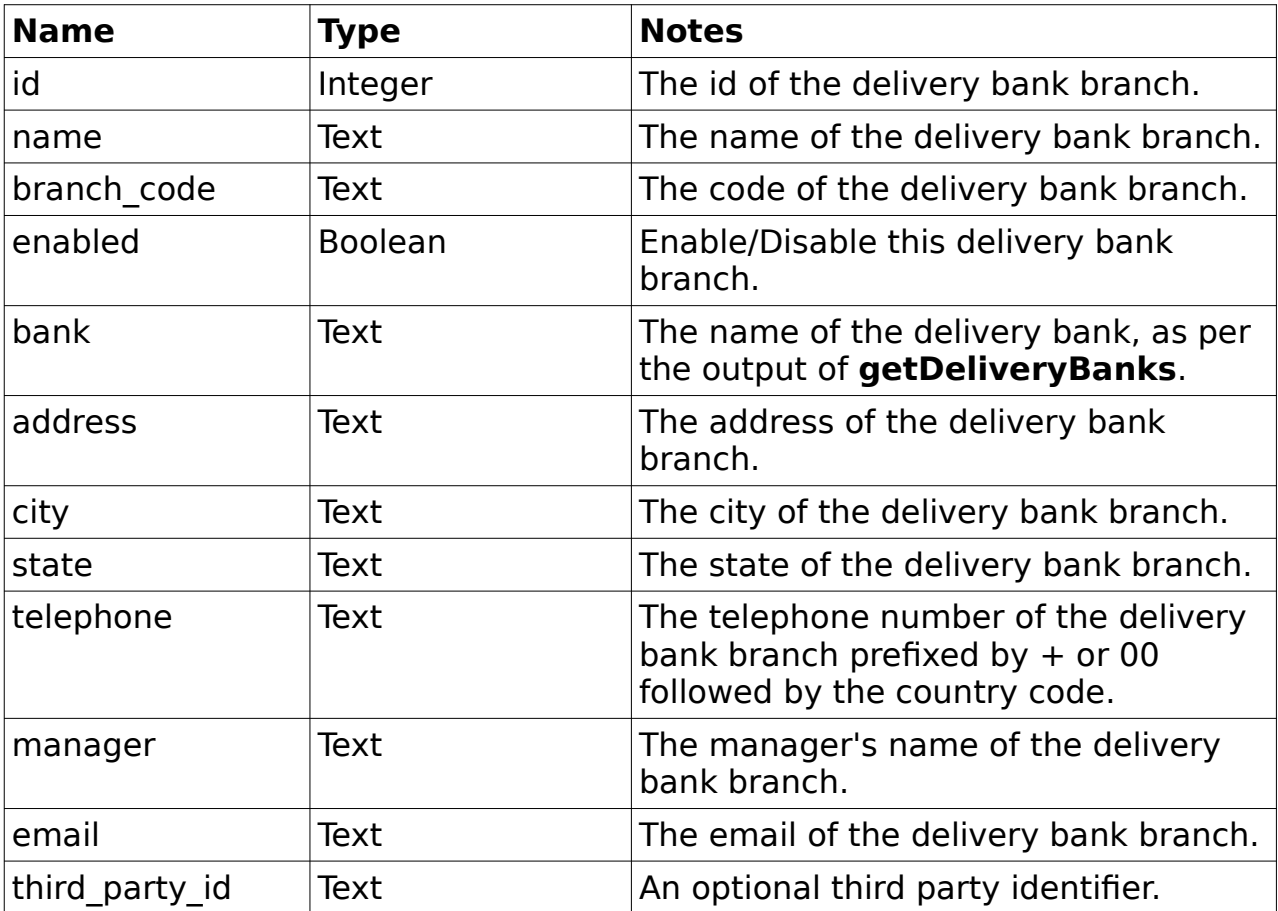

<?xml version="1.0" encoding="utf-8"?> <response> <responseId>44</responseId> <status>SUCCESS</status> <result>  $$  <name>My Collection Point</name> <branch\_code>CODE</branch\_code> <enabled>t</enabled> <delivery\_bank>1</delivery\_bank> <address>123 Street</address> <city>London</city> <state>London</state> <telephone>004412356789</telephone> <manager>John Doe</manager> <email>delivery@bank.branch</email> <third\_party\_id>123</third\_party\_id>  $\langle$ /result> </response>

# **getCollectionPoints**

#### Group: **collectionPoint** Method: **getCollectionPoints**

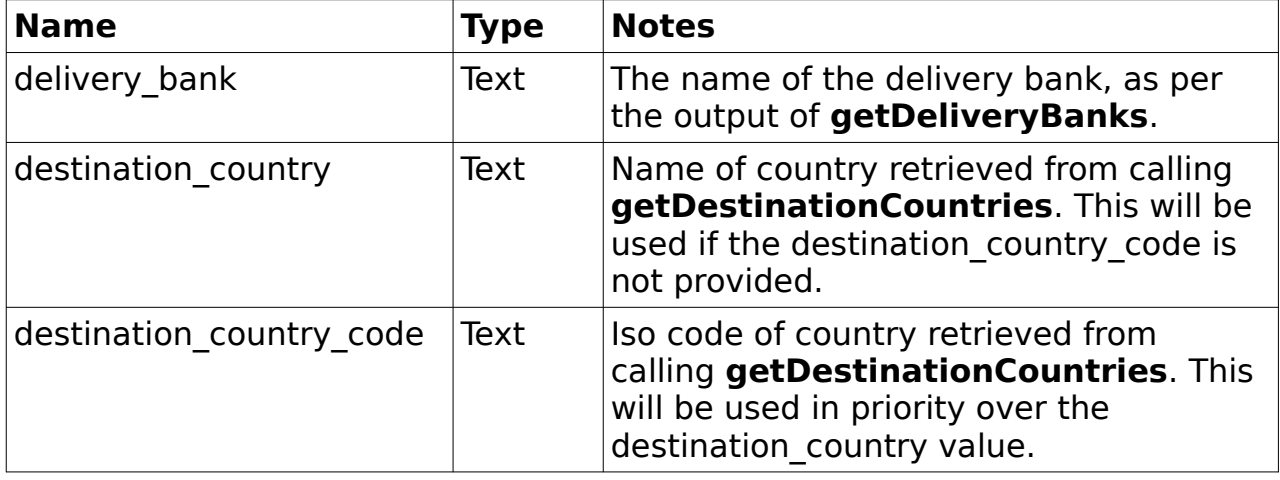

```
 <?xml version="1.0" encoding="utf-8"?>
 <response>
     <responseId>45</responseId>
    <status>SUCCESS</status>
     <result>
         <collection_points>
             <collection_point>
                 <collection_id>1</collection_id>
                <name>colltion123</name>
                <bank>Bank 123</bank>
                <delivery_bank>1</delivery_bank>
                <address>address123</address>
                <city>city123</city>
                <state>state123</state>
                <country_id>123</country_id>
                <code>COLLECTION-123</code>
                <telephone>012345678</telephone>
                <fax>fax123</fax>
                <email>email123</email>
                <working_hours>1</working_hours>
                <contact_person>person123</contact_person>
                <default_in_country>t</default_in_country>
                <enabled>t</enabled>
                <collection_pin_prefix>123</collection_pin_prefix>
                <rate_markup>1</rate_markup>
             </collection_point>
         </collection_points>
    \langle/result>
 </response>
```
### **createCollectionPoint**

#### Group: **collectionPoint** Method: **createCollectionPoint**

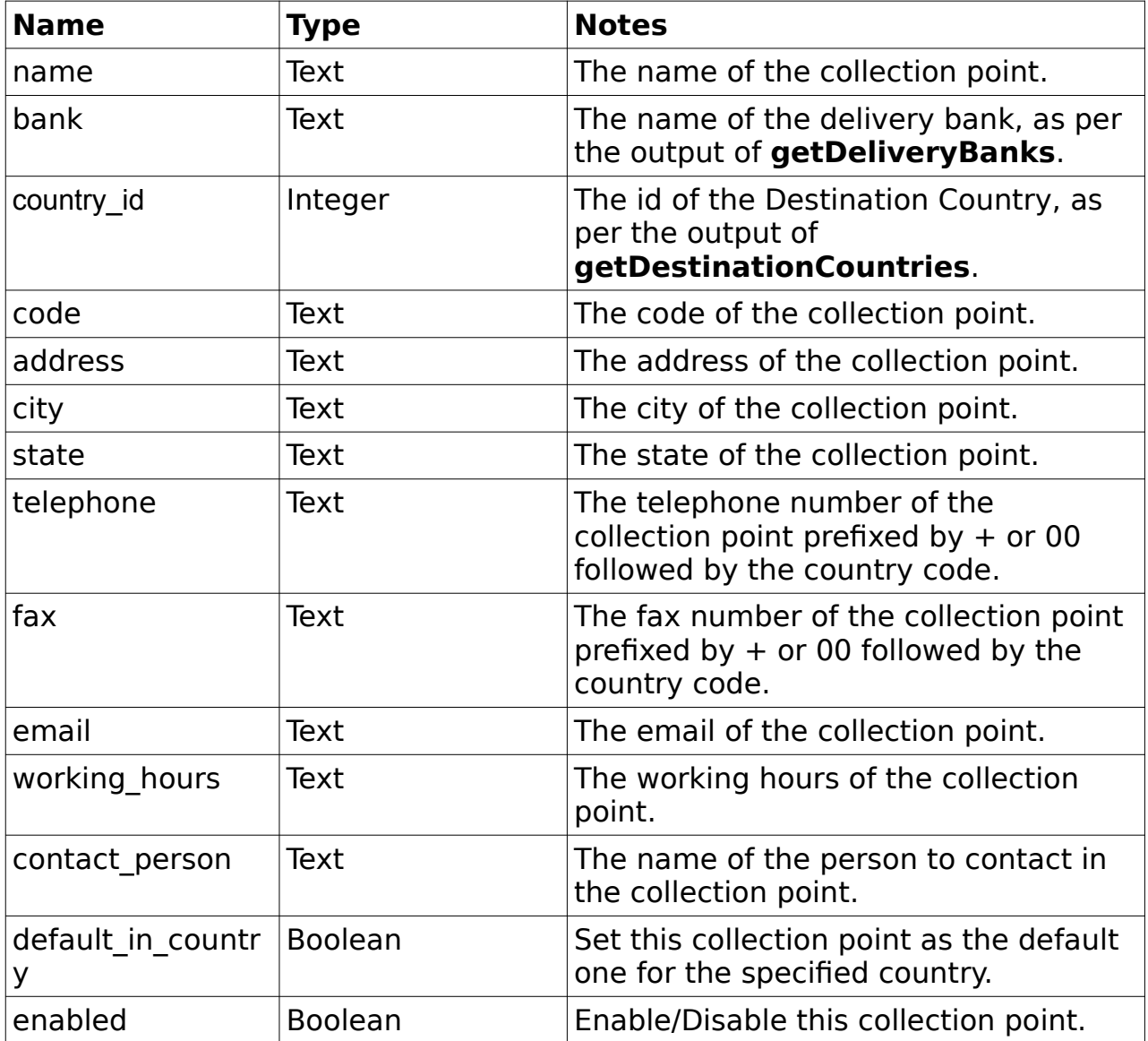

```
 <?xml version="1.0" encoding="utf-8"?>
 <response>
    <responseId>42</responseId>
    <status>SUCCESS</status>
    <result>
```

```
 <collection_id>1</collection_id>
        <name>My Collection Point</name>
        <bank>My delivery Bank</bank>
        <delivery_bank>1</delivery_bank>
       <address>123 Street</address>
        <city>London</city>
        <state>London</state>
        <country_id>999</country_id>
       <code>CODE</code>
       v <telephone>0044123456789</telephone>
        <fax>0044123456789</fax>
        <email>collection@point.com</email>
        <working_hours>8am to 7pm</working_hours>
        <contact_person>John Doe</contact_person>
        <default_in_country>f</default_in_country>
       <enabled>t</enabled>
        <collection_pin_prefix>CP</collection_pin_prefix>
       <rate_markup></rate_markup>
    \langle/result>
 </response>
```
# **updateCollectionPoint**

Group: **collectionPoint** Method: upda**teCollectionPoint**

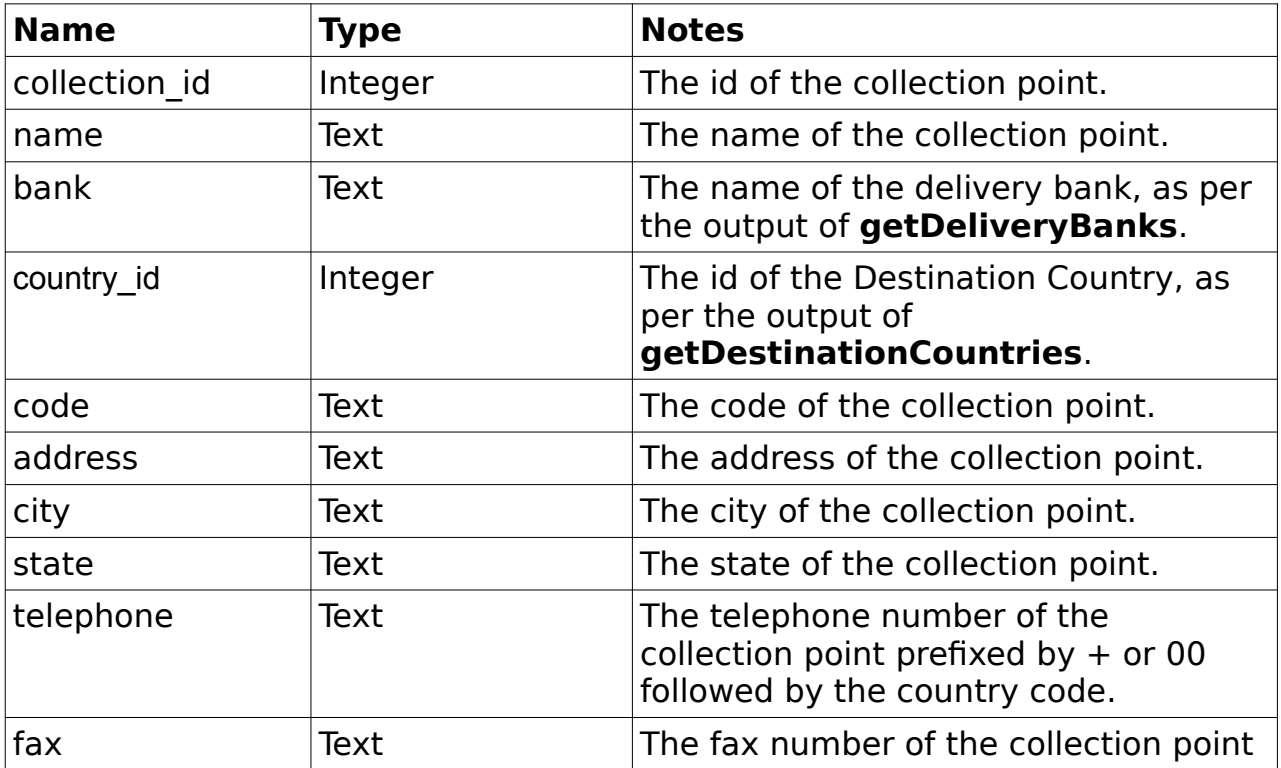

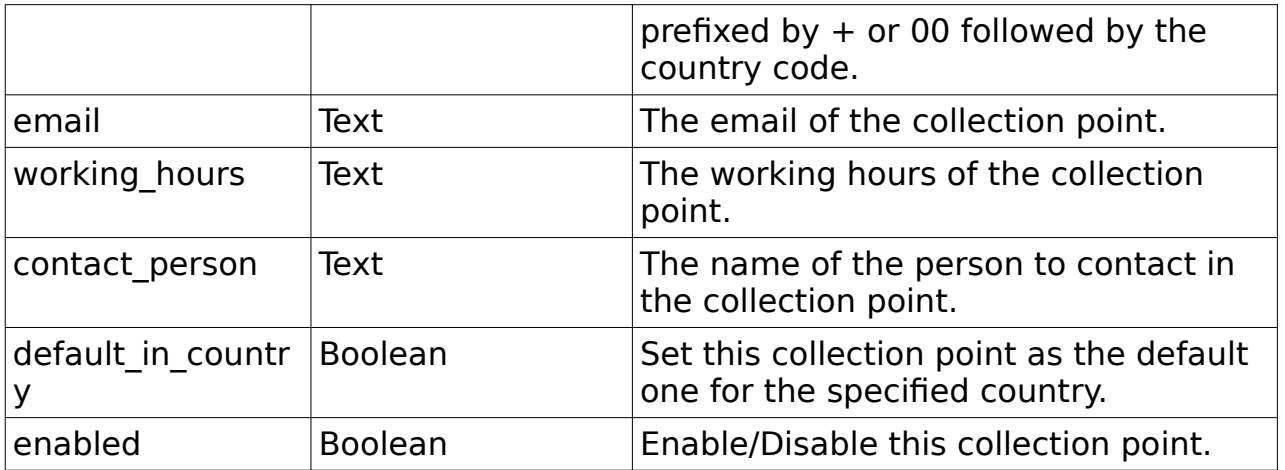

```
 <?xml version="1.0" encoding="utf-8"?>
 <response>
     <responseId>42</responseId>
    <status>SUCCESS</status>
     <result>
        <collection_id>1</collection_id>
        <name>My Collection Point</name>
        <bank>My delivery Bank</bank>
        <delivery_bank>1</delivery_bank>
        <address>123 Street</address>
        <city>London</city>
        <state>London</state>
        <country_id>999</country_id>
       <code>CODE</code>
       v <telephone>0044123456789</telephone>
        <fax>0044123456789</fax>
        <email>collection@point.com</email>
        <working_hours>8am to 7pm</working_hours>
        <contact_person>John Doe</contact_person>
        <default_in_country>f</default_in_country>
        <enabled>t</enabled>
        <collection_pin_prefix>CP</collection_pin_prefix>
       <rate_markup></rate_markup>
   \langle/result>
 </response>
```
### **createUtilityCompany**

Group : **utilityCompany** Method : **createUtilityCompany**

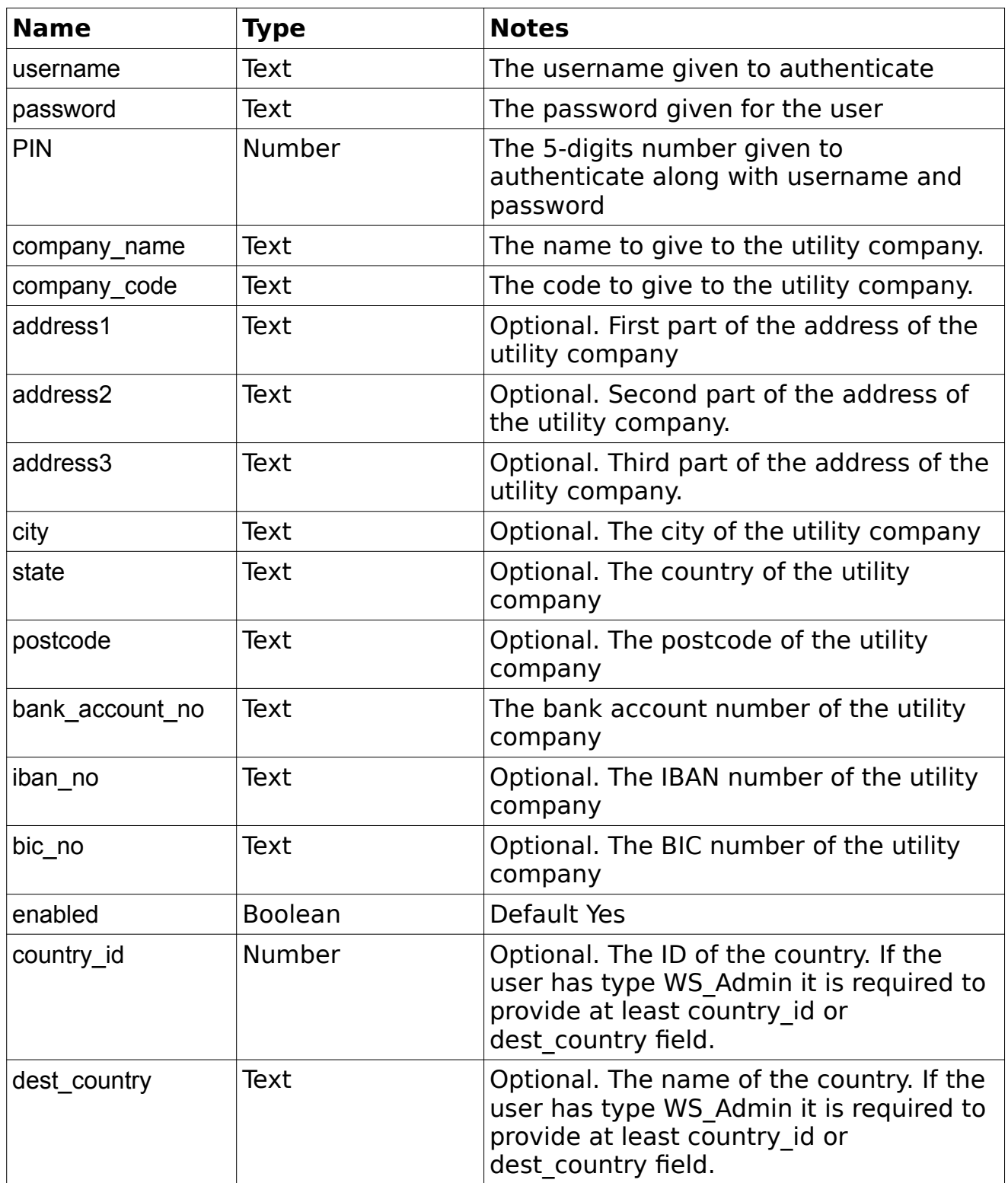

```
 <?xml version="1.0" encoding="utf-8"?>
 <response>
   <responseId>84</responseId>
    <status>SUCCESS</status>
     <result>
```

```
 <utility_company_id>2</utility_company_id>
                 <company_name>My Second Utility Company</company_name>
                 <company_code>MSUC</company_code>
                 <address1>Viale Trieste, 32</address1>
                 <address2></address2>
                 <address3></address3>
                 <city>Lonigo</city>
                 <state>Italy</state>
                 <postcode>36045</postcode>
                 <bank_account_no>000000123456</bank_account_no>
                \langleiban_no>IT60_X054 2811 010 0000 0123 456</lban_no>
                 <bic_no>AAGSIT21XXX</bic_no>
                 <country_id>999</country_id>
                 <enabled>t</enabled>
            \langle/result>
        </response>
         <?xml version="1.0" encoding="utf-8"?>
         <response>
            <responseId>85</responseId>
            <status>FAIL</status>
             <result>
                 <message>No Bank Account Number has been given</message>
            \langle/result>
        </response>
         <?xml version="1.0" encoding="utf-8"?>
         <response>
             <responseId>85</responseId>
            <status>FAIL</status>
             <result>
                 <message>Utility Company Name must be unique.</message>
            \langle/result>
         </response>
         <?xml version="1.0" encoding="utf-8"?>
         <response>
             <responseId>85</responseId>
             <status>FAIL</status>
             <result>
                 <message>Cannot add another Utility Company with the same pair 
(Bank Account Number,IBAN)</message>
            </result>
        </response>
```
### **updateUtilityCompany**

Group : **utilityCompany** Method : **updateUtilityCompany**

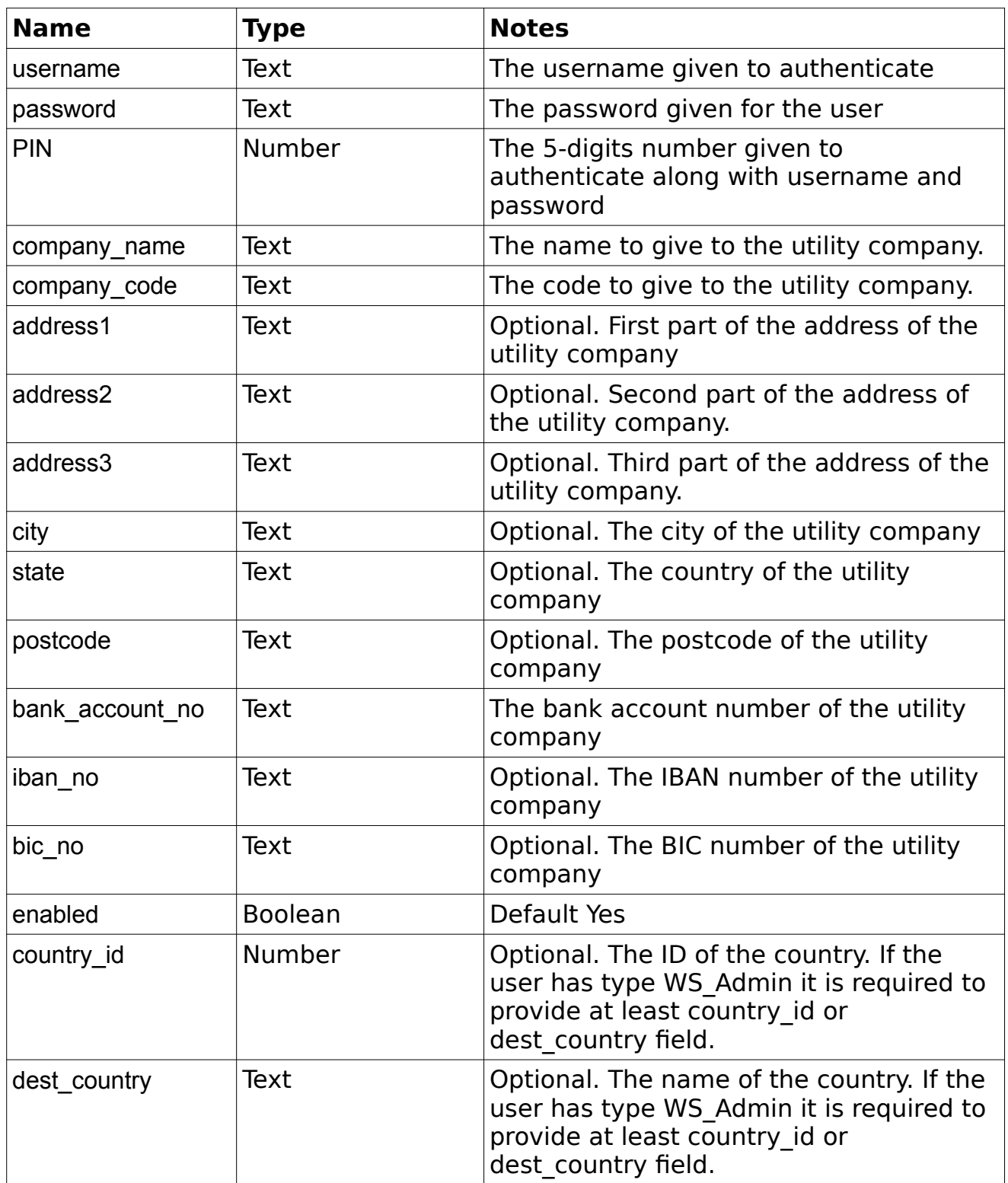

```
 <?xml version="1.0" encoding="utf-8"?>
 <response>
    <responseId>84</responseId>
    <status>SUCCESS</status>
     <result>
```

```
 <utility_company_id>2</utility_company_id>
                  <company_name>My Second Utility Company</company_name>
                  <company_code>MSUC</company_code>
                  <address1>Viale Trieste, 32</address1>
                  <address2></address2>
                  <address3></address3>
                  <city>Lonigo</city>
                 <state>Italy</state>
                  <postcode>36045</postcode>
                  <bank_account_no>000000123456</bank_account_no>
                 \frac{1}{\sin \pi}no>IT60 X054 2811 010 0000 0123 456</iban no>
                  <bic_no>AAGSIT21XXX</bic_no>
                  <country_id>999</country_id>
                  <enabled>t</enabled>
             \langleresult>
        </response>
         <?xml version="1.0" encoding="utf-8"?>
         <response>
            <responseId>85</responseId>
            <status>FAIL</status>
             <result>
                  <message>No Bank Account Number has been given</message>
            \langle/result>
        </response>
         <?xml version="1.0" encoding="utf-8"?>
         <response>
             <responseId>85</responseId>
            <status>FAIL</status>
             <result>
                 <message>Cannot update the Utility Company as there is another 
one with the same pair (Bank Account Number, IBAN)</message>
            \langle /result>
         </response>
```
# **getUtilityCompanies**

#### Group : **utilityCompany** Method : **getUtilityCompanies**

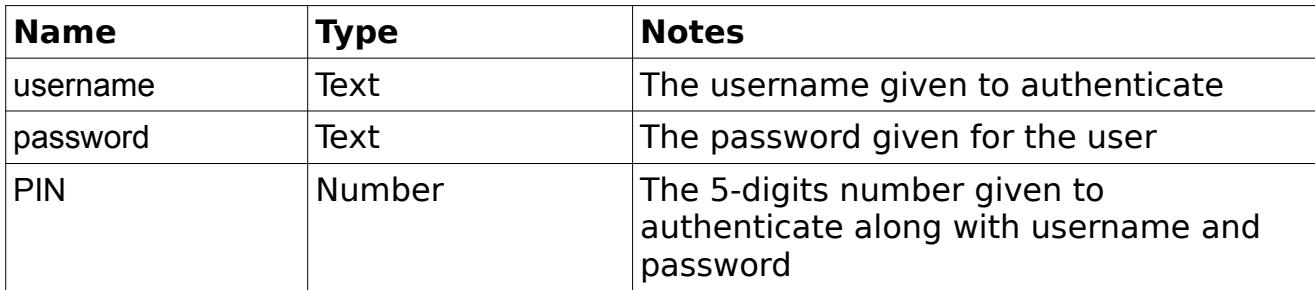

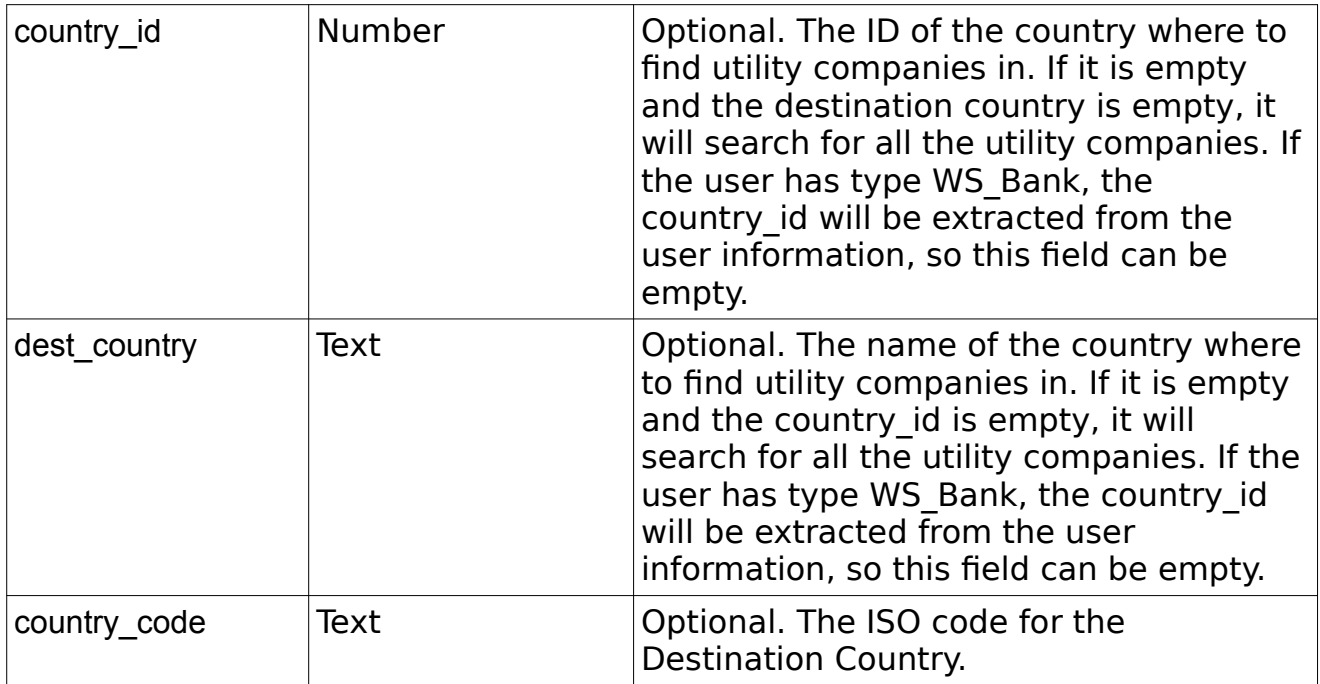

```
 <?xml version="1.0" encoding="utf-8"?>
 <response>
    <responseId>95</responseId>
    <status>SUCCESS</status>
     <result>
         <utility_companies>
            \langleutility company>
                 <utility_company_id>1</utility_company_id>
                 <company_name>My First Utility Company</company_name>
                 <company_code>MFUC</company_code>
                 <address1>Viale Venezia, 22</address1>
                 <address2></address2>
                 <address3></address3>
                 <city>Lonigo</city>
                <state>Italy</state>
                 <postcode>36045</postcode>
                 <bank_account_no>5454651205656556</bank_account_no>
                <iban no>IT60 X054 2811 1010 0000 0123 456</iban no>
                 <bic_no>AAGSIT21XXX</bic_no>
                 <country_id>999</country_id>
                 <enabled>t</enabled>
             </utility_company>
             <utility_company>
                 <utility_company_id>2</utility_company_id>
                 <company_name>My Second Utility Company</company_name>
                 <company_code>MSUC</company_code>
                 <address1>Viale Trieste, 32</address1>
                 <address2></address2>
                 <address3></address3>
                 <city>Lonigo</city>
                 <state>Italy</state>
                 <postcode>36045</postcode>
                 <bank_account_no>000000123456</bank_account_no>
                \langleiban_no>IT60 X054 2811 010 0000 0123 456</lban_no>
```

```
 <bic_no>AAGSIT21XXX</bic_no>
                     <country_id>999</country_id>
                     <enabled>t</enabled>
                </utility_company>
            </utility_companies>
      \langle/result>
 </response>
```
### **getMobileNetworkOperators**

Group : **mobileNetworkOperator** Method : **getMobileNetworkOperators**

### **Input fields :**

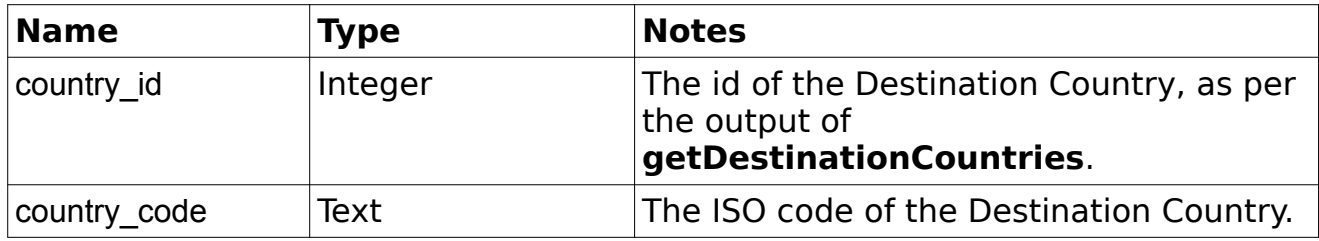

```
 <?xml version="1.0" encoding="utf-8"?>
 <response>
     <responseId>42</responseId>
    <status>SUCCESS</status>
     <result>
          <count>1</count>
          <mnos>
              <mno><mobile_network_id>1</mobile_network_id>
                  \overline{\text{Gram}} \overline{\text{Gyr}} \overline{\text{Gyr}}<code>ATT</code>
                   <country_id>999</country_id>
                   <number_pattern></number_pattern>
                   <regex_pattern></regex_pattern>
                   <enabled>t</enabled>
              \langle/mno>
          </mnos>
    \langle/result>
</response>
```
# **createMobileNetworkOperators**

### Group : **mobileNetworkOperator** Method : **createMobileNetworkOperators**

### **Input fields :**

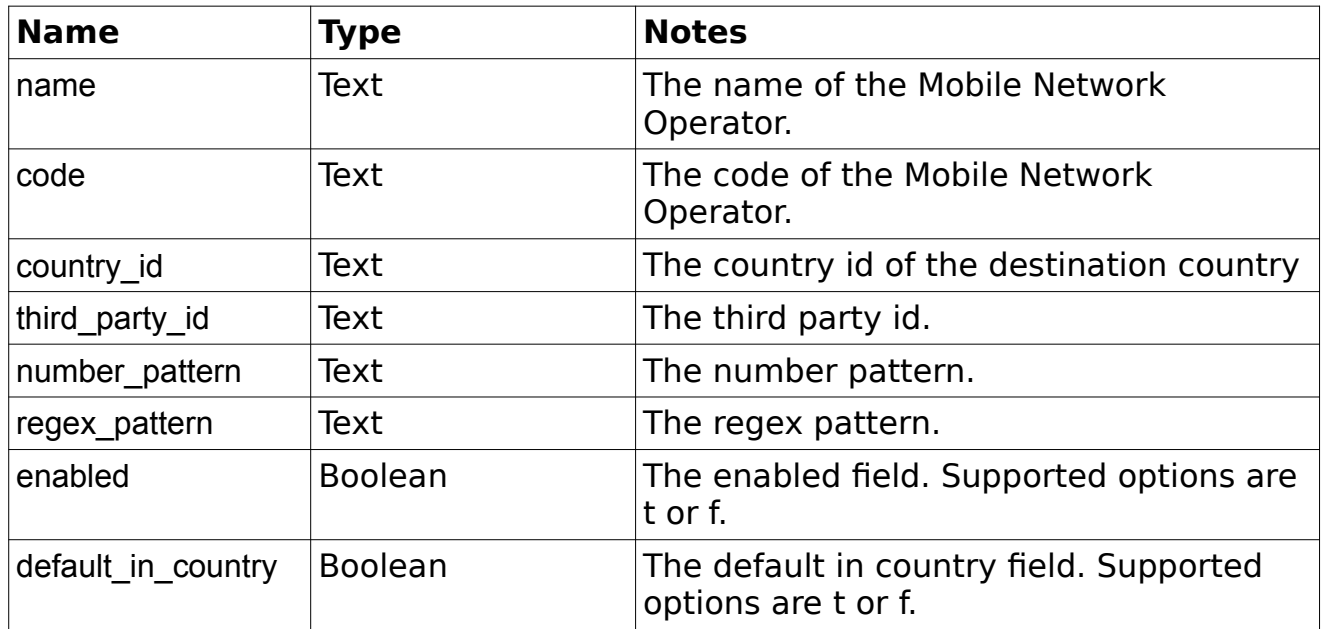

```
 <?xml version="1.0" encoding="utf-8"?>
 <response>
    <responseId>42</responseId>
     <status>SUCCESS</status>
     <result>
         <id>1</credit>
         <name>My Mobile Network Operator</name>
       <code>CODE</code>
         <country_id>999</country_id>
        <third_party_id></third_party_id>
        <number_pattern></number_pattern>
        <regex_pattern></regex_pattern>
         <enabled>t</enabled>
         <default_in_country>t</default_in_country>
   \langle/result>
</response>
```
# **updateMobileNetworkOperators**

### Group : **mobileNetworkOperator** Method : **updateMobileNetworkOperators**

### **Input fields :**

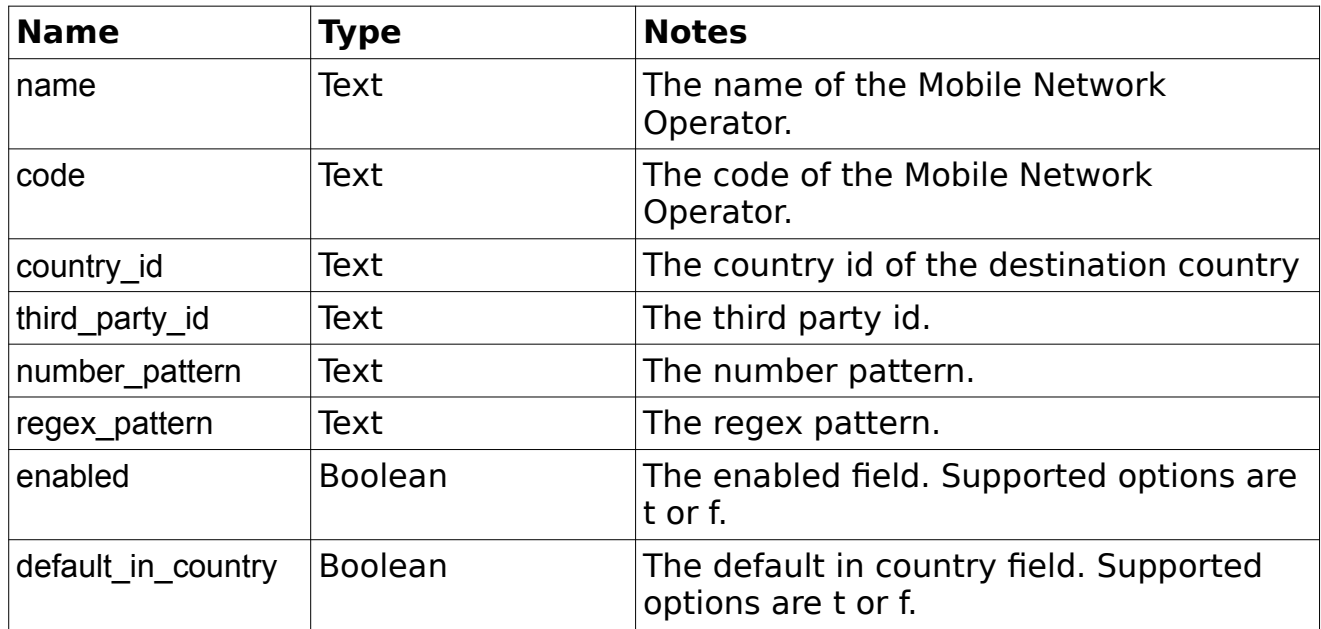

```
 <?xml version="1.0" encoding="utf-8"?>
 <response>
    <responseId>42</responseId>
     <status>SUCCESS</status>
     <result>
         <id>1</credit>
         <name>My Mobile Network Operator</name>
       <code>CODE</code>
         <country_id>999</country_id>
        <third_party_id></third_party_id>
        <number_pattern></number_pattern>
        <regex_pattern></regex_pattern>
         <enabled>t</enabled>
         <default_in_country>t</default_in_country>
   \langle/result>
</response>
```
## **createMobileNetworkCreditType**

### Group : **mobileNetworkCreditType** Method : **createMobileNetworkCreditType**

### **Input fields :**

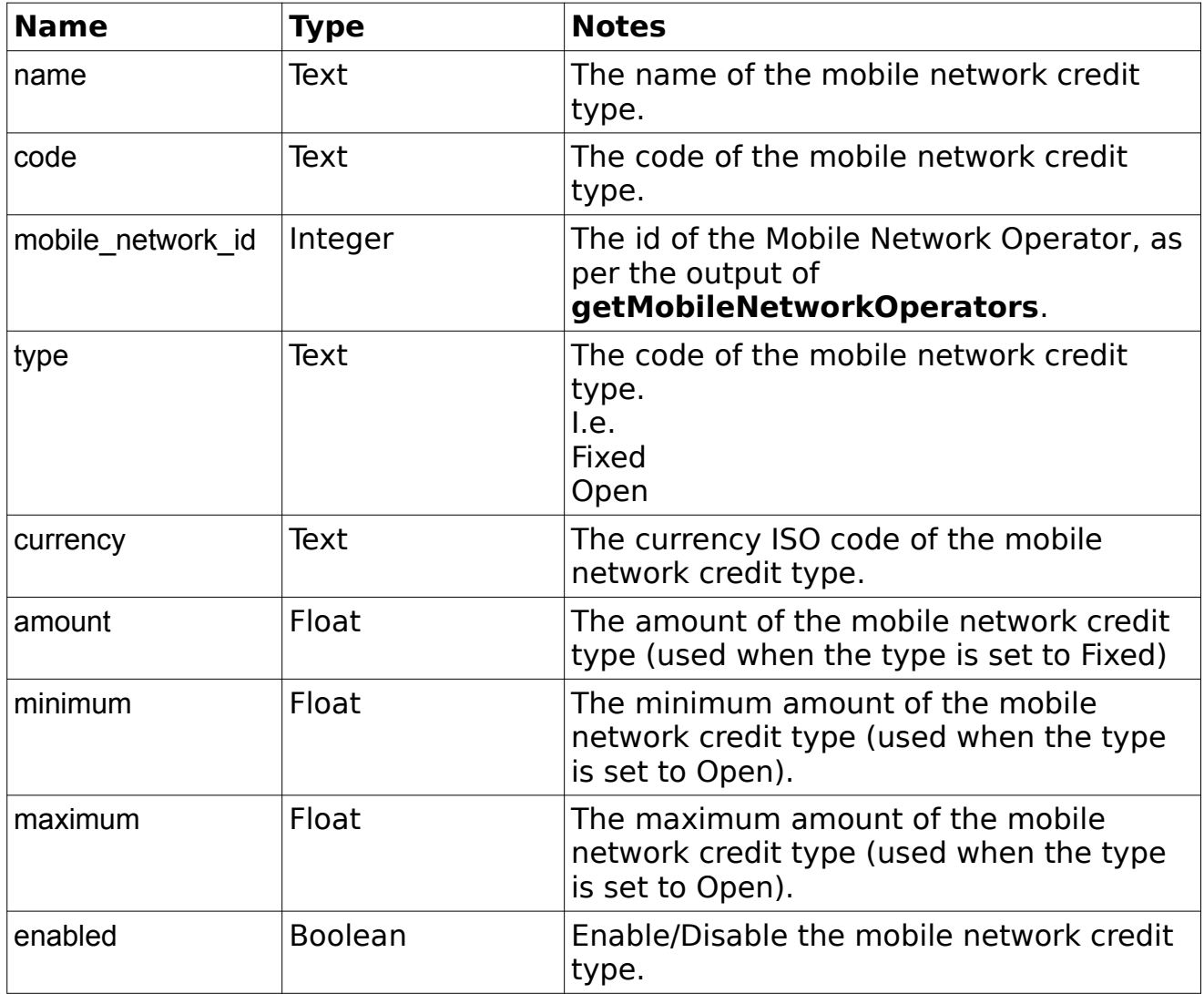

```
 <?xml version="1.0" encoding="utf-8"?>
 <response>
    <responseId>42</responseId>
    <status>SUCCESS</status>
    <result>
        <credit_type_id>1</credit_type_id>
     <mobile_network_id>1</mobile_network_id>
     <name>My Credit Type</name>
```

```
<code>CODE</code>
         <country_id>999</country_id>
         <type>Fixed</type>
         <currency>GBP</currency>
         <minimum></minimum>
         <maximum></maximum>
         <amount>13.37</amount>
         <enabled>t</enabled>
    \langle/result>
 </response>
```
# **updateMobileNetworkCreditType**

### Group : **mobileNetworkCreditType** Method : **updateMobileNetworkCreditType**

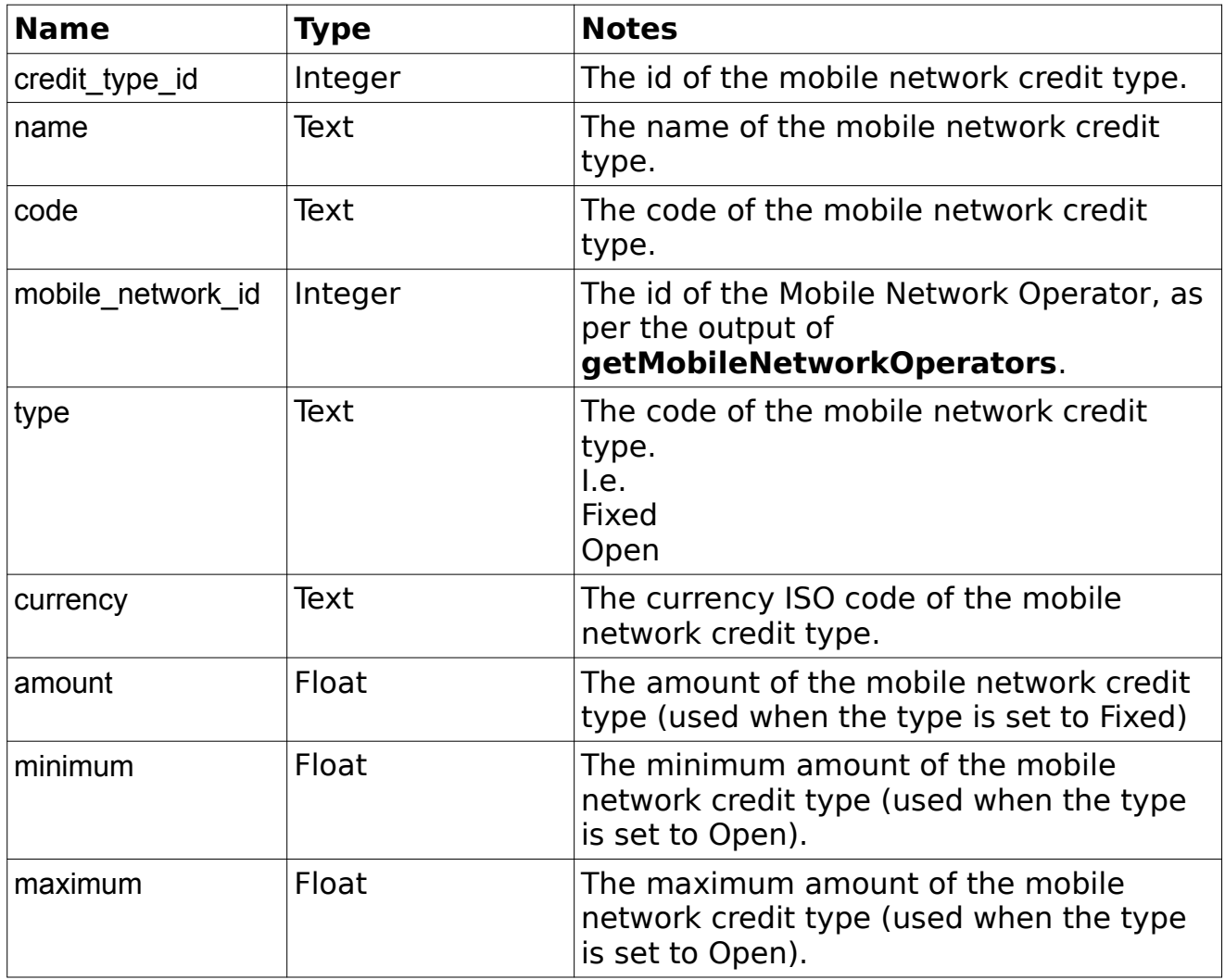

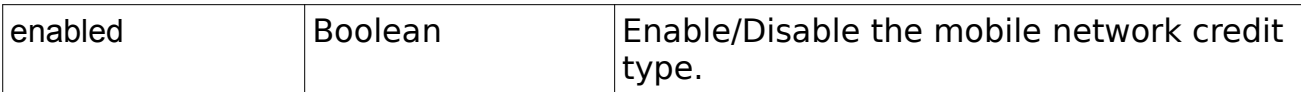

```
 <?xml version="1.0" encoding="utf-8"?>
 <response>
     <responseId>42</responseId>
     <status>SUCCESS</status>
     <result>
         <credit_type_id>1</credit_type_id>
         <mobile_network_id>1</mobile_network_id>
         <name>My Credit Type</name>
        <code>CODE</code>
         <country_id>999</country_id>
         <type>Fixed</type>
         <currency>GBP</currency>
         <minimum></minimum>
         <maximum></maximum>
         <amount>13.37</amount>
         <enabled>t</enabled>
    \langle/result>
</response>
```
# **getMobileNetworkCreditTypes**

#### Group : **mobileNetworkCreditType** Method : **getMobileNetworkCreditTypes**

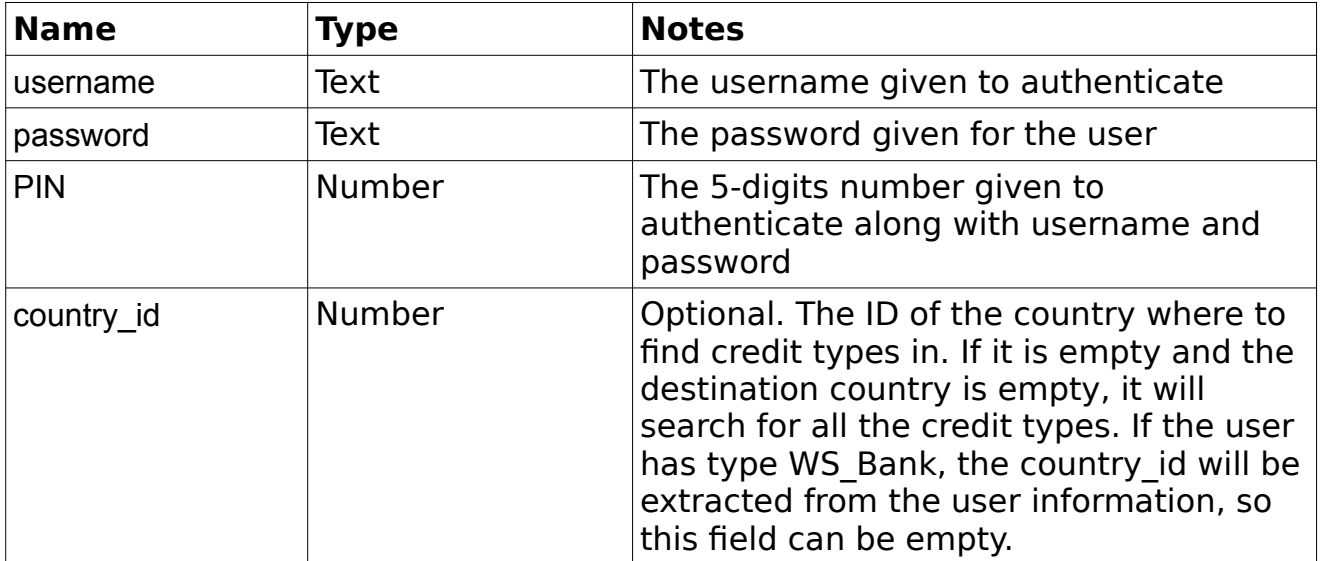

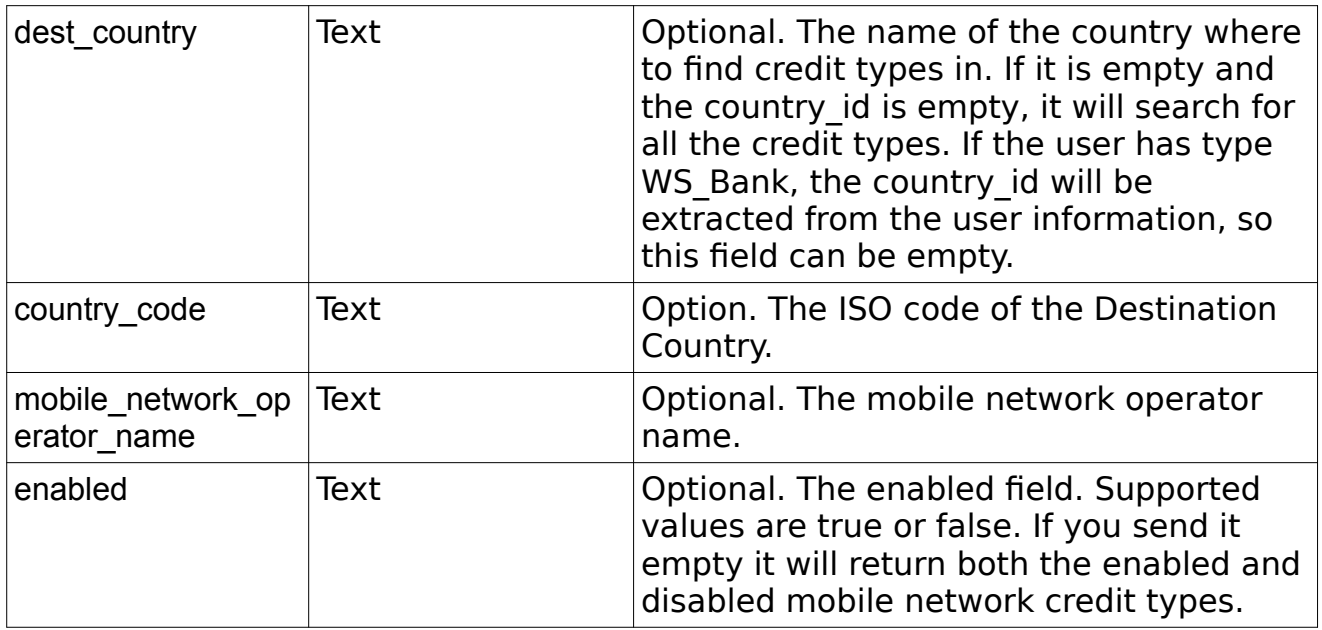

```
 <?xml version="1.0" encoding="utf-8"?>
 <response>
     <responseId>121</responseId>
     <status>SUCCESS</status>
     <result>
         <count>1</count>
         <mncts>
              <mnct>
                  <credit_type_id>1</credit_type_id>
                  <mobile_network_id>1</mobile_network_id>
                 \langlename>M_Y First MNCT\langle/name><code>MNCTO</code>
                   <country_id>999</country_id>
                   <type>Open</type>
                   <currency>EUR</currency>
                   <minimum>12000.00</minimum>
                   <maximum>85000.00</maximum>
                   <amount>90000.00</amount>
                   <enabled>t</enabled>
               </mnct>
           </mncts>
    \langle/result>
 </response>
```
# **updatePayoutTransDetails**

### Group : **transaction** Method : **updatePayoutTransDetails**

### **Input fields :**

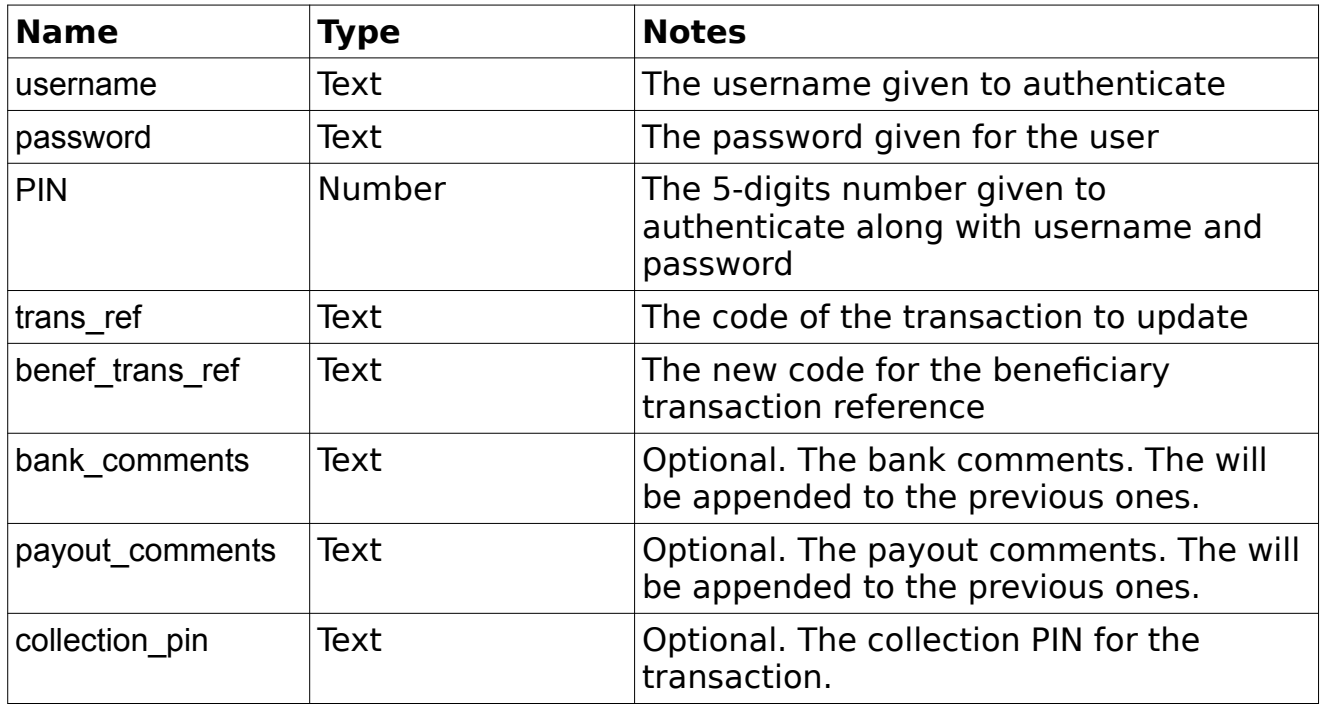

```
 <?xml version="1.0" encoding="utf-8"?>
 <response>
    <responseId>135</responseId>
     <status>SUCCESS</status>
     <result>
         <trans id>1</trans id>
         \langle \text{trans}^-ref>RC000224000100</trans_ref>
         <benef<sup>-</sup>trans_ref>RC000224000112</benef_trans_ref>
         <bank_comments>Some bank comments</bank_comments>
         <payout_comments>Some payout comments</payout_comments>
         <collection_pin>123456789</collection_pin>
    \langle/result>
</response>
```
# **Appendix A : Destination Country ISO Codes**

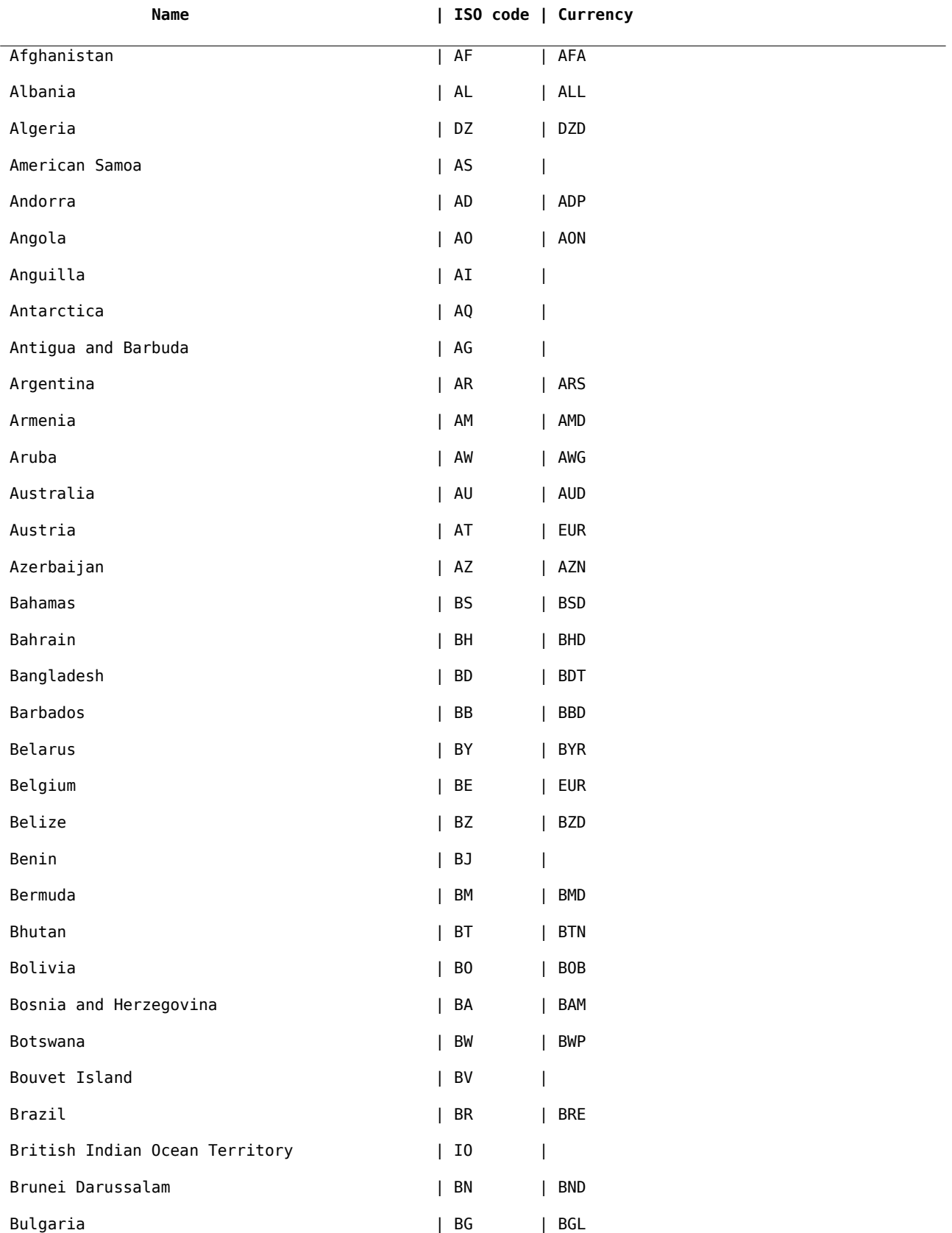

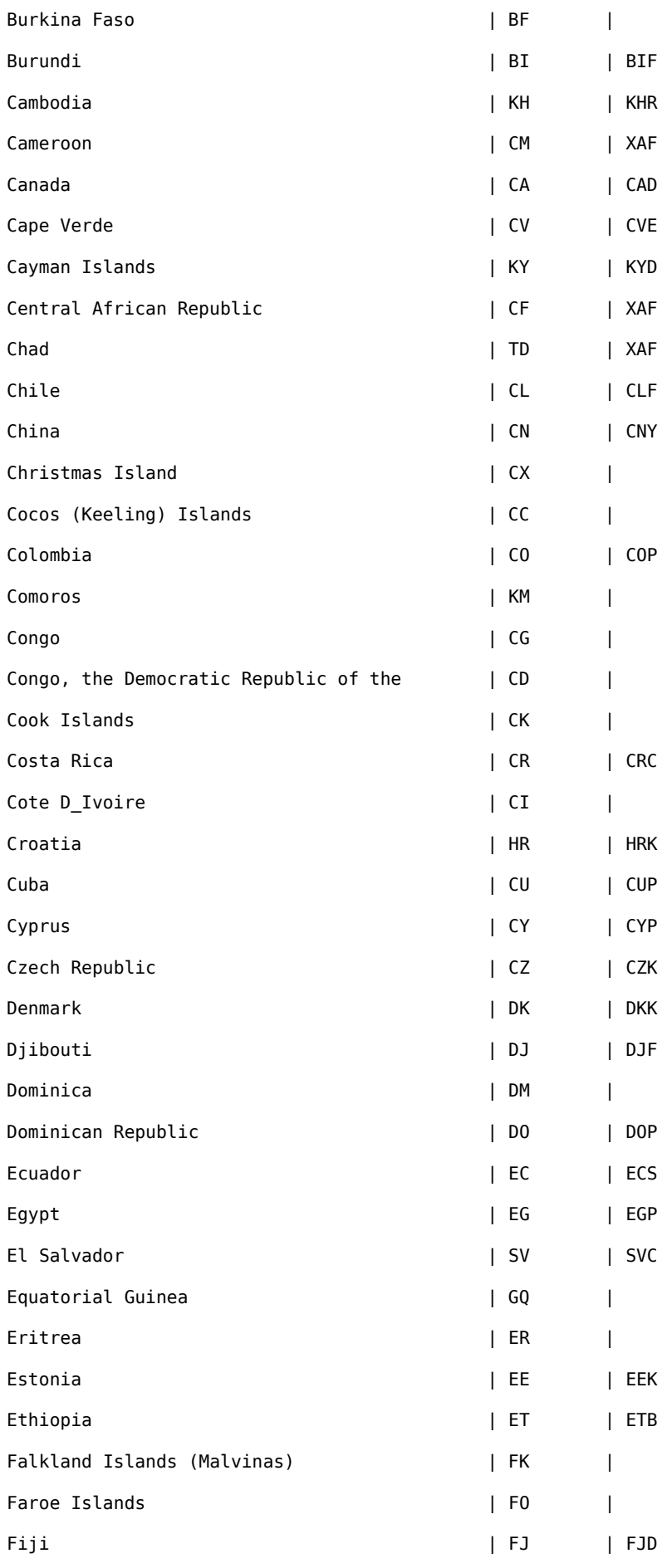

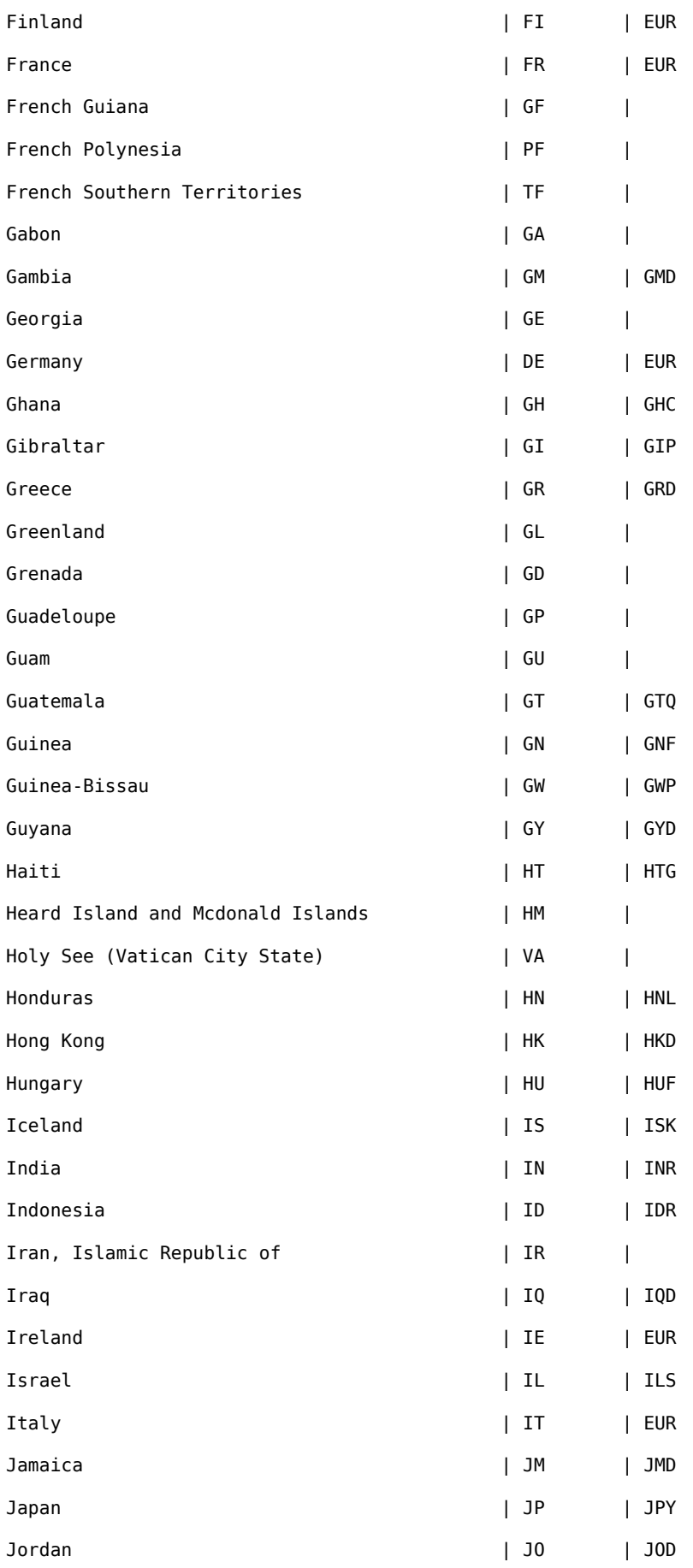

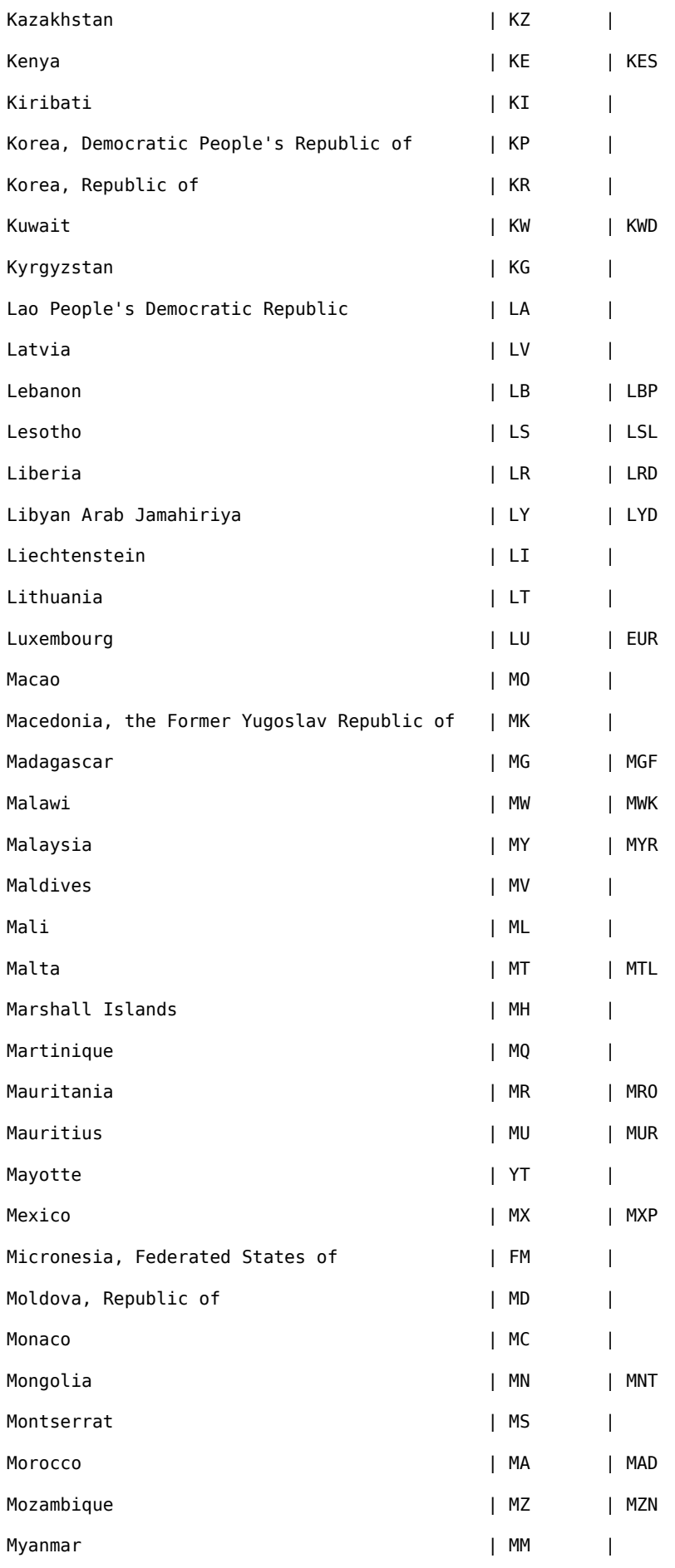

Page 105

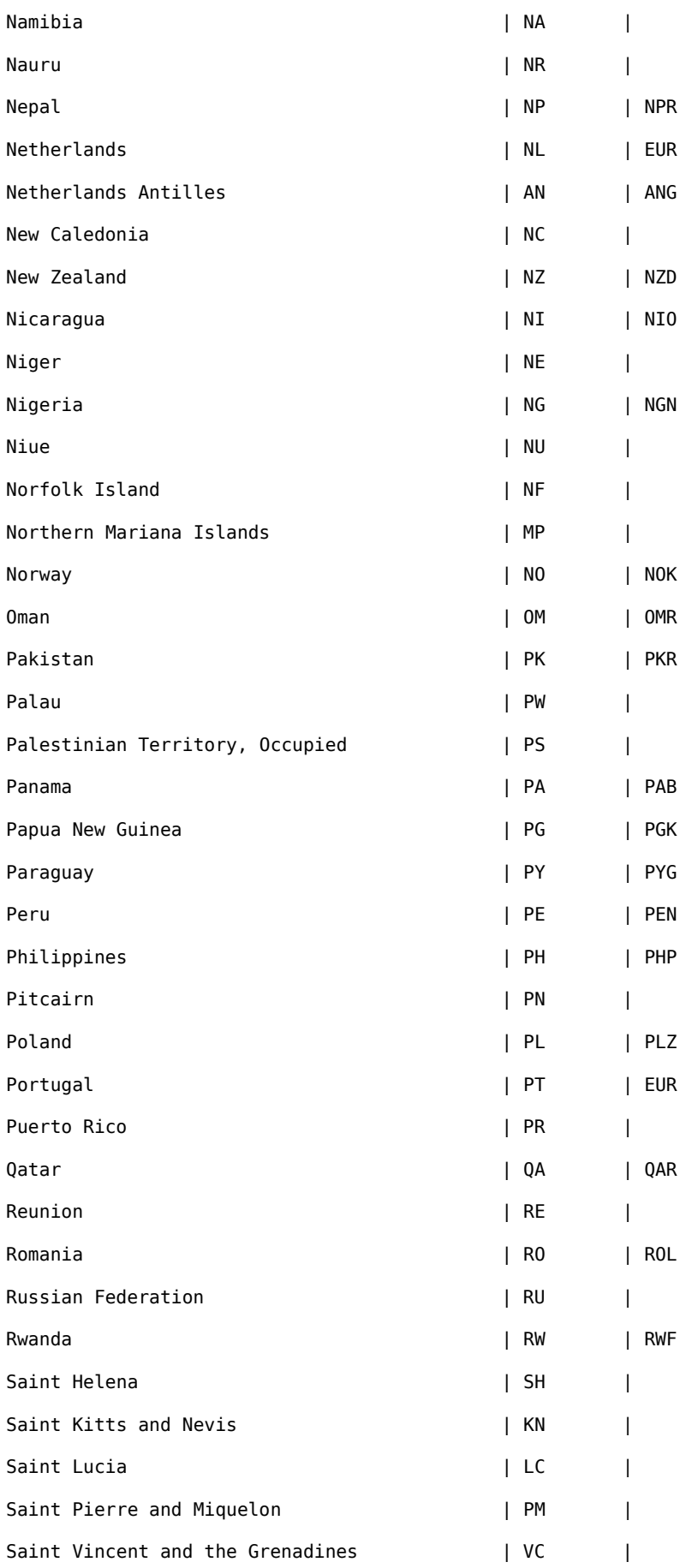

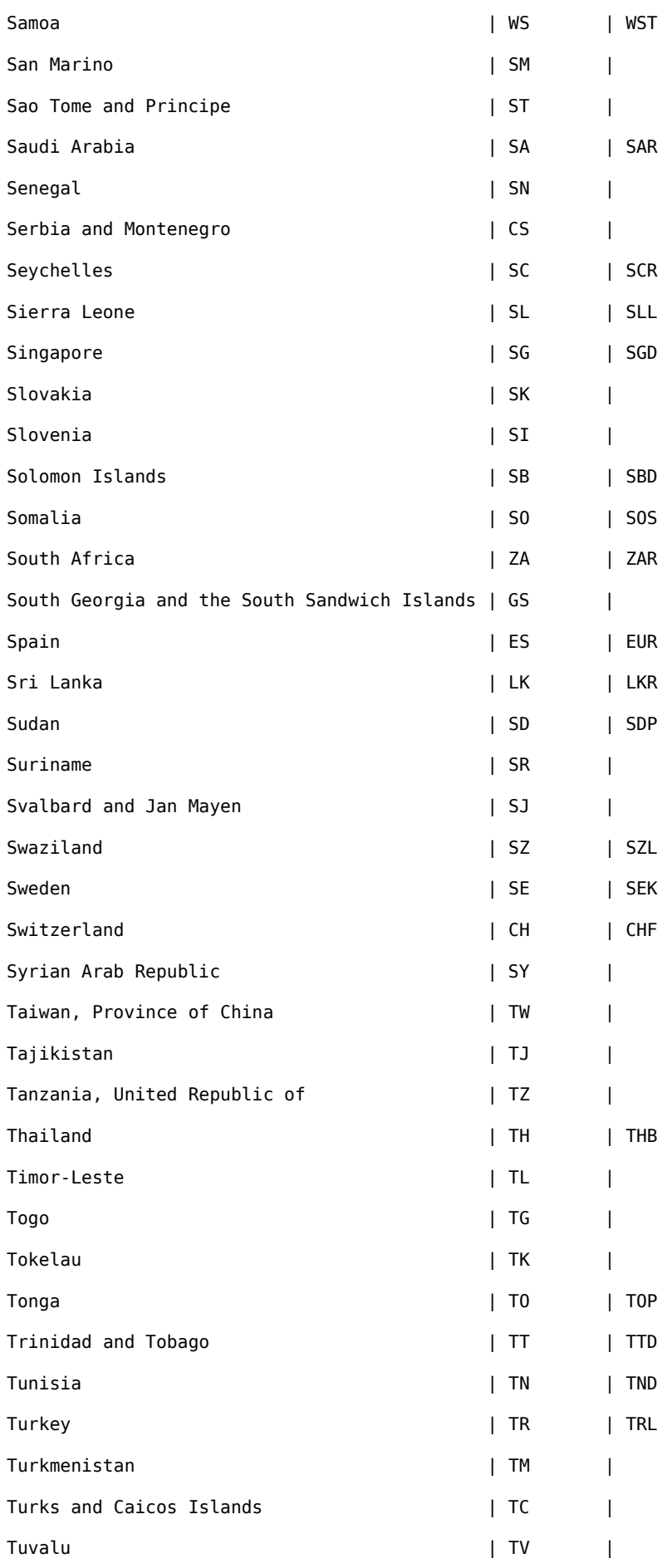

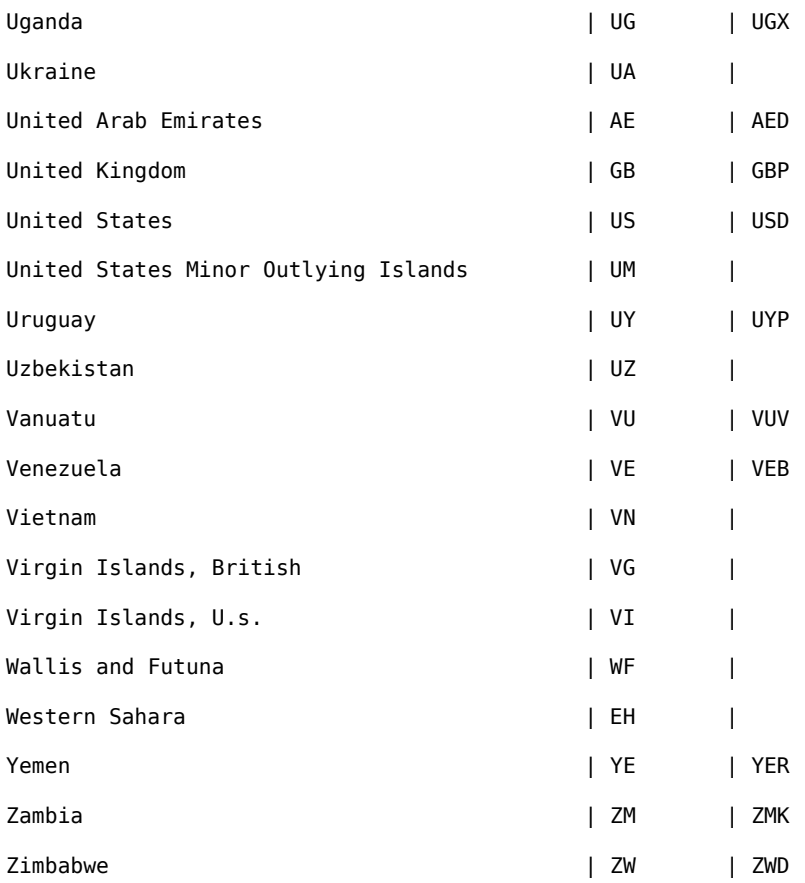
## **Appendix B : Remitter ID Type Codes**

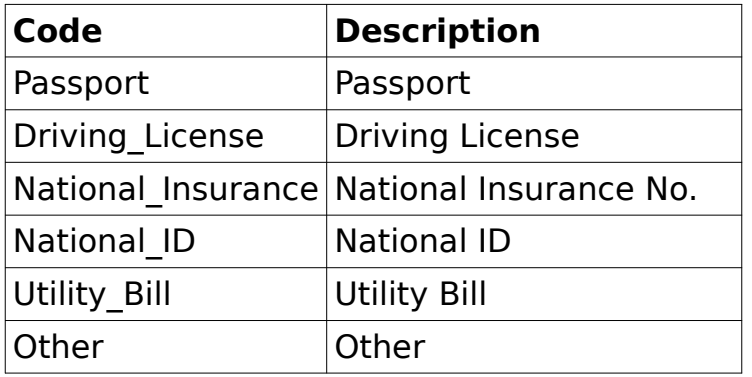

## **Appendix C : Beneficiary ID Type Codes**

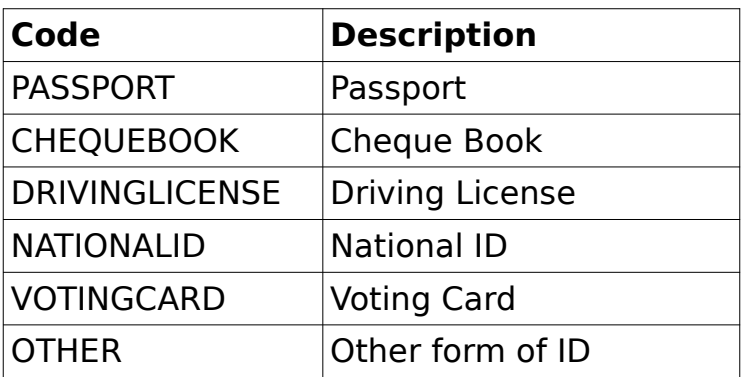

### **Appendix D : Payment Method Codes**

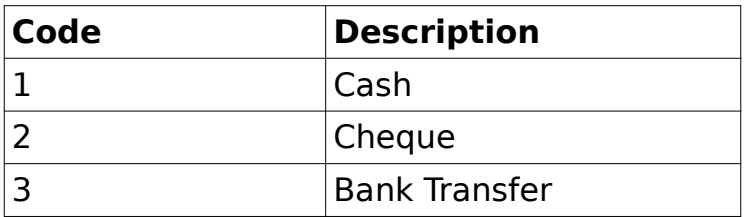

**Note**: These codes may vary – please confirm with your Administrator

### **Appendix E : Service Level (Delivery Speed) Codes**

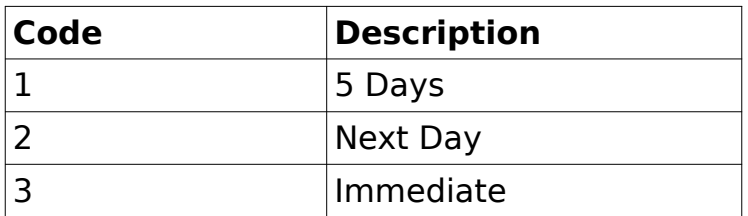

**Note**: These codes may vary – please confirm with your Administrator

#### **Appendix F : Source of Income Codes**

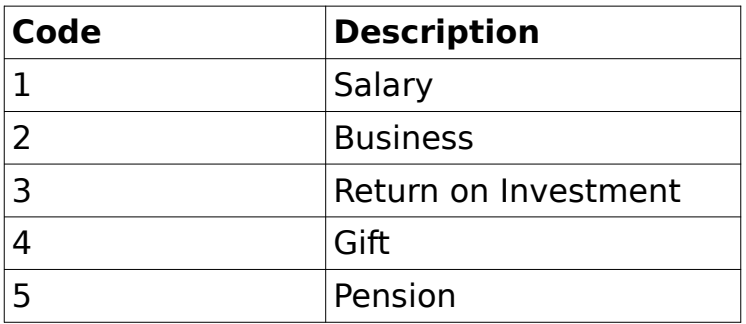

**Note**: These codes may vary – please confirm with your Administrator

### **Appendix G : Remittance Purpose Codes**

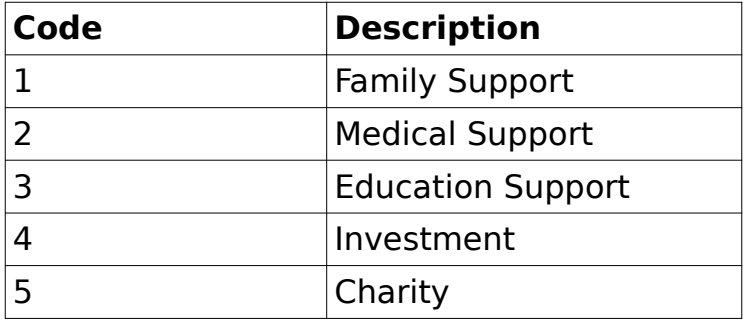

# **Appendix H : Transaction Statuses**

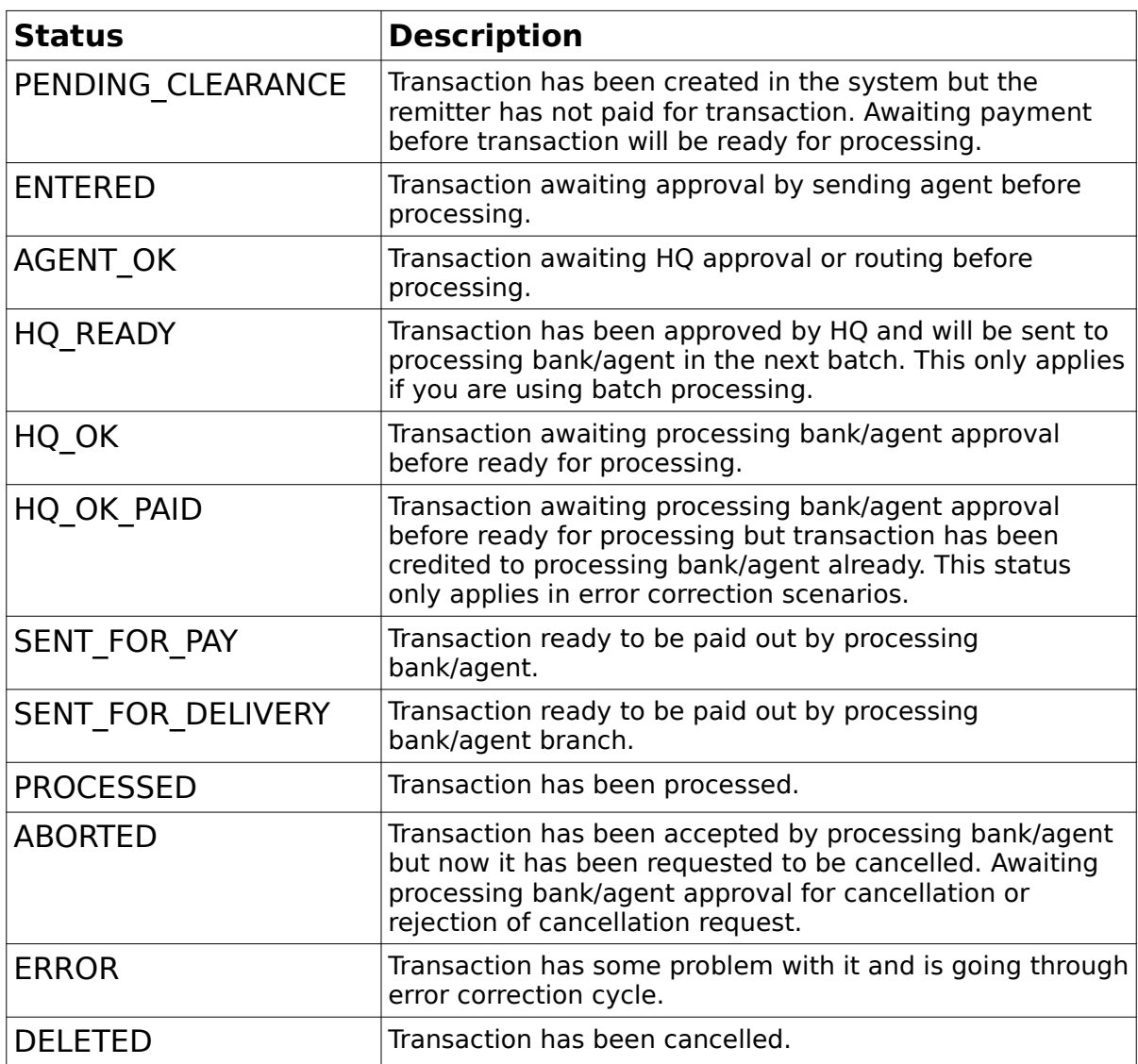